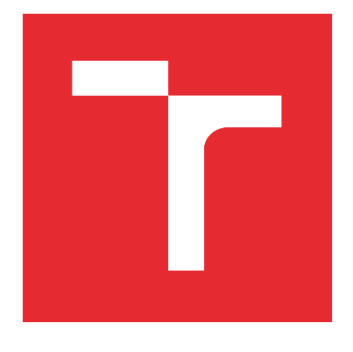

# VYSOKÉ UČENÍ TECHNICKÉ V BRNĚ

BRNO UNIVERSITY OF TECHNOLOGY

## FAKULTA PODNIKATELSKÁ

FACULTY OF BUSINESS AND MANAGEMENT

## ÚSTAV INFORMATIKY

INSTITUTE OF INFORMATICS

## ROZŠÍŘENÍ A MODERNIZACE KOMUNIKAČNÍ SÍŤOVÉ INFRASTRUKTURY V AREÁLU STŘEDNÍ ŠKOLY

EXTENSION AND RENOVATION OF COMMUNICATION NETWORK IN THE AREA OF HIGH **SCHOOL** 

BAKALÁŘSKÁ PRÁCE BACHELOR'S THESIS

AUTOR PRÁCE AUTHOR

Jakub Valný

VEDOUCÍ PRÁCE SUPERVISOR

doc. Ing. Vít Novotný, Ph.D.

BRNO 2021

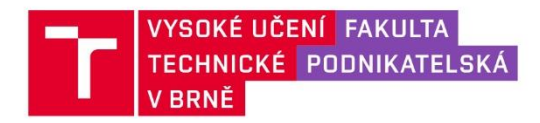

## Zadání bakalářské práce

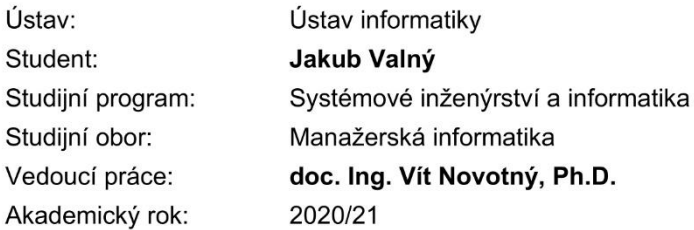

Ředitel ústavu Vám v souladu se zákonem č. 111/1998 Sb., o vysokých školách ve znění pozdějších předpisů a se Studijním a zkušebním řádem VUT v Brně zadává bakalářskou práci s názvem:

### Rozšíření a modernizace komunikační síťové infrastruktury v areálu střední školy

#### Charakteristika problematiky úkolu:

Úvod Cíle práce, metody a postupy zpracování Teoretické podklady práce Analýza současného stavu a požadavků Rozbor možných řešení a výběr optimálního z nich Vlastní návrh řešení Závěrečné zhodnocení výsledků Seznam použité literatury Přílohy

#### Cíle, kterých má být dosaženo:

Cílem bakalářské práce je návrh projektu řešícího rozšíření a modernizaci síťové komunikační infrastruktury v areálu střední školy. Vstupem pro návrh je půdorys plánovaných prostorů a seznam požadavků na kabeláž, počet přípojek v daných typech místností, propustnosti přípojek, aktivní prvky a další, stanovené investorem. Práce bude obsahovat jak teoretickou průpravu, tak i rozbor požadavků a vlastní návrh řešení završený projektovou dokumentací včetně ekonomické rozvahy.

#### Základní literární prameny:

JORDÁN, V. a V. ONDRÁK. Infrastruktura komunikačních systémů I: Univerzální kabelážní systémy. Druhé, rozšířené vydání. Brno: CERM, Akademické nakladatelství, 2015. ISBN 978-80-214-5115-5.

JORDÁN, V. a V. ONDRÁK. Infrastruktura komunikačních systémů II: Kritické aplikace. Druhé, rozšířené vydání. Brno: CERM, Akademické nakladatelství, 2015. ISBN 978-80-214-5240-4.

JORDÁN, V. a V. ONDRÁK. Infrastruktura komunikačních systémů III: Integrovaná podniková infrastruktura. Druhé, rozšířené vydání. Brno: CERM, Akademické nakladatelství, 2015. ISBN 978-8- $-214 - 5241 - 1$ .

KŘÍŽ, J. a P. SEDLÁK. Audiovizuální a datové konvergence. Brno: CERM, 2012. ISBN 978-80-72-4-784-0.

KUROSE, J. F. a K. W. ROSS. Počítačové sítě. Brno: Computer Press, 2014. ISBN 978-80-2513-- $25-0.$ 

Termín odevzdání bakalářské práce je stanoven časovým plánem akademického roku 2020/21

V Brně dne 28.2.2021

L. S.

Mgr. Veronika Novotná, Ph.D. ředitel

doc. Ing. Vojtěch Bartoš, Ph.D. děkan

### **Abstrakt**

Bakalářská práce se zabývá návrhem na rozšíření a modernizaci počítačové sítě v prostorech budovy střední školy. V analytické části práce je popsán současný stav počítačové sítě, samotná budova a požadavky investora. V teoretické části práce jsou popsány informace potřebné k vypracování samotného návrhu. V části návrh je popsáno moje vlastní zpracování projektu. Poslední částí této práce je ekonomické zhodnocení návrhu.

## **Klíčová slova**

Datová síť, topologie, metalická kabeláž, optická kabeláž, aktivní prvky, kabelové trasy

### **Abstract**

The bachelor's thesis deals with a proposal for the expansion and modernization of a computer network in the high school building. The analytical part of the work describes the current state of the computer network, the building itself and the requirements of the investor. The theoretical part of the thesis describes the information needed to develop the design itself. The design section describes my own project elaboration. The last part of this work is the economic evaluation of the proposal.

### **Key words**

Data network, topology, metallic cabling, optical cabling, active elements, cable routes

## **Bibliografická citace**

VALNÝ, Jakub. *Rozšíření a modernizace komunikační síťové infrastruktury v areálu střední školy* [online]. Brno, 2021 [cit. 2021-05-16]. Dostupné z: [https://www.vutbr.cz/studenti/zav](https://www.vutbr.cz/studenti/zav-prace/detail/135262)[prace/detail/135262](https://www.vutbr.cz/studenti/zav-prace/detail/135262). Bakalářská práce. Vysoké učení technické v Brně, Fakulta podnikatelská, Ústav informatiky. Vedoucí práce Vít Novotný.

## **Čestné prohlášení**

Prohlašuji, že předložená bakalářská práce je původní a zpracoval jsem ji samostatně. Prohlašuji, že citace použitých pramenů je úplná, že jsem ve své práci neporušil autorská práva (ve smyslu Zákona č. 121/2000 Sb., o právu autorském a o právech souvisejících s právem autorským).

V Brně dne 15. května 2021

………………………………

podpis studenta

## **Poděkování**

Chtěl bych poděkovat vedoucímu své bakalářské práce doc. Ing. Vítu Novotnému, Ph.D. a oponentu práce Ing. Petrovi Sedlákovi za připomínky, rady, nápady i tipy na vylepšení mé bakalářské práce a za čas, který věnovali mně a mojí práci a pomohli tak k jejímu vytvoření.

## Obsah

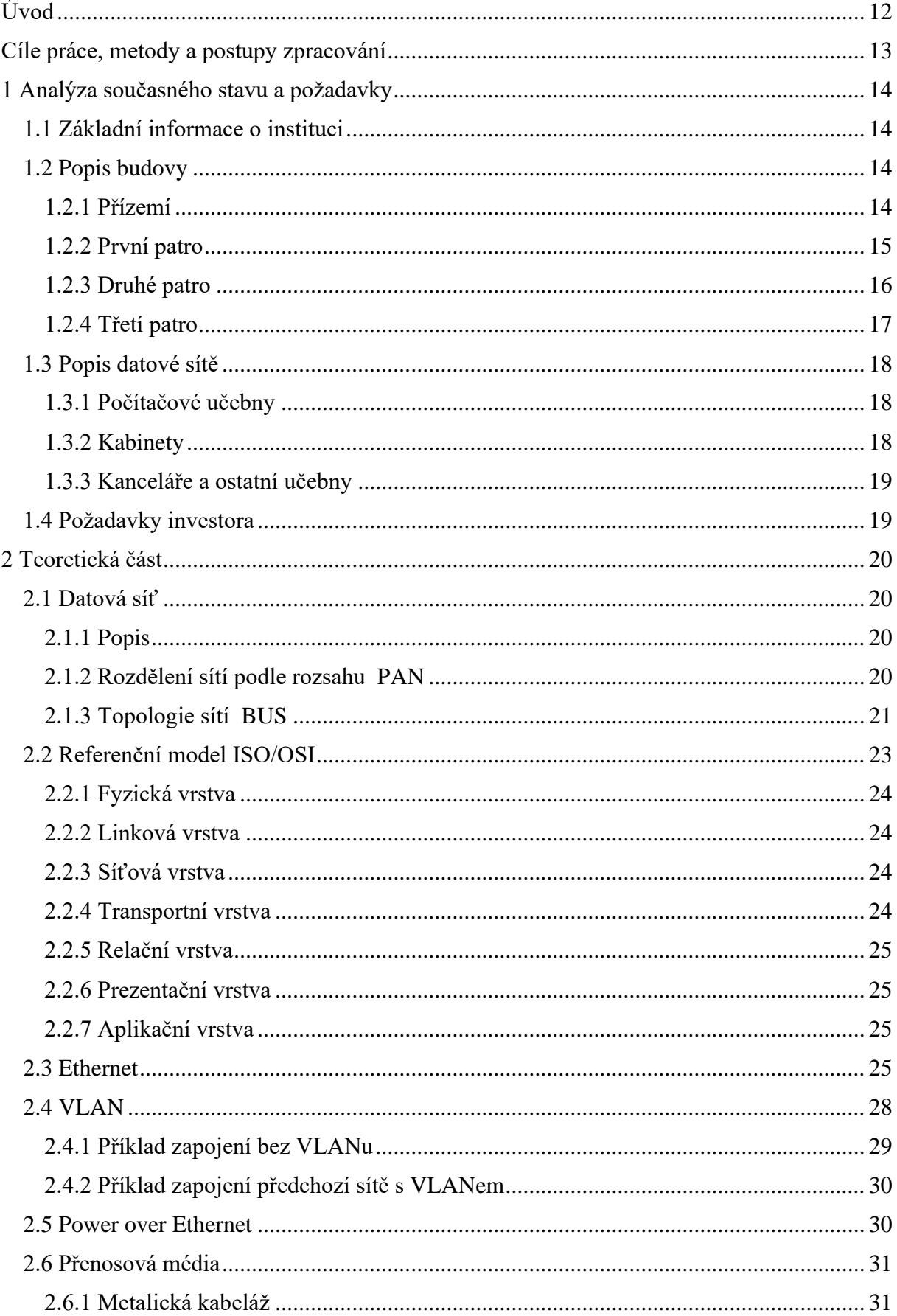

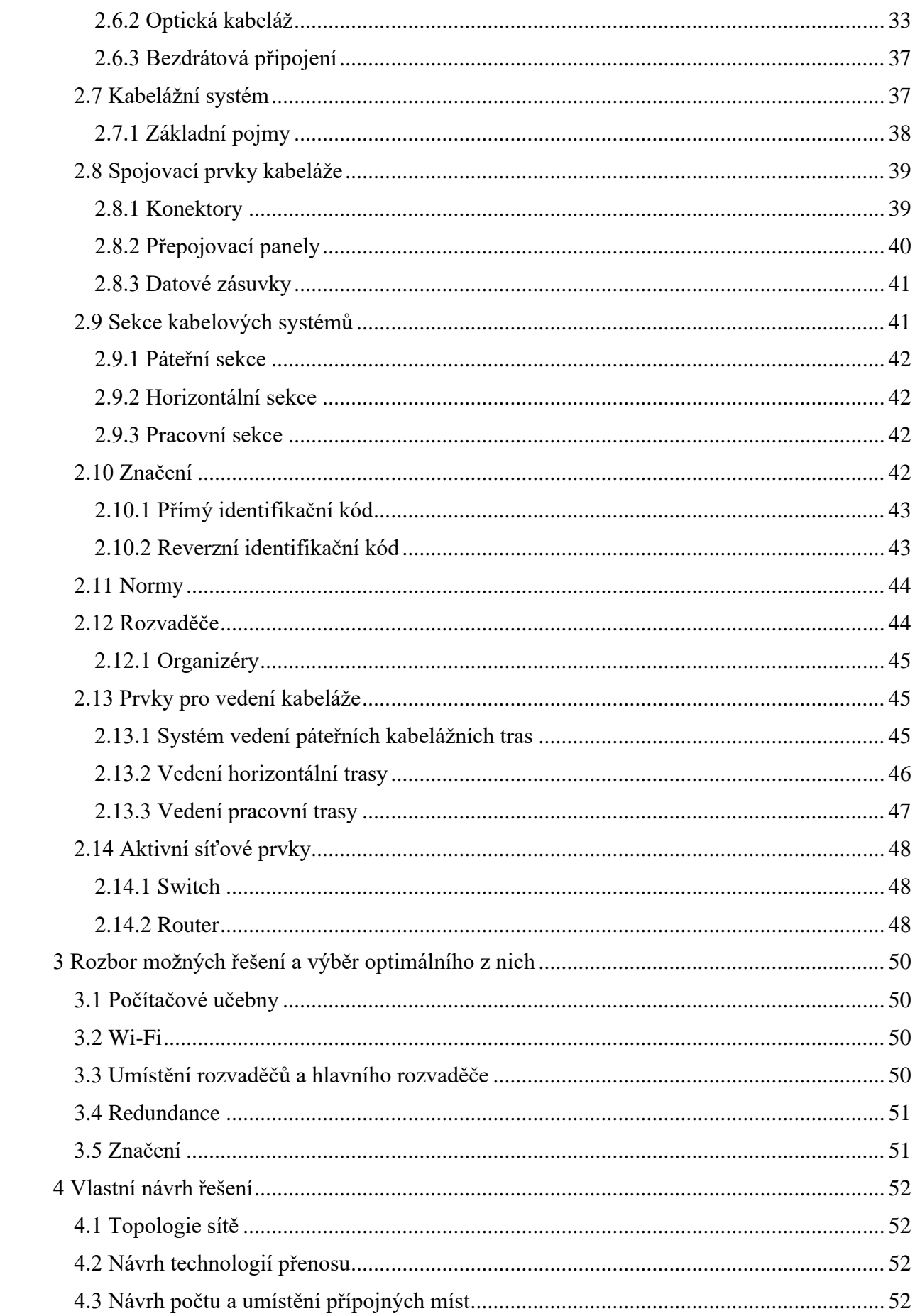

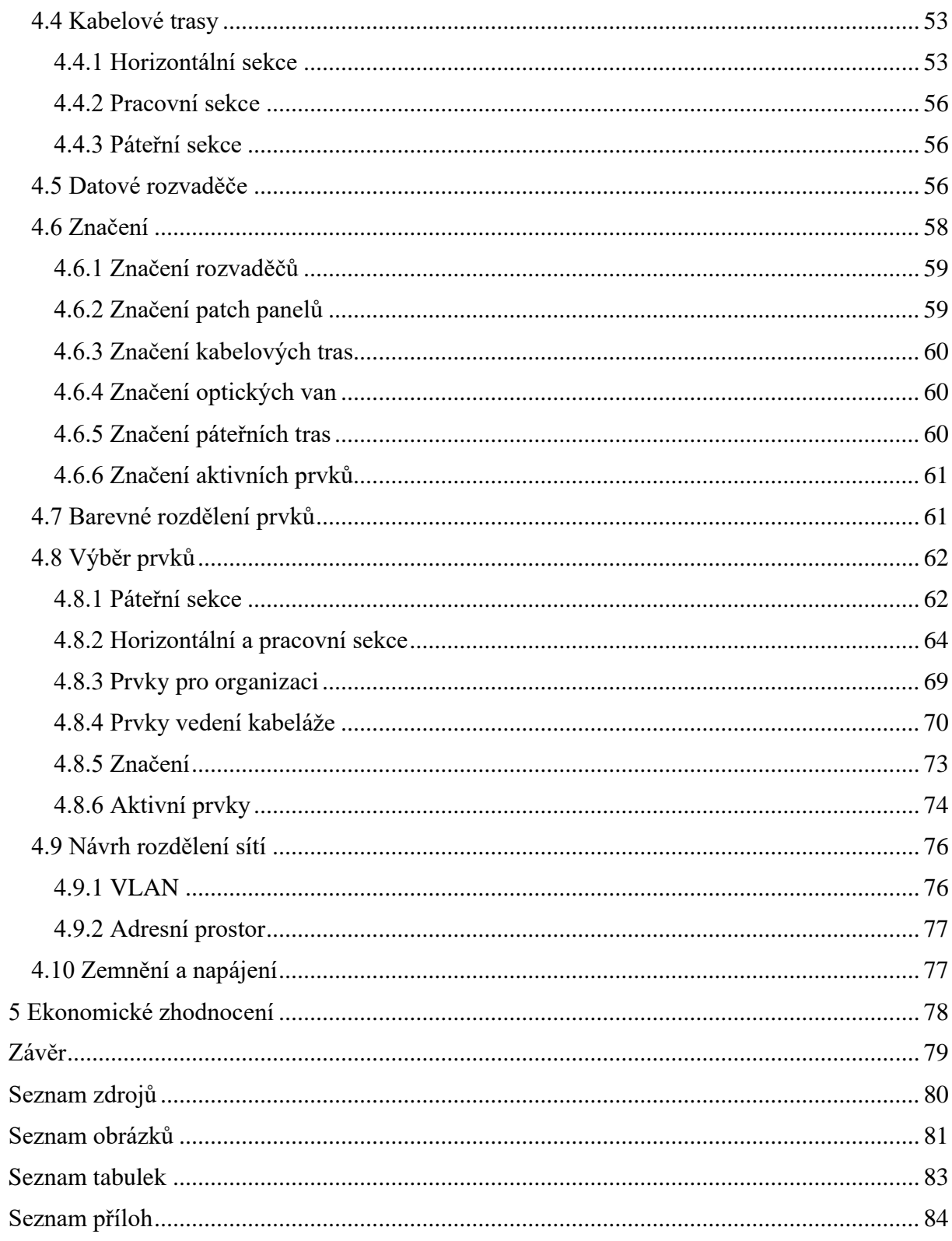

## <span id="page-11-0"></span>**Úvod**

V dnešní době rozmachu informačních technologií je třeba držet krok s dobou. Čím dál víc věcí je řešeno elektronicky, a to platí i pro školství. Učitelé potřebují počítače z mnoha různých důvodů, jakými jsou například sdílení souborů, evidence docházky, známkování a opravování testů. U studentů by výuka v oblasti IT neměla být zanedbána, protože informační gramotnost je v dnešní době velmi důležitá a je téměř nutností u všech povolání.

Školy se v dnešní době pouští do projektů rozvíjejících úroveň IT vzdělání mnohem více než v dřívějších letech. Z těchto důvodů je zájmem školy, aby měla kvalitní a spolehlivou síťovou infrastrukturu.

Ve své bakalářské práci se tedy budu zabývat návrhem na rozšíření a modernizaci aktuální sítě střední školy.

### <span id="page-12-0"></span>**Cíle práce, metody a postupy zpracování**

Cílem této bakalářské práce je zpracovat návrh týkající se rozšíření a modernizace síťové infrastruktury v budově střední školy. Návrh se bude týkat konkrétně rozšířením aktuální datové sítě v přízemí, prvním a druhém patře a zavedením datové sítě do nově přistavěného třetího patra budovy.

Tento vychází z požadavků investora, prostředí budovy i analýzy aktuální datové sítě, které jsou zpracovány v první části práce, kterou je analýza současného stavu. Druhou částí této práce jsou teoretická východiska, ve kterých jsou popsány znalosti potřebné k sestavení samotného návrhu. Ve třetí části práce jsou zmíněny možné realizace řešení a následný výběr několika z nich. Čtvrtou částí této práce je samotný návrh, který je opřený o teoretická východiska. V návrhu musí být dodrženy normy a všechny požadavky musí být splněny tak, aby byl investor spokojen. V poslední části práce je ekonomické zhodnocení, ve kterém je celý projekt zhodnocen.

## <span id="page-13-0"></span>**1 Analýza současného stavu a požadavky**

V této části bakalářské práce uvedu základní informace o instituci, následně popíšu areál, současný stav datové sítě a požadavky investora.

#### <span id="page-13-1"></span>**1.1 Základní informace o instituci**

Na žádost investora budu držet konkrétní informace v anonymitě. Jedná se o gymnázium bez specifického zaměření umístěné v Jihomoravském kraji.

#### <span id="page-13-2"></span>**1.2 Popis budovy**

Areál se skládá z hlavní budovy, k ní připojené tělocvičně, jídelny a venkovního sportoviště. Budova se skládá ze tří pater a přízemí. Přízemí, první a druhé patro disponuje fungující elektrickou i datovou sítí. Třetí patro je nově přistavené a disponuje pouze elektrickou sítí. Datová síť v budově je zastaralá a bude třeba ji upgradovat a rozšířit podle požadavků.

V celé budově je pevná podlaha, zdi jsou nejčastěji omítnuté, ale místy jsou i obložené sádrokartonem. Na všech chodbách je zdvojený strop, který je níže než strop v místnostech. Strop v místnostech má světlou výšku 3,5 metru a na chodbách pouze 3,1 metru, z čehož vyplývá, že v podhledech je prostor přibližně 40 cm. Ve zdvojeném stropě jsou na některých místech prvky pro vedení kabelových tras, které slouží pro aktuální fungující datovou síť. Tyto žlaby jsou využity přibližně z jedné čtvrtiny své kapacity.

V budově se používá jednoduchý systém pro označování místností, kde každá místnost je označená trojciferným číslem. První číslice značí patro, zbylé dvě jsou vyhrazeny pro konkrétní místnost v daném patře.

#### <span id="page-13-3"></span>**1.2.1 Přízemí**

V přízemí hlavní budovy se nachází šatny, několik obyčejných učeben a studovna.

V celém patře se nachází pouze dvě zásuvky, na vrátnici je umístěna pouze jedna zásuvka s jedním portem a ve studovně je umístěna druhá zásuvka se dvěma porty.

*Tabulka 1 Analýza přízemí*

| <b>Místnost</b> | Účel      | Počet zásuvek    | Plocha m <sup>2</sup> |
|-----------------|-----------|------------------|-----------------------|
| P001            | Chodba    | $\mathbf{1}$     | 547                   |
| P002            | Studovna  | $\mathbf{1}$     | 55                    |
| P003            | Učebna 1  | $\overline{0}$   | 60                    |
| P004            | Učebna 2  | $\boldsymbol{0}$ | 60                    |
| P005            | Učebna 3  | $\boldsymbol{0}$ | 60                    |
| P006            | Učebna 4  | $\boldsymbol{0}$ | 60                    |
| P007            | Učebna 5  | $\overline{0}$   | 60                    |
| P008            | Učebna 6  | $\overline{0}$   | 55                    |
| P009            | <b>WC</b> | $\boldsymbol{0}$ | 16                    |
| P010            | <b>WC</b> | $\boldsymbol{0}$ | 16                    |

#### <span id="page-14-0"></span>**1.2.2 První patro**

V prvním patře se nachází vedení školy a serverovna, vedení má vyhrazeno dvě kanceláře. V tomto patře se nachází specializovaná učebna fyziky a 3 kabinety, každý z nich je pro 4 učitele, přičemž každý učitel má vyhrazenou jednu zásuvku se dvěma porty. Zbytek patra je tvořen obyčejnými nespecializovanými učebnami, v některých z nich se nachází zásuvka pro učitelský počítač. Všechny zásuvky v tomto patře jsou dvouportové.

*Tabulka 2 Analýza prvního patra*

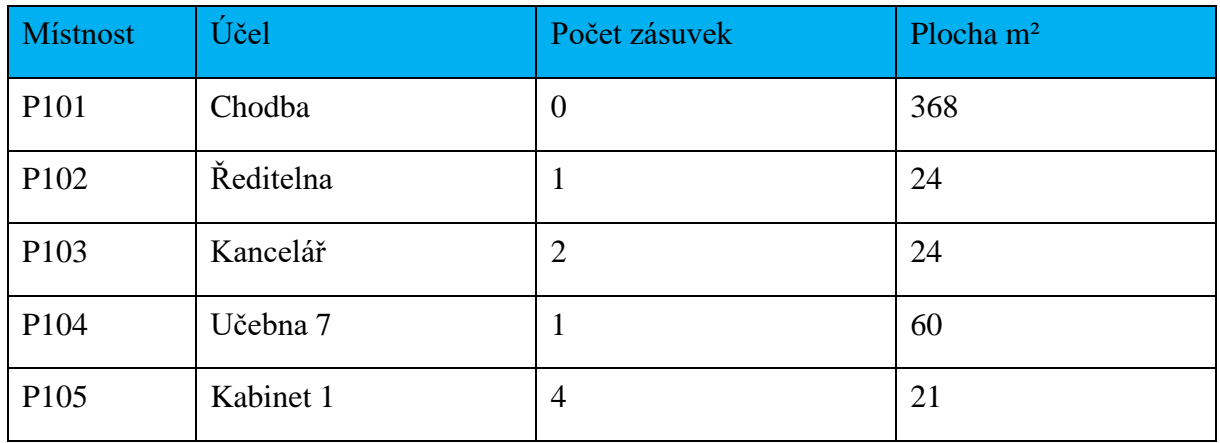

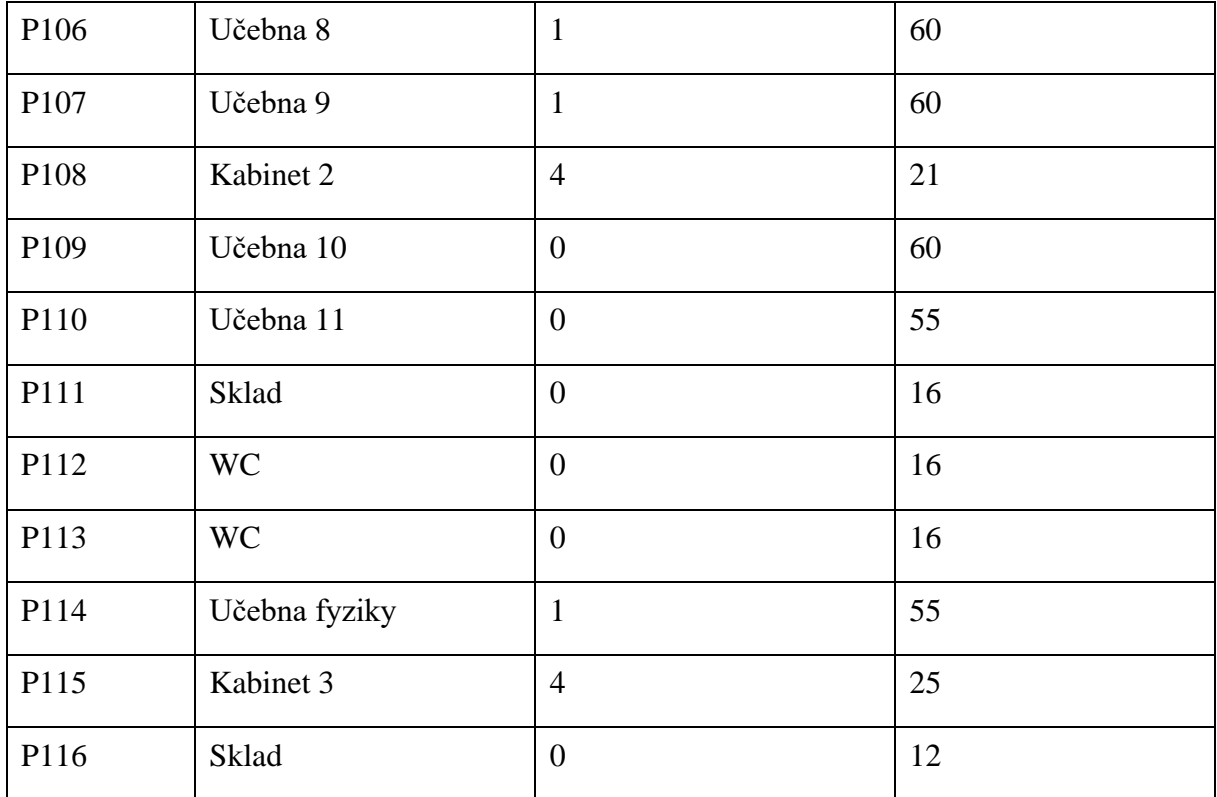

#### <span id="page-15-0"></span>**1.2.3 Druhé patro**

V druhém patře se nachází 3 kabinety, stejně jako v předešlém patře, každý kabinet je určen pro 4 učitele a každý z nich má vyhrazenou jednu zásuvku se dvěma porty. Na patře jsou dvě počítačové učebny pro 16 studentů. Zbytek patra je tvořen specializovanými a nespecializovanými učebnami. Ve všech specializovaných učebnách se nachází zásuvka pro učitelský počítač, v těch nespecializovaných jen v některých podobně jako v předešlém patře. Všechny zásuvky v tomto patře jsou dvouportové.

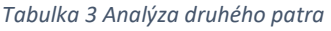

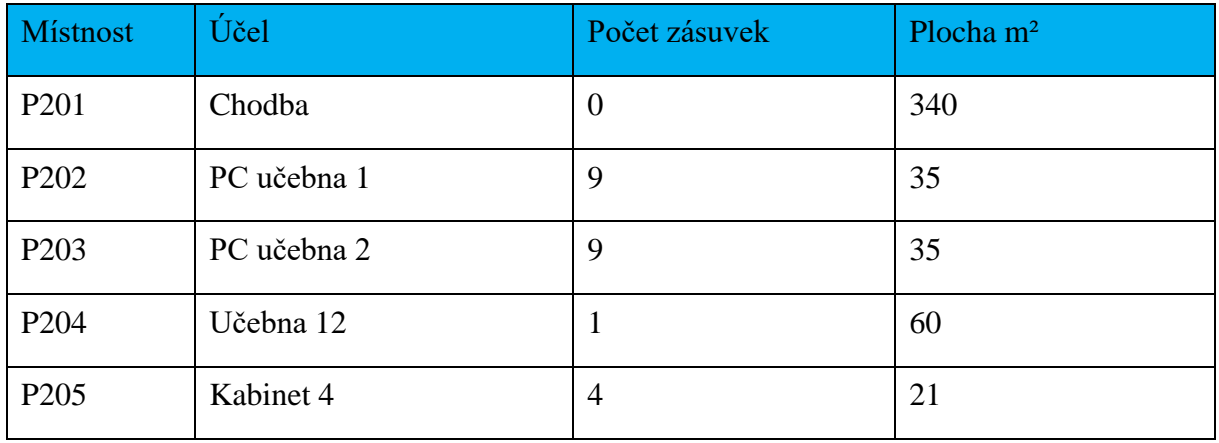

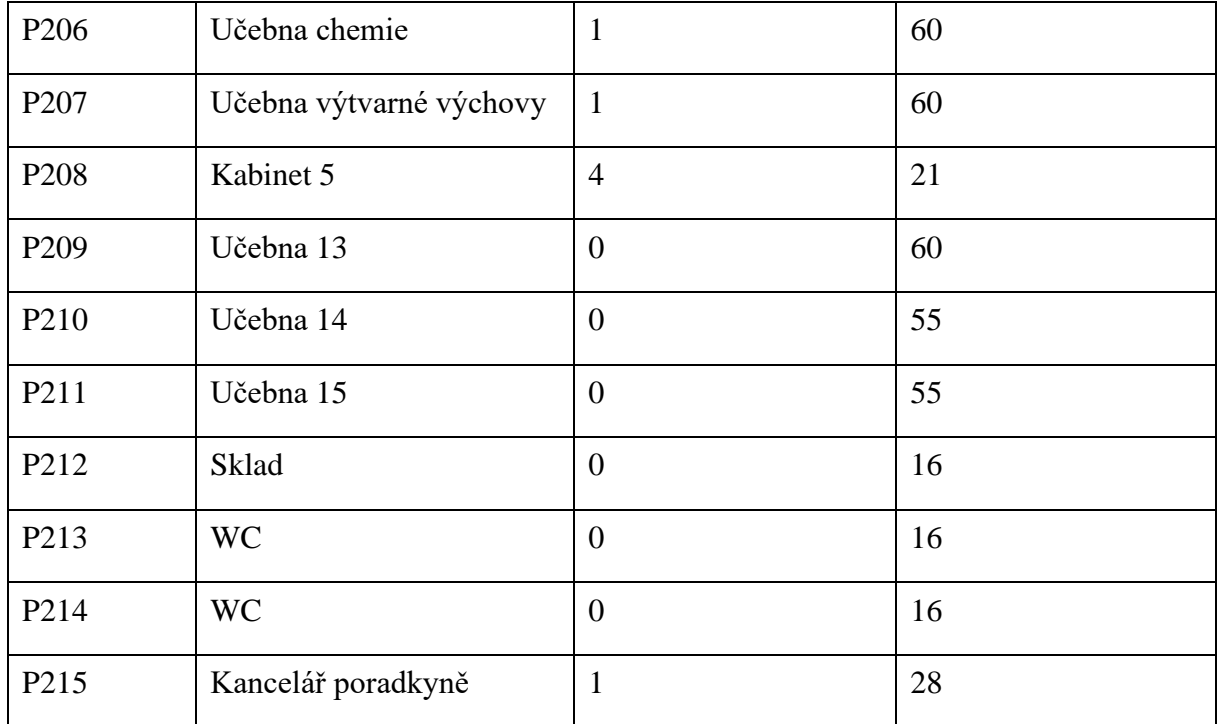

#### <span id="page-16-0"></span>**1.2.4 Třetí patro**

Třetí patro je nově přistavené a zatím nedisponuje datovou sítí. Nachází se zde dvě místnosti vyhrazené pro kabinety, zbytek místností je vyhrazen pro učebny. Mají zde být 4 počítačové učebny, dvě malé a dvě velké. V tomto patře budou také jazykové učebny a nové učebny dramatické a hudební výchovy. Byla zde vyhrazena místnost pro rozvaděč.

V tabulce jsou znázorněny požadavky.

*Tabulka 4 Požadavky investora na třetí patro*

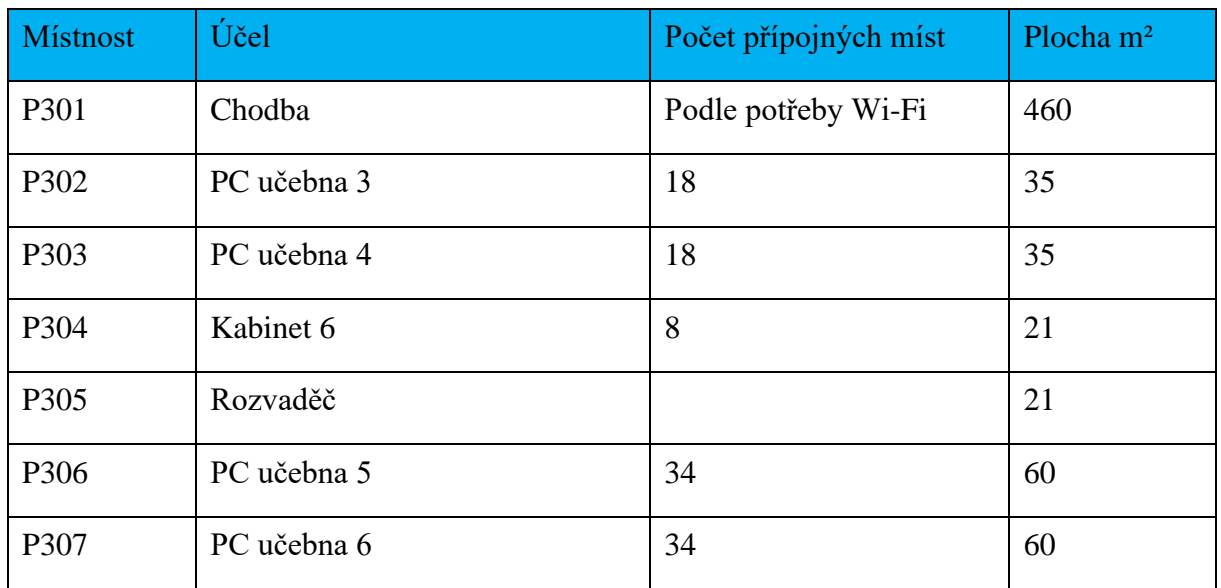

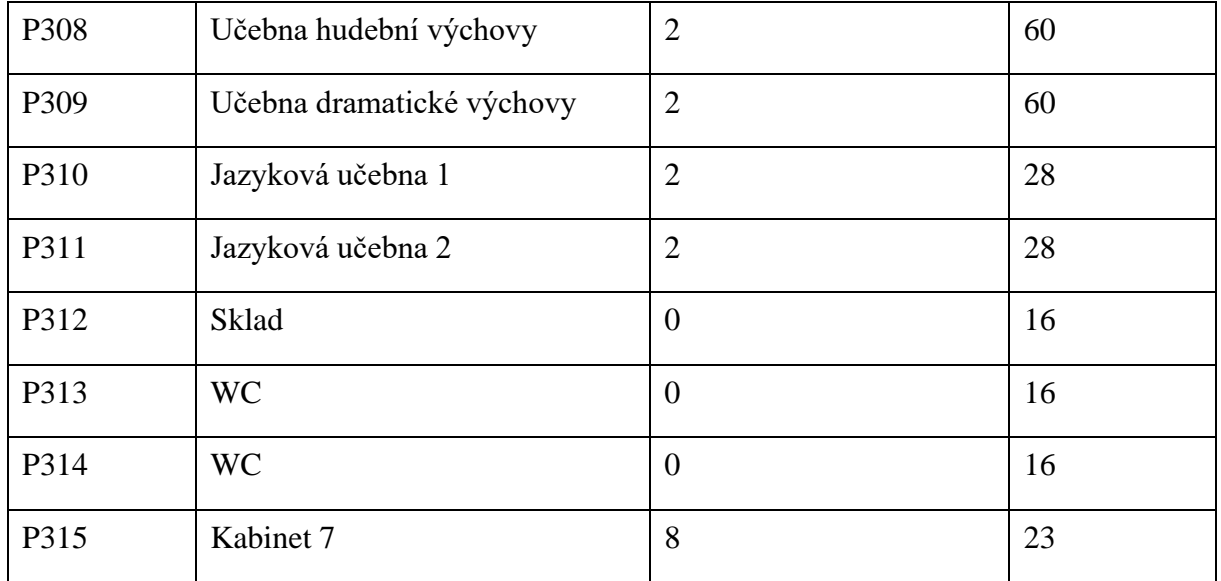

#### <span id="page-17-0"></span>**1.3 Popis datové sítě**

Datová síť v budově je zastaralá a vyžaduje modernizaci a rozšíření. Modernizace se bude týkat hlavně aktivních prvků. Z důvodu absence optických modulů u aktivních prvků jsou všechny trasy metalické (i páteřní) a z důvodu nedostatečných přenosových kapacit některé linky disponují rychlostí pouze 10Mb/s. Pokud jde o kabelové trasy ke stanicím, tak ty ve většině případů budou moci zůstat stejné. Trasy ve všech případech spadají minimálně do kategorie 5, takže budou vyhovovat i podle nových požadavků. V prvním a druhém patře jsou umístěny rozvaděče, ze kterých vedou trasy k zásuvkám do jednotlivých místností a k malým rozvaděčům v učebnách. Rozvaděč v druhém patře se nachází v serverovně a jedná se o hlavní datový rozvaděč. Do zásuvek v přízemí vedou trasy z hlavního rozvaděče.

#### <span id="page-17-1"></span>**1.3.1 Počítačové učebny**

V každé počítačové učebně je nástěnný rozvaděč obsahující Patch Panel a Switch s 24 porty. Z tohoto rozvaděče vedou trasy do parapetního kanálu, který vede kolem místnosti a jsou v něm umístěny zásuvky. Tento rozvaděč je propojený metalickou trasou, která vede přes chodbu ve zdvojeném stropě, s hlavním rozvaděčem na patře.

#### <span id="page-17-2"></span>**1.3.2 Kabinety**

Zásuvky v kabinetech jsou zásuvky realizovány jako box na omítce. Trasy od zásuvek vedou podél stěn v lištách v rozích místnosti, kde potom vedou ke stropu, kde prochází zdí do prostředí zdvojeného stropu na chodbě a pokračují v drátěném žlabu až k místnosti s hlavním rozvaděčem na patře.

#### <span id="page-18-0"></span>**1.3.3 Kanceláře a ostatní učebny**

Zásuvky v kancelářích a učebnách jsou realizovány jako box na omítce. V případě kanceláří vedou trasy pouze lištami podél stěn. V případě učeben vedou trasy ke stropu, kde vedou obdobným způsobem, jako trasy z kabinetů směrem k rozvaděči.

#### <span id="page-18-1"></span>**1.4 Požadavky investora**

- Do každé učebny v budově umístit zásuvku s dvěma porty
- Zásuvky ve všech učebnách umístit tak, aby byly co nejvíce schované
- Umístit 20 dalších přípojných míst do studovny pro počítače pro studenty
- Žádné volné zásuvky pro studenty v celé budově
- Pokrytí všech pater hlavní budovy Wi-Fi signálem
- Částečné redundantní spojení mezi důležitými rozvaděči
- Návrh rozdělení sítí podle účelu, přizpůsobit tomu návrh, například učitelé, studenti
- Návrh konfigurace
- Upgrade a celková aktualizace sítě
- V návrhu brát v úvahu nadčasovost
- Minimálně 100Mb/s linky ke stanicím
- Konkrétní požadavky na místnosti v novém patře viz. Tabulka

## <span id="page-19-0"></span>**2 Teoretická část**

V této části bakalářské práce se budu zabývat pojmy z oblasti datových sítí.

#### <span id="page-19-1"></span>**2.1 Datová síť**

#### <span id="page-19-2"></span>**2.1.1 Popis**

Datová síť je souhrn hardwarových a softwarových prvků, které zprostředkovávají vzájemnou komunikaci mezi datovými koncovými uzly. Datovou síť tvoří hrany a uzly. Hrany jsou pasivní prvky sítě (nijak neovlivňují tok dat a slouží pouze pro přenos signálu), například kabely. Uzly jsou aktivní prvky sítě (ovlivňují tok dat, například je posílají pouze daným směrem), například router, nebo switch. (1)

#### <span id="page-19-3"></span>**2.1.2 Rozdělení sítí podle rozsahu**

#### **PAN**

Zkratka pro Personal Area Network, do češtiny může být přeložena jako osobní síť. Tyto sítě mají malý dosah (většinou okolí jedné osoby), ten se pohybuje většinou v rozsahu několika metrů. Například počítač a k němu připojené periferie (bezdrátová myš, klávesnice, sluchátka a jiné periferie) pomocí Bluetooth. Spojení může být i kabelové, např. USB připojení. (1)

#### **LAN**

Zkratka pro Local Area Network. Zpravidla privátní lokální síť. Rozsah se pohybuje od domácnosti až po malou budovu. Slouží pro sdílení informací, komunikaci mezi stanicemi, nebo sdílení zařízení jako jsou tiskárny, scannery apod. Sítě LAN se vyznačují vysokou přenosovou rychlostí, malým zpožděním a malou chybovostí přenosu. (1)

#### **MAN**

Zkratka pro Metropolitan Area Network. Propojení zpravidla v rozsahu města. Typickým příkladem může být propojení kabelové televize v rámci města nebo distribuce internetu. (1)

#### **WAN**

Zkratka pro Wide Area Network. Pokrývá větší geografické oblasti, například region, nebo stát. Jedná se o propojení větších celků, například celých LAN sítí. (1)

#### <span id="page-20-0"></span>**2.1.3 Topologie sítí**

#### **BUS**

Nebo také Sběrnice. V této topologii jsou všechna zařízení propojena přes jedno sdílené médium (často koaxiální kabel) pomocí odbočovacích prvků. Všechna data jsou posílána po tomto médiu, zařízení tedy mohou monitorovat komunikaci ostatních zařízení. Může také nastat kolize, proto je nutné definovat striktní pravidla pro komunikaci. (1)

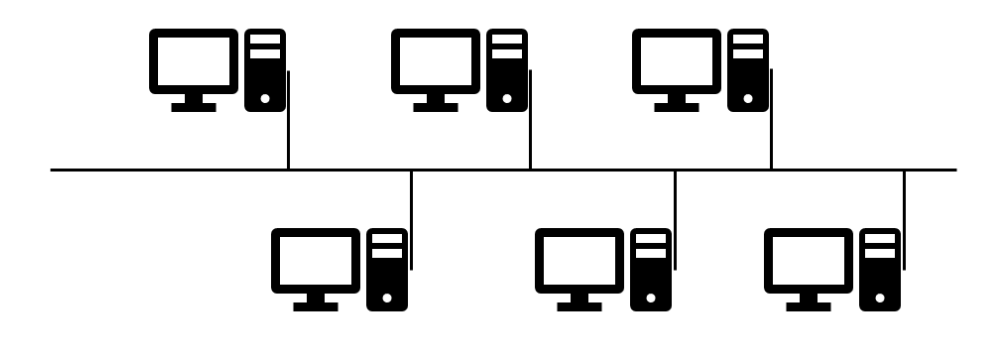

*Obrázek 1 Topologie BUS (vlastní, podle 1)*

#### **RING**

Nebo také Kruh. Zařízení jsou v rámci této topologie zapojena do souvislého kruhu. Signál je rekonstituován na každém zařízení. Typickým příkladem této topologie je Token-Ring. (1)

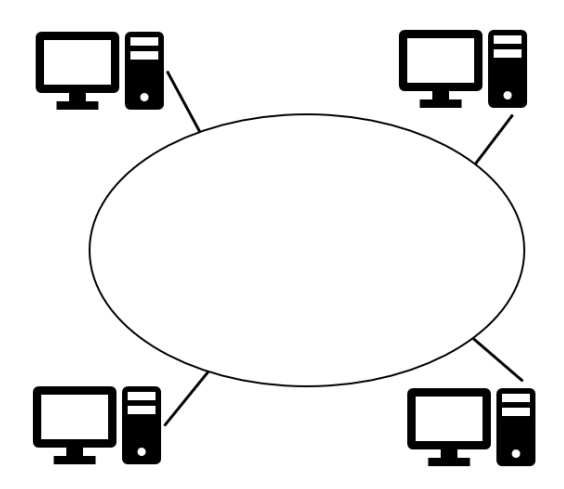

*Obrázek 2 Topologie ring (vlastní, podle 1)*

#### **STAR**

Nebo také Hvězda. V této topologii jsou všechna zařízení připojena k centrálnímu hubu nebo switchi (v dnešní době spíše switchi), přes který prochází i veškerá komunikace. Tato topologie je v dnešní době nejčastěji používaná. (1)

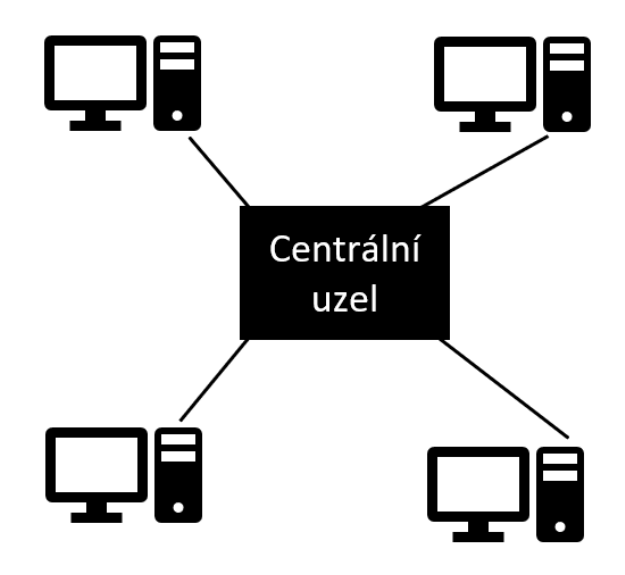

*Obrázek 3 Topologie star (vlastní, podle 1)*

#### **TREE**

Nebo také Strom. Propojení počítačů do útvaru tvarem připomínající strom. Jedná se o hierarchicky spojené hvězdicové topologie (spojení aktivních síťových prvků, které jsou v centrech jednotlivých hvězd). Často využívaná v rozsáhlejších počítačových sítích. Jednotlivé hvězdice často představují jednotlivá oddělení firmy, patra budovy nebo celé budovy. V případě výpadku nějakého síťového prvku výpadek ovlivní pouze část sítě pod něj spadající, ostatní části sítě dále fungují. (1)

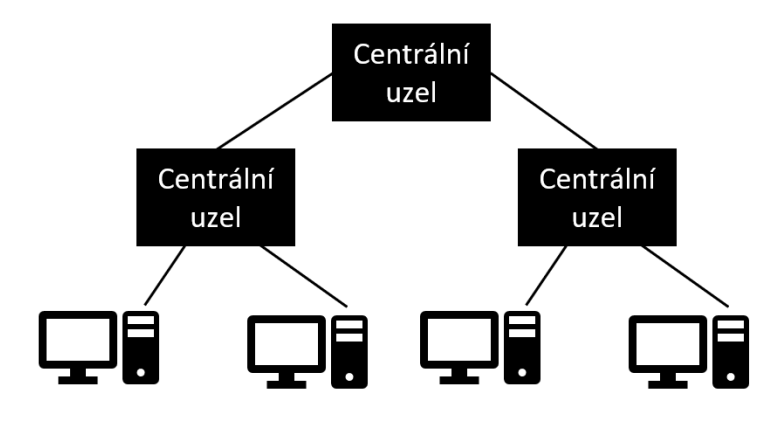

*Obrázek 4 Topologie strom*

#### **Polygon**

Nebo také polynom. Může být úplný nebo neúplný. V případě úplného polynomu se jedná o topologii, ve které je každý uzel s každým propojený. U neúplného jsou propojeny jen některé uzly.  $(1)$ 

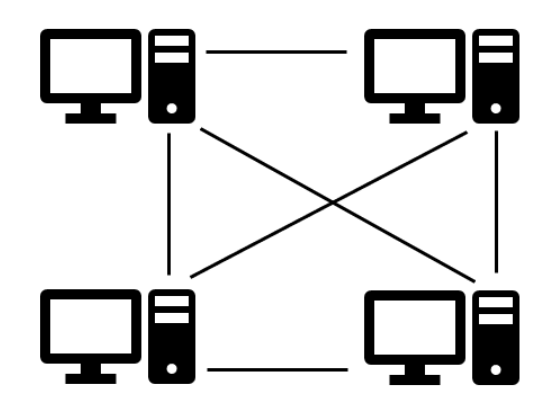

*Obrázek 5 Topologie polynom*

#### <span id="page-22-0"></span>**2.2 Referenční model ISO/OSI**

ISO/OSI je obecným modelem jednotně a strukturálně definující problematiku datové komunikace přes sítě elektronické komunikace. Obsahuje celkem 7 na sebe navazujících vrstev.

Počítačové sítě se vyvíjeli zpočátku uzavřeně ve firmách, a proto nebyly navzájem kompatibilní. Vznikla potřeba vytvořit pravidla pro přenos dat v sítích a mezi nimi. Proto přišel mezinárodní ústav pro normalizaci ISO (International Organization for Standardization) s řešením, referenčním modelem OSI (Open System Interconnection). Tento model rozdělil práci v síti do sedmi navzájem spolupracujících vrstev.

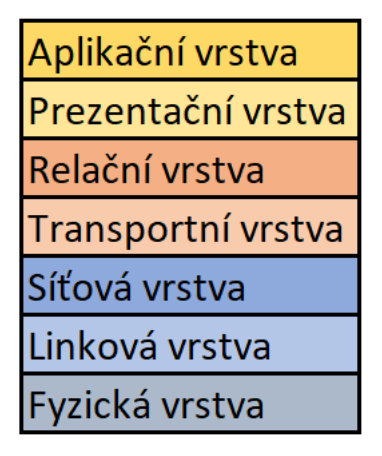

*Obrázek 6 Schéma modelu ISO OSI (vlastní)*

Komunikaci mezi vrstvami můžeme rozdělit na vertikální a horizontální. Vertikální komunikace probíhá mezi vyšší vrstvou a podřízenou vrstvou. Vyšší vrstva převezme úkol od podřízené, zpracuje jej a následně předá vrstvě jí nadřazené. Horizontální komunikace je mezi stejnými vrstvami z různých sítí. (5)

#### <span id="page-23-0"></span>**2.2.1 Fyzická vrstva**

Jako jediná vrstva fyzicky komunikuje mezi zařízeními. Stará se o přenos bitů přes komunikační kanál. popisuje elektrické, optické, mechanické a funkční vlastnosti sítě. Například jakým signálem je reprezentovaná logická 1, nebo 0, jak přijímací stanice pozná start bit, jak dlouho bitový signál trvá a podobně. (5)

#### <span id="page-23-1"></span>**2.2.2 Linková vrstva**

Linková vrstva uskutečňuje přenos datových rámců po fyzickém médiu. Pro komunikaci používá fyzické adresy síťových karet (MAC adresy). Tato vrstva odesílá a přijímá rámce, kontroluje cílové adresy přijatých rámců, určuje, zda bude rámec odevzdán nadřazené vrstvě  $(s$ íťové) atd.  $(5)$ 

#### **MAC adresa**

MAC adresa je jednoznačný identifikátor síťového zařízení. Je přiřazována síťové kartě při její výrobě. Skládá se z 48 bitů a podle standardu by se měla zapisovat jako šestice dvojciferných hexadecimálních čísel oddělených pomlčkami, nebo dvojtečkami. (5)

#### <span id="page-23-2"></span>**2.2.3 Síťová vrstva**

Základní jednotkou vrstvy je paket. Síťová vrstva má za úkol směrování (volba trasy) paketů mezi dvěma počítači nebo celými sítěmi, mezi kterými neexistuje přímé spojení. Síťová vrstva používá IP adresy, podle kterých se směruje. Jakou trasu zvolí v případě směrování mezi sítěmi závisí na směrovacím protokolu (jestli zvolí cestu nejkratší, nejlevnější a podobně). (5)

Dnešními představiteli síťových protokolů jsou:

- IPv4
- IPv6

#### <span id="page-23-3"></span>**2.2.4 Transportní vrstva**

Transportní vrstva dělí data na pakety a naopak při přijmu z nich zase skládá data. Pakety se číslují, protože putují po síti nezávisle na sobě a každý může mít jinou cestu. Umožnuje adresovat přímo aplikace. Rozhoduje také, jaký způsob přenosu bude využit. Pro komunikaci používá číslo portu. Nejznámější protokoly jsou TPC (spolehlivý přenos) a UDP (nespolehlivý přenos). (5)

#### <span id="page-24-0"></span>**2.2.5 Relační vrstva**

Relační vrstva navazuje, ukončuje a udržuje spojení mezi uzly. Dále může provádět ověřování uživatelů, zabezpečení přístupu k zařízení. (5)

#### <span id="page-24-1"></span>**2.2.6 Prezentační vrstva**

Zajišťuje kódování dat, popřípadě i šifrování, nebo komprimaci. Formát dat se může lišit na obou komunikujících systémech. Vrstva zabezpečí, že příjemce bude datům správně rozumět. (5)

#### <span id="page-24-2"></span>**2.2.7 Aplikační vrstva**

Aplikační vrstva zpřístupňuje síťové služby uživateli. Obsahuje množství protokolů a sužeb, které jsou používány uživateli ke komunikaci.

Mezi nejznámější protokoly patří například HTTP, FTP, DHCP a podobně. (5)

#### <span id="page-24-3"></span>**2.3 Ethernet**

Ethernet je dnes nejrozšířenější standard pro LAN sítě. Byl vyvinutý firmou Xerox v roce 1976. Je definován organizací IEEE (Institute of Electrical and Electronics Engineers) jako IEEE 802.3. (5)

#### **10 Mbit/s (10BASE)**

*Tabulka 5 Ethernet 10BASE*

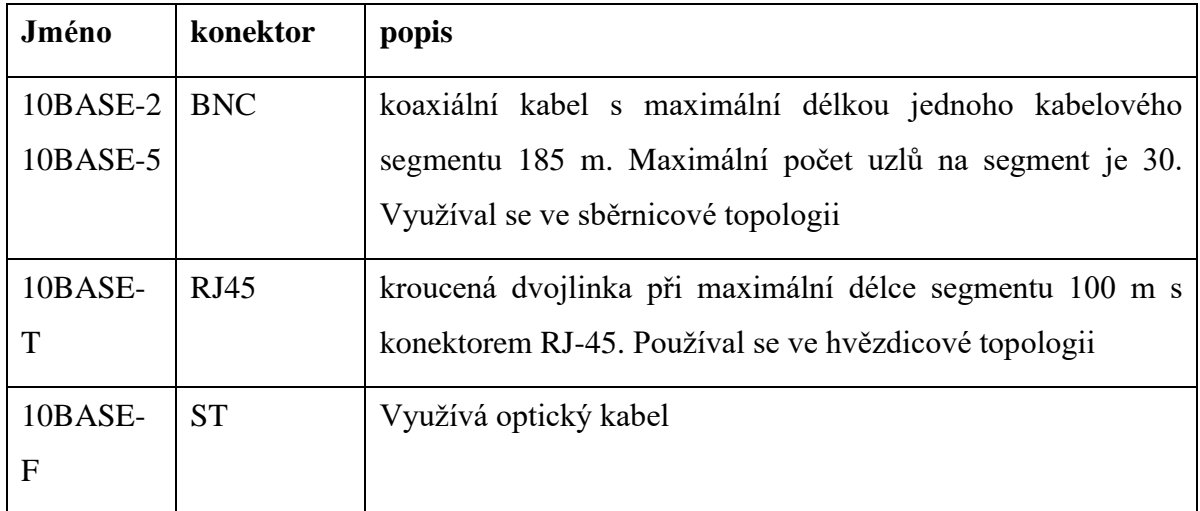

#### **100 Mbit/s (100BASE)**

*Tabulka 6 Ethernet 100BASE*

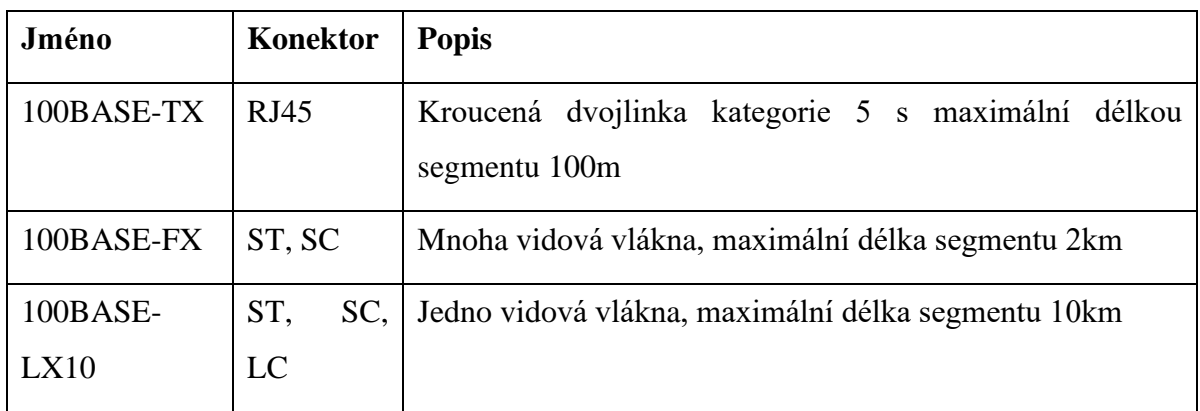

#### **Gigabitový Ethernet (1000BASE)**

*Tabulka 7 Ethernet 1000BASE*

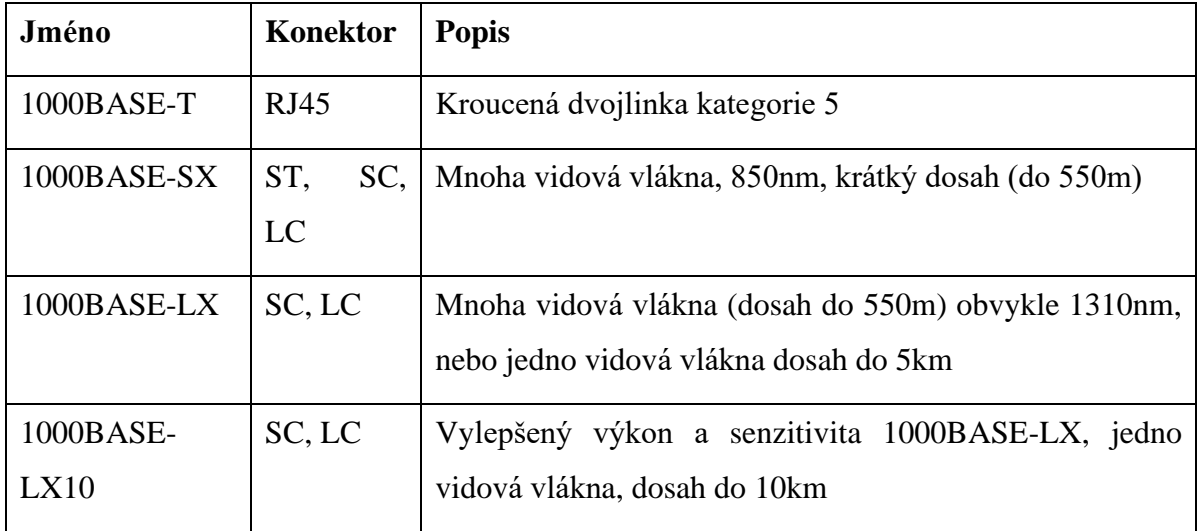

#### **10GB Ethernet (10GBASE)**

*Tabulka 8 Ethernet 10GBASE*

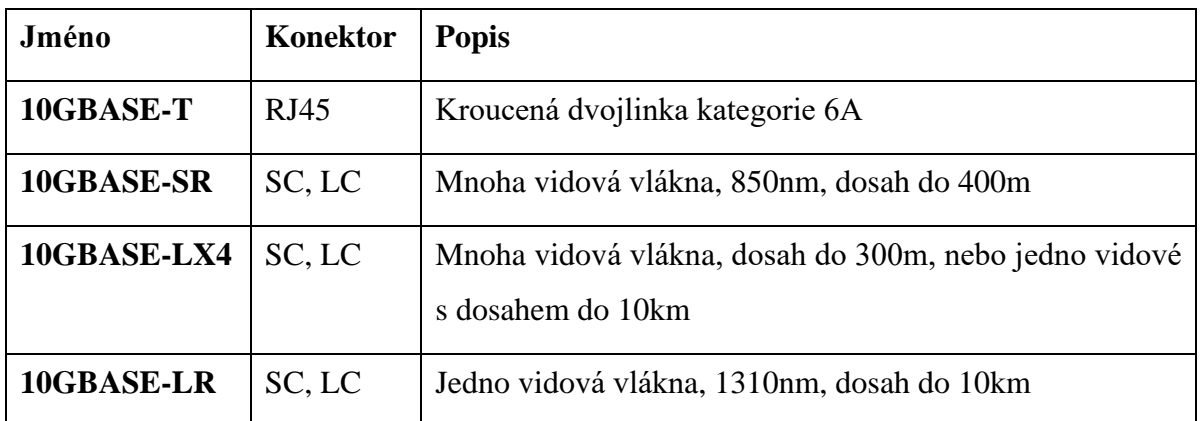

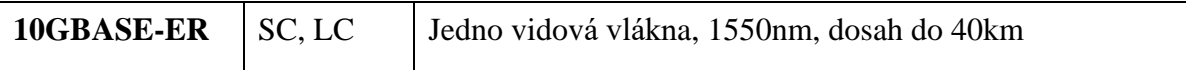

#### **40GB Ethernet (40GBASE)**

*Tabulka 9 Ethernet 40GBASE*

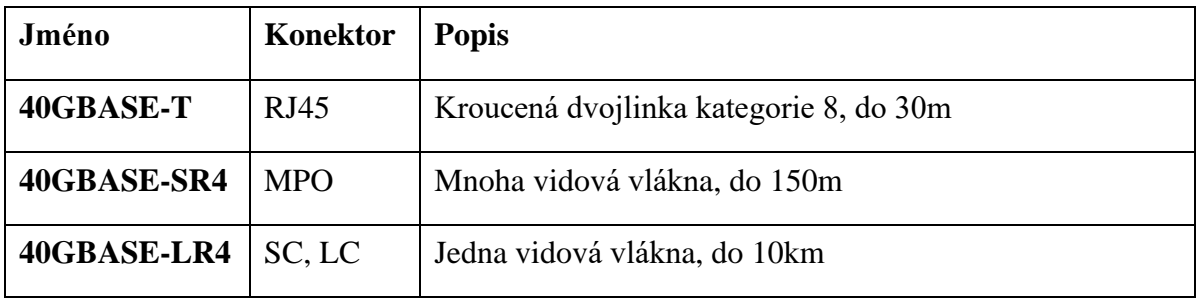

#### **100GB Ethernet (100GBASE)**

*Tabulka 10 Ehernet 100GBASE*

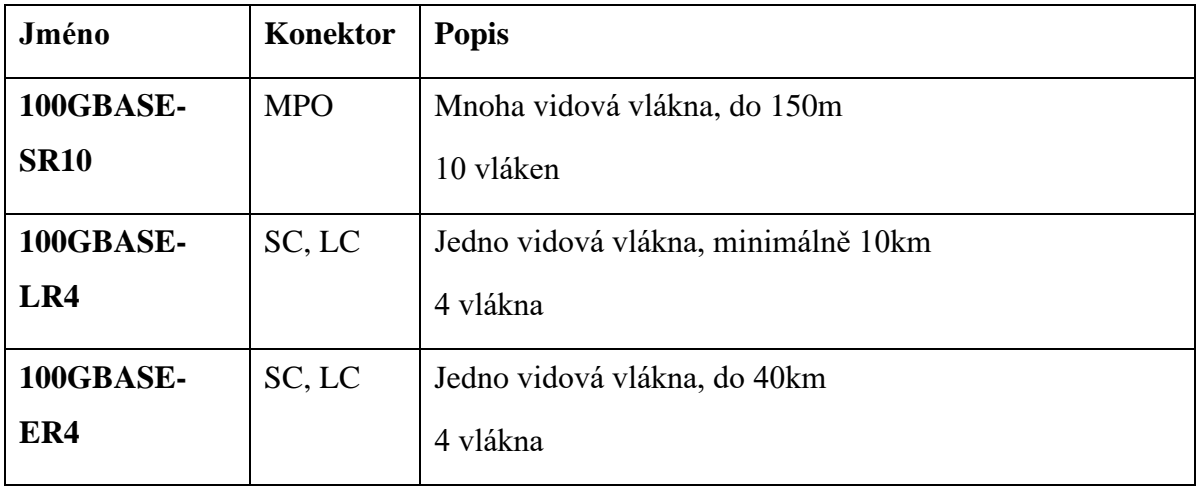

#### **200GB Ethernet (200GBASE)**

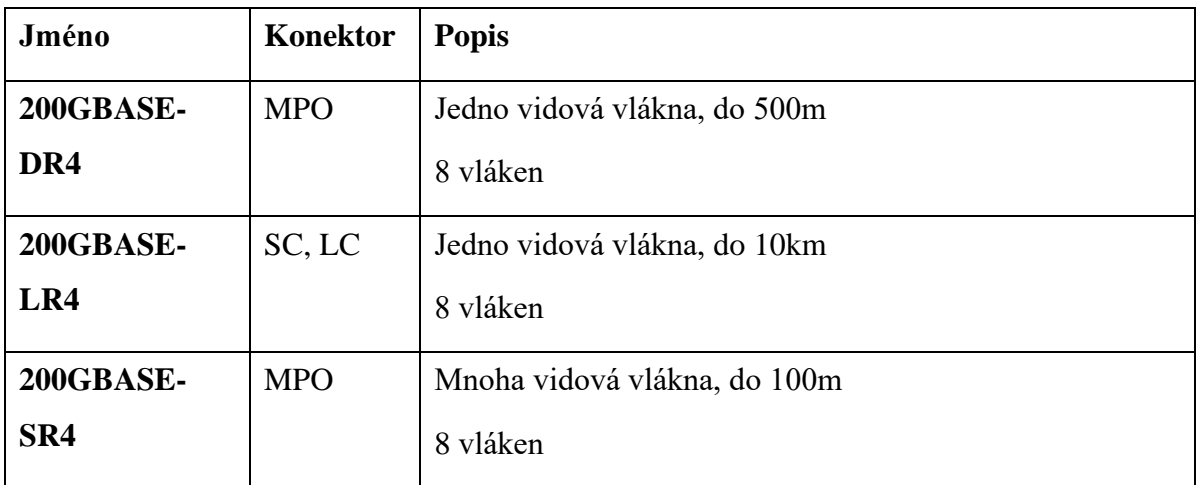

#### **400GB Ethernet (400GBASE)**

*Tabulka 11 400GBASE*

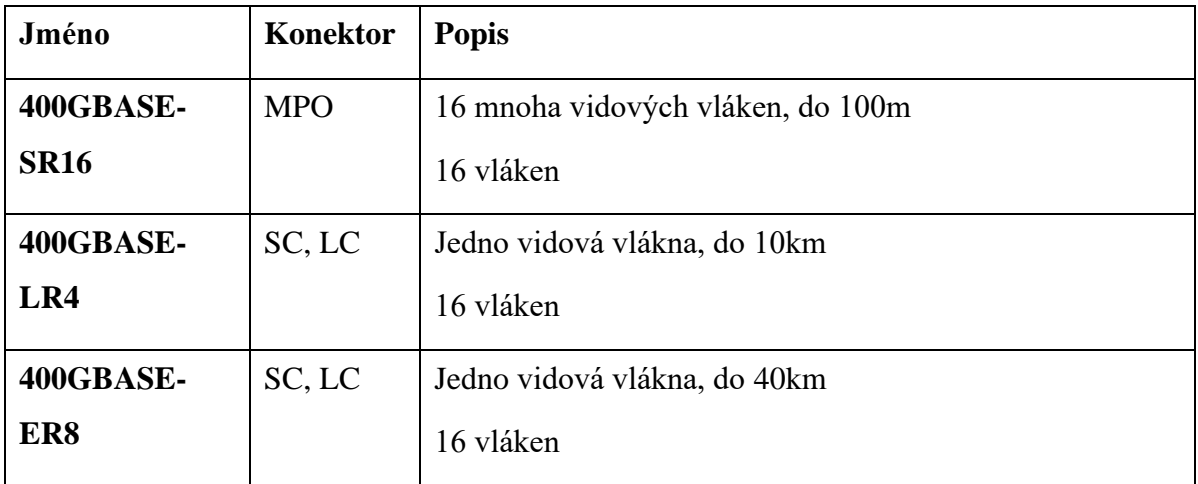

#### <span id="page-27-0"></span>**2.4 VLAN**

VLAN je Virtuální LAN, to znamená, že s jeho pomocí můžeme logicky rozdělit sítě na více segmentů nezávisle na jejím fyzickém zapojení. Postup je takový, že se ve switchi vytvoří databáze VLANů a potom se určí jakými porty budou chodit určité VLANy. Pokud budeme portu přiřazovat jen jeden VLAN tak tento port nastavíme do access módu. Pokud bude jedním portem chodit více VLANů, tak tento port bude v TRUNK módu. Pomocí VLANu můžeme výrazně zredukovat množství použitého hardwaru. Princip je takový, že se do hlavičky paketu přidá tag VLANu a podle něj switch ví do jakého VLANu daný paket patří. (5)

## <span id="page-28-0"></span>**2.4.1 Příklad zapojení bez VLANu**

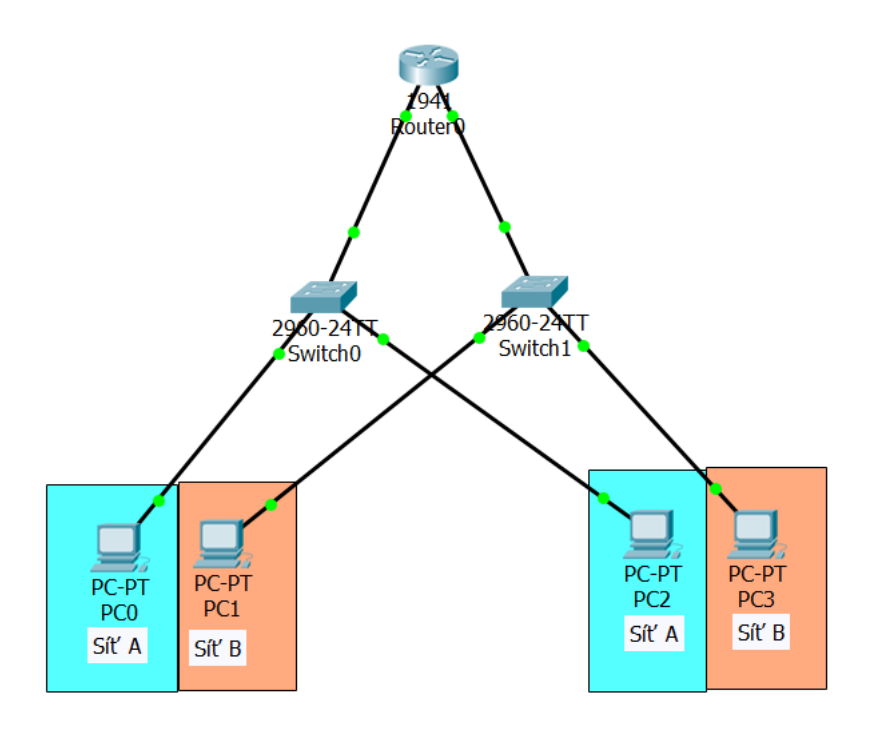

*Obrázek 7 Logické zapojení sítě bez VLAN (vlastní)*

#### <span id="page-29-0"></span>**2.4.2 Příklad zapojení předchozí sítě s VLANem**

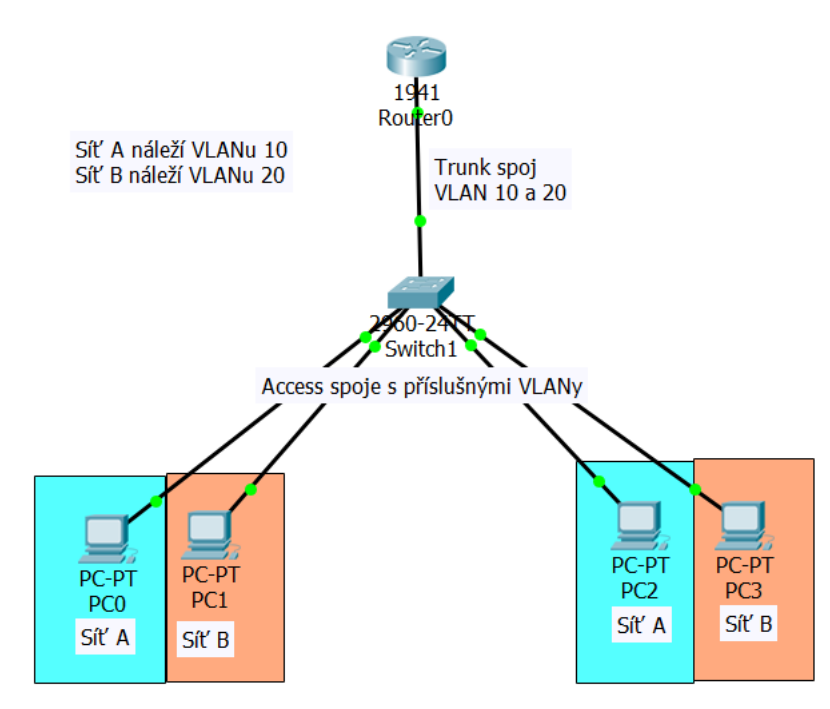

*Obrázek 8 Logické zapojení sítě s VLAN (vlastní)*

#### <span id="page-29-1"></span>**2.5 Power over Ethernet**

PoE, celým názvem Power over Ethernet je funkce, která umožňuje napájet síťová zařízení pomocí datových kabelů. PoE je definováno pomocí standardů IEEE 802.3af a 802.3at.

Mezi hlavní výhody PoE patří snadné řešení napájení zařízení umístěných na těžko dostupných místech (například přístupový bod u stropu), možnost tyto zařízení vypínat a zapínat na dálku (v napájecích zařízeních se dá PoE na jednotlivých výstupních portech vypínat a zapínat) a fakt že šetří kabeláž i zásuvky. (5)

PoE může být realizováno dvěma způsoby

- Napájení po nevyužitých párech datového kabelu vhodné jen pro 100Mbit spojení
- Napájení pomocí fantomového napětí

#### <span id="page-30-0"></span>**2.6 Přenosová média**

#### <span id="page-30-1"></span>**2.6.1 Metalická kabeláž**

Princip spočívá v měděném vodiči (tento vodič může být drát nebo lanko), který přenáší elektrické signály. V dnešní době jsou kabely nejčastěji tvořeny z kroucených párů (kroucená dvojlinka = Twisted Pair) uvnitř nějakého obalu (pláště). Pro plášť se využívá materiálů jako PVC, PE, PUR, NH (non-halogen, který má menší množství zplodin při požáru). Dříve byl také hodně využívaný koaxiální kabel. Kabel z kroucených dvojlinek má standartně 4 páry. (6)

#### **Impedance**

Impedance je zásadním parametrem. Je to zdánlivý odpor. Elektrický odpor charakterizuje vlastnosti obvodu pro stejnosměrný proud, impedance charakterizuje tyto vlastnosti pro střídavý proud. Impedance ovlivňuje všechny přenosové parametry, kromě rozdílového zpoždění. (6)

#### **Rušení**

Metalické kabely mohou být ovlivňovány vnějším prostředím, nebo se mohou rušit navzájem. Na kvalitu signálu má zásadní vliv symetrie krouceného páru. Sledujeme u nich parametry jako je délka, NEXT (přeslech na blízkém konci), FEXT (přeslech na vzdáleném konci), Delay skew (zpoždění mezi páry), útlum, impedance a podobně. (6)

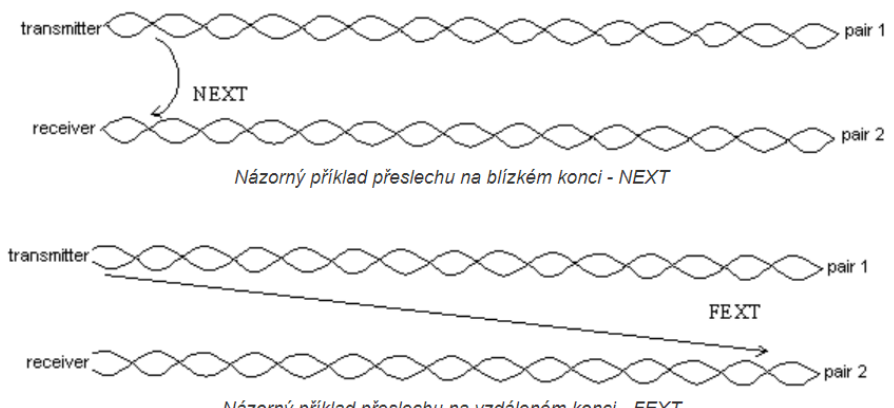

Názorný příklad přeslechu na vzdáleném konci - FEXT

*Obrázek 9 Znázornění přeslechů (15)*

Kabely využívají různých technologií pro snížení těchto rušení. Příklady prvků, které se používají:

- prvek pro vzdálení jednotlivých páru od sebe. Může být kříž (x-spine, e-spine, H-spine), nebo páska
- distanční segment omotaný kolem párů
- plochá konstrukce kabelu
- stínění
- matrix páska
- svařování párů (páry pak lépe drží svůj tvar a jsou odolnější, takže mají nižší impedanci => lepší přenosové vlastnosti)
- tloušťka pláště

#### **Nestíněný kabel – UTP**

Nestíněný kabel neobsahuje žádné stínění. Může obsahovat prvky pro snížení přeslechů mezi jednotlivými páry a může také obsahovat prvky pro snížení přeslechů mezi páry sousedních

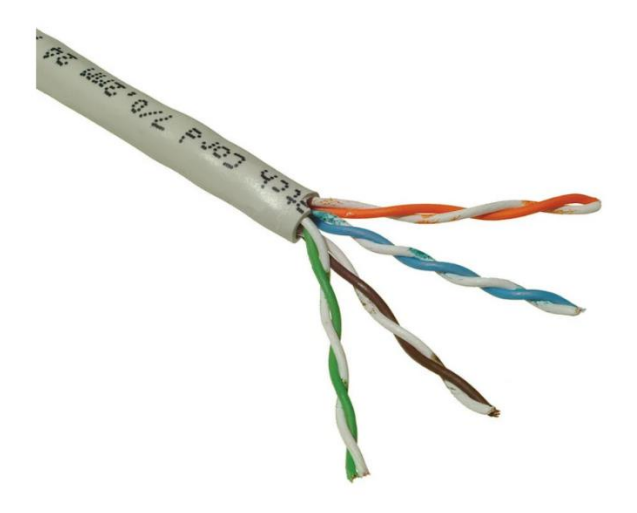

*Obrázek 10 Nestíněný kabel kroucené dvojlinky (10)*

kabelů. Maximální možná kategorie UTP je 6A s frekvenčním rozsahem 500MHz. (6)

#### **Stíněný kabel - STP**

Stínění celého kabelu má za úkol zabránit průniku elektromagnetického pole ven i dovnitř kabelu. K tomu může být použito opletení (max hodnota stínění je 86 %) nebo fólie (lze dosáhnout téměř 100% stínění). Pro správnou funkci stínění je potřeba jeho kvalitní pospojování a uzemnění. Stíněny mohou být všechny páry jako celek, každý pár zvlášť, nebo obojí. (6)

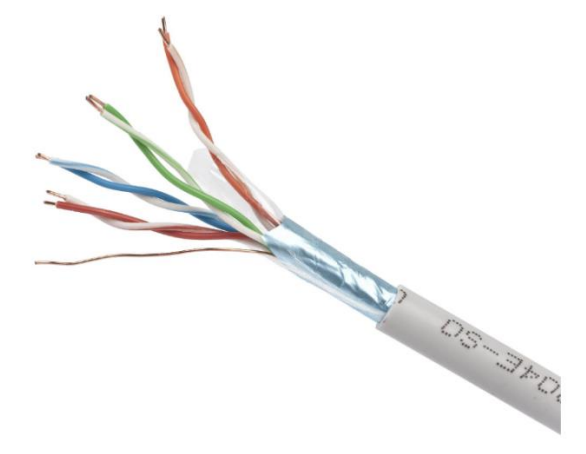

*Obrázek 11 Stíněný kabel kroucené dvojlinky (19)*

#### **Druhy konektorů**

Standardním konektorem pro metalické IKS je modulární zásuvka a zástrčka RJ45 s osmi kontakty. Může být stíněná i nestíněná.

KEYSTONE a NON-KEYSTONE popsáno v kapitole spojovací prvky. (6)

#### <span id="page-32-0"></span>**2.6.2 Optická kabeláž**

Nosičem informace v optickém kabelu je světelný paprsek. Využívá se zpravidla pro páteřní sekci. Tyto kabely poskytují vysokou přenosovou rychlost, a velké překlenutelné vzdálenosti. Eliminují většinu možných problému přenosu (rušení, indukce, zemnění) oproti metalické kabeláži. Nežádoucími efekty jsou především disperze a odrazy na spojích. (6)

#### **Princip přenosu**

Optické kabely využívají fyzikálního jevu totální odraz. Světlo se při průchodu z jednoho prostředí do druhého odráží a láme, záleží na směru šíření a na poměru indexů lomu jednotlivých prostředí. Totální odraz nastane, když světlo prochází z opticky hustšího prostředí do opticky řidšího a dopadá na rozhraní pod úhlem menším, než je mezní úhel. Totální odraz znamená, že se paprsek bez ztrát (totálně) odrazí a nepronikne do druhého prostředí. (6)

Optická vlákna mohou být skleněná, plastová, nebo kombinovaná. Optické vlákno se skládá ze dvou hlavních částí, optického jádra (core) a pláště jádra (cladding). Paprsek se přenáší pouze v jádře. Kritický úhel je maximální úhel, kdy při nižší hodnotě se paprsek ještě udržuje v jádru, při překročení kritického úhlu alfa se paprsek láme přes odraznou vrstvu a směřuje mimo vlákno. Z toho vyplývá, že každé vlákno může ohnuto jen do určitého maximálního stupně. (6)

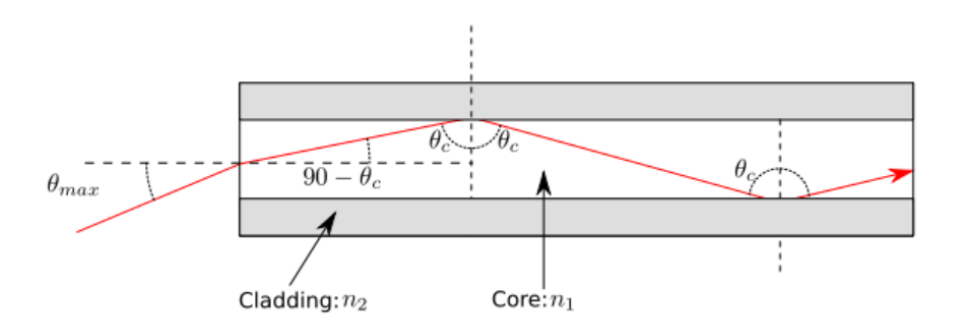

*Obrázek 12 Princip přenosu paprsku optickým kabelem (16)*

#### **Dělení vláken**

Podle materiálu vlákna – skleněná, plastová, kombinovaná

Podle průběhu indexu lomu – SI (skoková změna indexu), MI (skoková změna indexu s více stupni), GI (plynulý změna indexu lomu)

Podle průměru pláště jádra – 125 (u skleněných vláken s průměrem 8,9,50 a 62,5 mikrometrů), 140, 1000 (u plastových vláken) mikro metrů

Podle ochrany vlákna – primární (speciální lak, chrání proti vlhkosti a chemickým vlivům), těsná sekundární (těsná plastová bužírka aplikovaná na primární ochranu), volná sekundární (vlákna s primární ochranou jsou volným způsobem uložena do trubičky, ta je vyplněna gelem) (1)

#### **Módy vláken**

SM – Single mode – jedno-vidový

- Průměr jádra 9 mikro-metrů
- Jen jeden paprsek o jedné vlnové délce (obvykle 1310 nebo 1550nm)

MM – Multi mode – mnoha-vidový

• Průměr jádra 50 a 62,5 mikro-metrů

• více paprsků o více vlnových délkách (používají se obvykle 850 a 1300nm)

Vid je energické maximum. (6)

#### **Druhy kabelů**

- Simplex jedno vlákno, primární a těsná sekundární ochrana, pevnostní výplň a plášť
- Duplex dva simplexy svařené do dvoulinky
- Breakout potřebný počet Breakout segmentů obsahující jedno vlákno s těsnou sekundární ochranou, aramidovou výplň a vnější plášť je k sobě stažen nylonovou nebo polyesterovou páskou. V ose kabelu uložen tahový prvek. Počet segmentů 2, 4, 6, 8, 12, 16 a 24.
- OPDS potřebný počet vláken ve volné sekundární ochraně je omotán pevnostní aramidovou výplní. Jednotlivá vlákna nemají svůj plášť, ten je společný pro všechny. Počet vláken bývá 2, 4, 6, 8, 12, 16 a 24.
- INTEX stejná konstrukce jako OPDS, aramidová výplň je nahrazena speciální páskou, která v případě porušení pláště nabobtná a utěsní trhlinu.
- MDPT-CT jedna trubička s vlákny. 12 nebo 24 vláken. Kolem tubičky výplň dle variant OPDS nebo INTEX
- MFPT-MT potřebné množství trubiček obvykle po 12 vláknech. Až 144 vláken.
- RIBBON kabely pásek který obsahuje obvykle do 12 vláken.

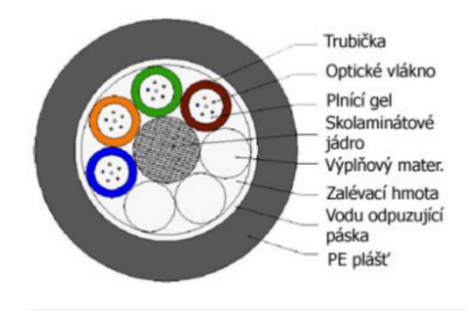

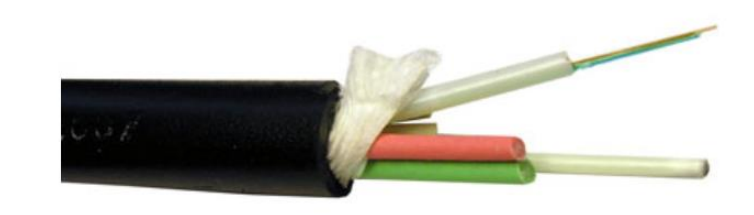

*Obrázek 13 optický kabel (17)*

*Obrázek 14 průřez optickým kabelem (17)*

#### **Druhy konektorů**

Konektor ani adapter se nepodílí na přenosu světelného signálu, slouží pouze k přesnému ustavení napojení optických vláken. Konektor tedy slouží k tomu, aby na sebe přesně dosedla optická vlákna. Většina spojů funguje na systému plug – adapter – plug. Ferule – kontaktní díl (6)

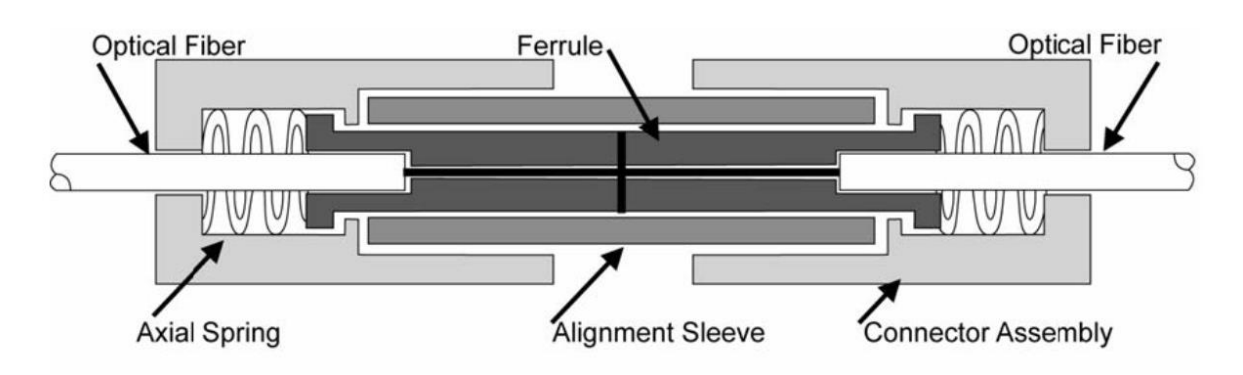

*Obrázek 15 Spojení konektorů (18)*

- ST 2,5mm ferule, starší typ, bajonetové uchycení do adaptéru
- FC 2,5mm ferule, závitové uchycení do adaptéru
- SC 2,5mm ferule, obdélníkový průřez konektoru, uchycení do adaptéru s pojistkou a drážkou, existuje i duplexní varianta
- E2000 2,5mm ferule s odsuvnou krytkou, uchycení do adaptéru s pojistkou, existuje i duplexní varianta
- OPTI-JACK
- VF45 řešení bez ferule, vlákna na sebe dosedají v drážkách
- MTRJ AMP obdélníková ferule pro 2 vlákna
- LC jeden z nejrozšířenějších konektorů, 1,25mm ferule, simplex i duplex provedení
- LX.5 1,25mm ferule, kombinace LC a E2000
- SC-RJ
- MPO multivláknový konektor, obdélníková ferule pro 12 vláken
- MTP obdélníková ferule, dvě řady po 12 vláknech

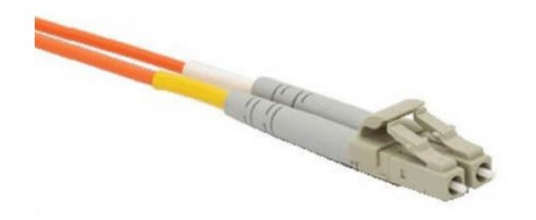

*Obrázek 16 LC konektor v duplexním provedení (19) Obrázek 17 SC simplex konektor (20)*

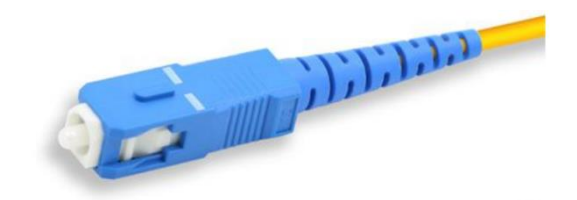
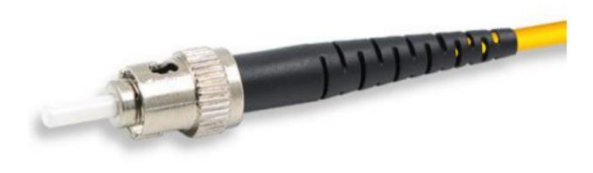

*Obrázek 18 ST simplex konektor (20)*

## **2.6.3 Bezdrátová připojení**

Toto přenosové médium využívá k přenášení elektromagnetické vlny, kterými nahrazuje metalické, nebo optické kabely. Princip funguje tak, že se signál namoduluje na rádiovou frekvenci. V současné době se používají 2 frekvence a to 2,4 GHz a 5 GHz. Norma 802.11 pro tento přenos byla odvozena z norem pro Ethernet. Pro použití je zapotřebí, aby klientská zařízení měla bezdrátové síťové rozhraní. Médium je sdílené, a tak přenosová rychlost je oproti kabelovému spojením často nižší, navíc snížit ji mohou také fyzické překážky například v podobě zdí, či rušení jinými technologiemi v bezlicenčních pásmech. Bezpečnost je ohrožena tím, že signál je vysílán do všech stran a kdokoliv jej může odposlouchávat. Z tohoto důvodu je přenos šifrovaný. (5)

### **Ad hoc**

Jednoduchá spojení od dvou do pěti zařízení, kde všichni komunikují na stejné úrovni a navzájem se vidí. Nevýhodou je obtížné zabezpečení spojení (kdokoliv se může připojit). (5)

#### **Infrastrukturní mód**

Základem tohoto spojení je přístupový bod (Access Point), přes který prochází veškerá komunikace. To zaručuje kontrolu provozu a kontrolu připojených zařízení. (5)

## **2.7 Kabelážní systém**

Jedná se o základ počítačové sítě, využívaný pro fyzický přenos dat. Je definován množinou norem, kterými by se měl řídit. Ty popisují vše od systému instalace až po zabezpečení. Tvoří ho kabely, konektory, rozvaděče, kabelové trasy a u bezdrátových sítí i prostor. Tento systém můžeme rozdělit na jednoúčelový a univerzální systém. Jednoúčelové systémy jsou zaměřené, pro jeden typ přenosu (například telefonní rozvody). Univerzální systém je určen pro více typů přenosů, například přenos dat, přenos audia, videa a podobně. (1)

## **2.7.1 Základní pojmy**

**Linka** je spojení mezi konektorem v přepojovacím panelu a datovou zásuvkou. Maximální délka elektrického vedení je 90 m. (1)

**Kanál** je složen z linky a pracovního vedení. Pracovní vedení je připojení zařízení na pracovišti od zásuvky + připojení přepojovacího panelu k aktivnímu prvku v datovém rozvaděči. Maximální délka elektrického vedení je 100 m. Z toho vyplývá kanál je od uzlu k uzlu. (1)

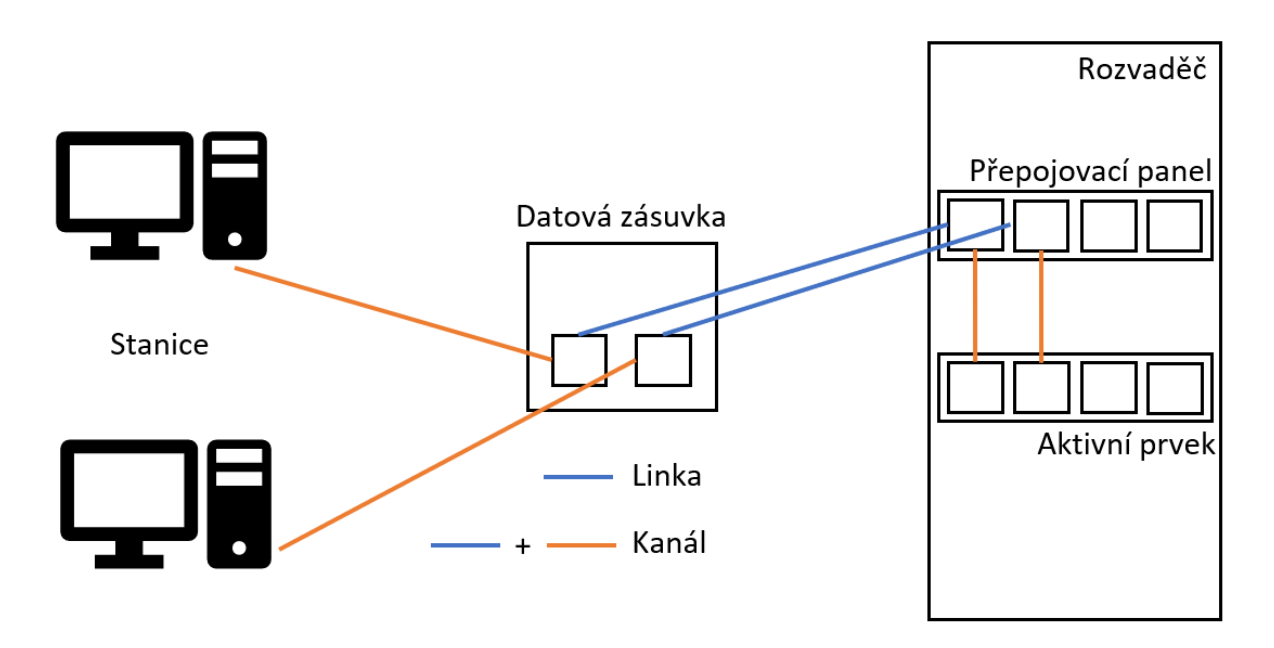

*Obrázek 19 Znázornění linky a kanálu (vlastní, podle 1)*

Délka elektrického vedení je délka reálné délky vodiče, ne kabelu. V případě kroucené dvojlinky tedy bude elektrická délka větší, něž fyzická délka kabelu. (1)

**Kategorie** je klasifikací linky a kanálu hodnotící parametry materiálů. Rozlišovacím kritériem je kmitočet v MHz, do kterého jsou splněny parametry pro přenos dat s menší než stanovenou mírou chybovosti. (1)

**Třída** klasifikuje kabeláž jako celek (samotnou aplikaci, finální výsledek, to znamená včetně způsobu a preciznosti instalace). Rozlišovací kritéria jsou stejná jako u kategorie. (1)

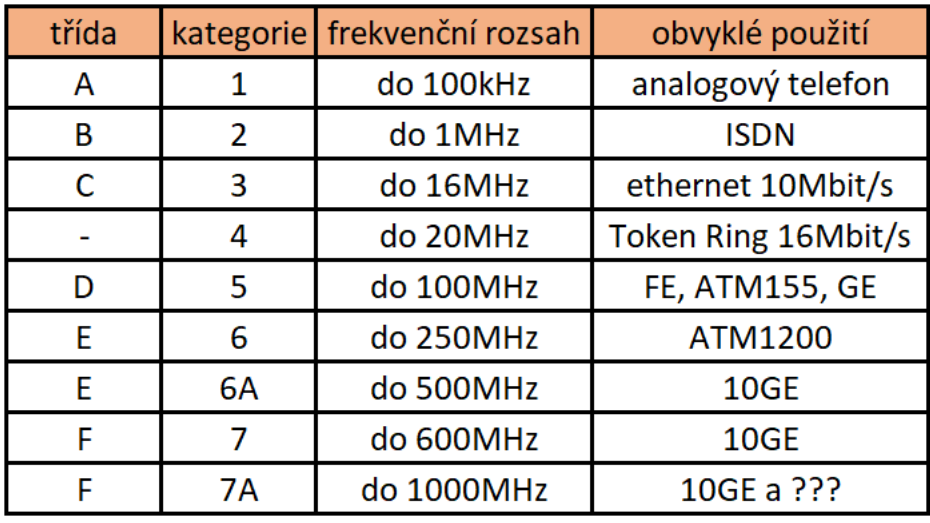

*Obrázek 20 Třídy a kategorie (vlastní, podle 1)*

# **2.8 Spojovací prvky kabeláže**

### **2.8.1 Konektory**

Konektor v datové zásuvce, přepojovacím panelu nebo v aktivním prvku obecně nazýváme Port. Konektory dělíme na dva základní typy:

#### **Zástrčka (male, PLUG)**

Zakončení připojovacího kabelu pro zapojení do datové zásuvky, klientského zařízení, čí připojení do přepojovacího panelu. Má pojistku, aby kabel volně nevypadával. (1)

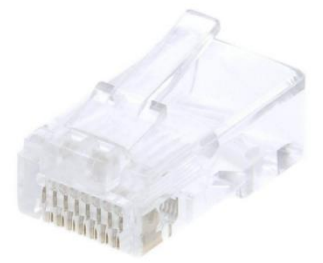

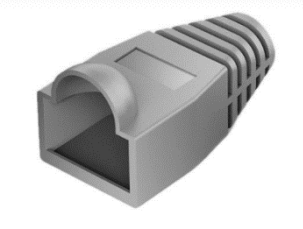

*Obrázek 22 Zástrčka konektoru RJ45 (19)*

*Obrázek 21 Kryt zástrčky konektoru RJ45 (19)*

#### **Zásuvka (female, JACK)**

Obvykle ve všech zařízeních (infrastrukturálních i koncových), v zásuvkách, přepojovacích panelech a podobně. Tento typ konektorů se dále dělí na pevné (již zabudované v nějakém zařízení) a na modulární (vyměnitelné). Modulární typy se dá dále dělit dle uchycení na další dva typy:

KEYSTONE - uchycuje se do normalizovaného otvoru pomocí pružné západky a pevné zarážky.

NO-KEYSTONE - uchycení řeší každý výrobce po svém. Provedení je obvykle shodné s názvem typové řady příslušného výrobce. (1)

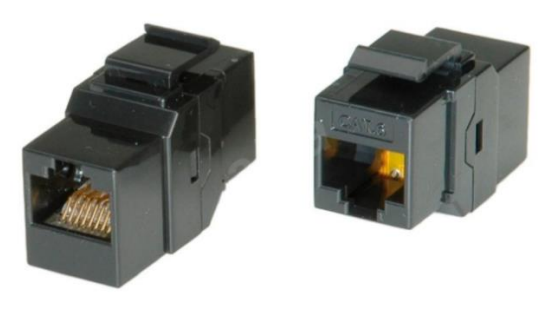

*Obrázek 23 Zásuvka RJ45 KEYSTONE (19)*

## **2.8.2 Přepojovací panely**

Jinak také Patch Panel je pohodlná varianta pro přepojování, pomocí patch kabelů, které jsou na obou stranách zakončeny potřebnými konektory typu plug. Z přední strany jsou patch kabely vedeny z portů v Patch Panelu do portů aktivního prvku. Ze zadní strany jsou pak vedeny kabelové trasy k datovým zásuvkám. Tyto panely se mohou lišit velikostí (10", 19" atd.), počtem portů (24, 48 atd.), nebo typem jejich konstrukce. Konstrukce může být integrovaná nebo modulární. Integrované patch panely obsahují napevno instalované porty. Modulární mají vyměnitelné prvky. (4)

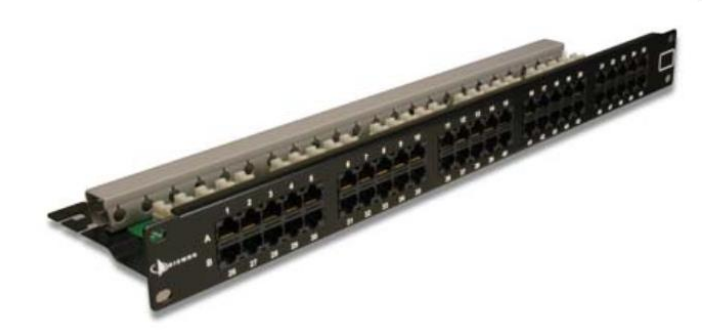

*Obrázek 24 Osazený Patch Panel (14)*

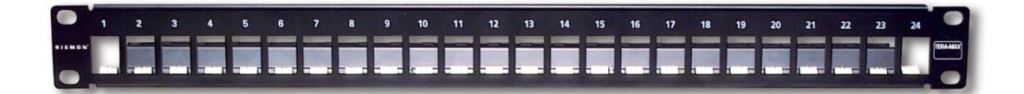

*Obrázek 25 modulární Patch Panel (14)*

### **2.8.3 Datové zásuvky**

Jsou používané zpravidla na pracovišti k připojení klientských zařízení. Dělíme je podle umístění (montáž na omítku, do podlahového boxu, do parapetního žlabu) a typu konstrukce na integrované (pevný počet portů) a modulární (lze manipulovat s osazenými prvky). Modulární se dále dělí podle uchycení KEYSTONE a NO-KEYSTONE. (4)

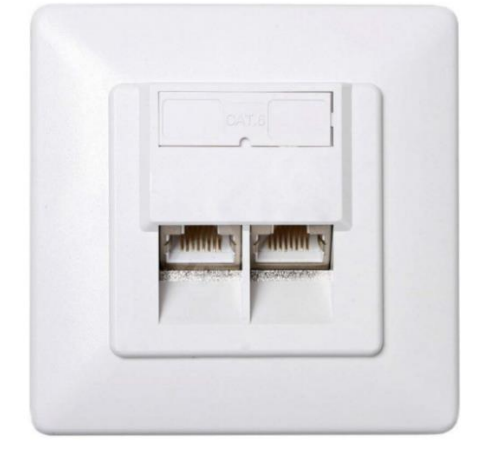

*Obrázek 26 Zásuvka na zeď s integrovanými porty (19)*

# **2.9 Sekce kabelových systémů**

Kabelážní systém je rozdělen na tři hlavní sekce, podle požadavků na rychlost a překlenutelnost vzdáleností. Pro každou z nich je vhodná jiná technologie přenosu. (1)

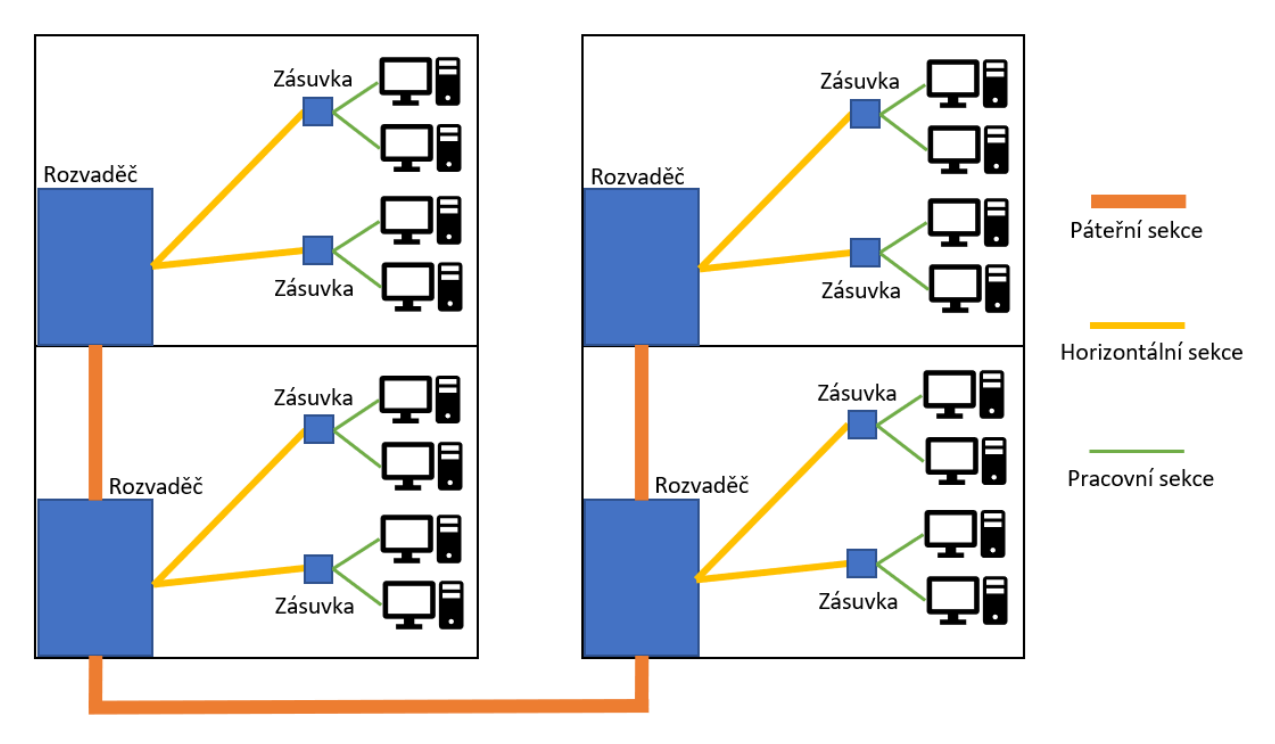

*Obrázek 27 Znázornění sekcí (vlastní)*

## **2.9.1 Páteřní sekce**

Propojuje jednotlivé datové rozvaděče. Využívá se zde zpravidla optických kabelů. Protože se páteřní sekcí propojují důležité body, jsou zde často realizovány redundantní trasy.

Redundantní trasa

Záložní cesta, která zajistí komunikaci v případě selhání hlavní trasy (například fyzickým poškozením). Redundantní trasa musí být vedena fyzicky odlišnou cestou. (1)

# **2.9.2 Horizontální sekce**

Je propojením datového rozvaděče a uživatelského výstupu. V rozvaděči začíná připojením do přepojovacího panelu a na straně uživatele končí datovou zásuvkou. Fyzická topologie v této sekci je vždy hvězda. V dnešní době se nejčastěji používají kroucené dvojlinky s konektory RJ-45, ale lze použít i optiku. (1)

# **2.9.3 Pracovní sekce**

Jedná se o prodloužení horizontální, případně páteřní sekce. Topologie je podřízena připojované sekci. Tvoří ji přepojovací kabel v rozvaděči a připojovací kabely na pracovišti. Nejčastěji metalická ale může být i optická. Nejčastěji používaný konektor v případě metalické kabeláže je RJ-45. (1)

# **2.10 Značení**

Systém značení navrhuje projektant při zpracování s ohledem na normy EN 50174, které říkají, co vše musí být značeno a zapsáno do dokumentace. Značení se dělí na výstražné (varování před nebezpečím), informační (důležité skutečnosti) a identifikační. Identifikační je pro technický návrh nejdůležitější. Všechny kabely musí být značeny na obou koncích. Označeny musí být všechny kabelové svazky, Patch Panely a jejich porty, zásuvky a jejich porty, ODF, datové rozvaděče, technologické místnosti a aktivní prvky a jejich porty. Musí být dbáno na jednoznačnost a čitelnost, odolnost proti vlivům prostředí a oděrům. (1)

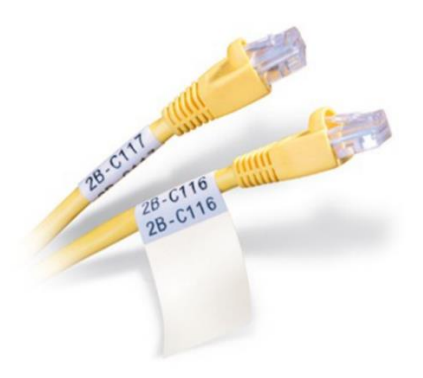

*Obrázek 28 Označené kabely (12)*

# **2.10.1 Přímý identifikační kód**

Přiřazuje portu datové zásuvky port určitého přepojovacího panelu. Je nutné definovat v kódu číslo objektu, číslo podlaží, číslo místnosti, číslo zásuvky a číslo portu v zásuvce v jednom znakovém řetězci kódu. Tento kód bude napsán nad příslušným portem přepojovacího panelu i datové zásuvky. Finální délka kódu se může pohybovat mezi 8 až 12 znaky. Z praxe je ověřeno, že u portu RJ45 je maximální počet znaků 5 aby byla zachována čitelnost, z toho vyplývá, že tento kód je nevhodný pro použití v praxi. Dá se použít pouze u kabeláží velmi malého dosahu. (1)

## Příklad: O.PP.MMM.ZZ.X

- $\bullet$  O číslo objektu
- PP číslo podlaží
- MMM číslo místnosti
- ZZ číslo zásuvky v místnosti
- $X \check{c}$ íslo portu v zásuvce (zleva)

## **2.10.2 Reverzní identifikační kód**

Jinak také nazýván identifikační kód zpětný. Řeší problém čitelnosti kódu. Název napovídá, že koncepce tohoto kódu je zcela opačná. To znamená, že portu příslušné zásuvky je přiřazen port určitého přepojovacího panelu v určitém rozvaděči. (1)

Příklad: RPXX

- R označení datového rozvaděče
- P označení pro patch panel
- $XX \check{c}$ íslo portu patch panelu

Na pozicích R a P lze použít kompletní alfanumerické sady znaků a písmen. To znamená, že můžeme označit 36 přepojovacích panelů a 36 datových rozvaděčů.

Při použití reverzního kódu je vhodné mít v rozvaděči tabulku s přehledem místností a popřípadě i výkres umístění zásuvek. (1)

## **2.11 Normy**

Mezinárodní normy (ISO/IEC 11801) se dělí na evropské a americké. Evropské jsou dále děleny na jednotlivé národní normy. (1)

Normy pro tento projekt:

ČSN EN 50173-1 – univerzální kabelážní systémy – všeobecné požadavky

ČSN EN 50173-2 - univerzální kabelážní systémy – kancelářské prostory

ČSN EN 50173-3 - univerzální kabelážní systémy – průmyslové prostory

ČSN EN 50173-4 - univerzální kabelážní systémy – obytné prostory

ČSN EN 50174-1 - instalace kabelových rozvodů – specifikace a zabezpečení kontroly

ČSN EN 50174-2 - instalace kabelových rozvodů – plánování a postupy instalace v budovách

ČSN EN 50174-3 - instalace kabelových rozvodů – projektová příprava a výstavba vně budov

# **2.12 Rozvaděče**

Obsahují prvky konektivity, prvky pro organizaci kabeláže, aktivní prvky (router, switch) a záložní zdroje (UPS), případně servery nebo záložní disky. Slouží k organizaci, a především k ochraně všech těchto prvků před fyzickým poškozením, i případným poškozením způsobeným neoprávněným vniknutím. Základní jednota pro výšku rozvaděčů je UNIT (1U = 44,45 mm). Šířka se udává v palcích, nejčastější je 19". Podle potřebných prvků pro umístění do rozvaděče můžeme zvolit vhodnou velikost rozvaděče, protože každý prvek umístitelný do rozvaděče má tyto rozměry dané. Rozvaděče dělíme podle umístění na stojanové, nástěnné, stropní, podlahové, mobilní a pro speciální účely. Dále je dělíme podle provedení na otevřené (pouze rám) a uzavřené (skříň). Do rozvaděče lze instalovat i doplňující prvky jako osvětlení, ventilátory, monitorovací jednotky a podobně. (4)

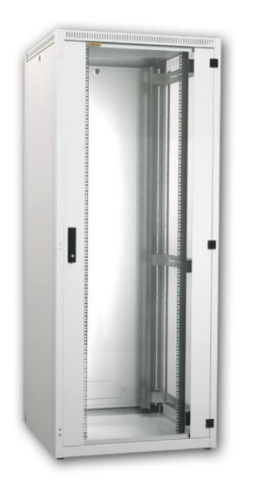

*Obrázek 29 Stojanový rozvaděč (14)*

# **2.12.1 Organizéry**

Tyto prvky slouží pro zlepšení organizace kabeláže (patch kabelů) v rozvaděči. Mají podobu lišty a dělí se na hřebenové (uzavřené) a s D-ring oky (otevřené). Dále je dělíme na horizontální a vertikální. Obvyklá výška organizéru je 1U nebo 2U. (1)

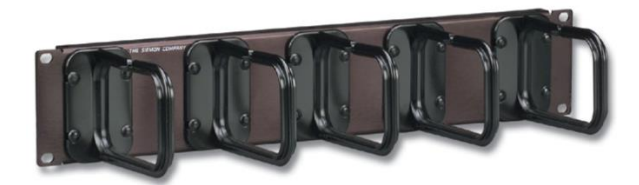

*Obrázek 30 Horizontální organizér (14)*

# **2.13 Prvky pro vedení kabeláže**

# **2.13.1 Systém vedení páteřních kabelážních tras**

### **Vedení páteřní trasy**

Páteřní trasy propojují jednotlivé rozvaděče (jednotlivé budovy, patra a podobně). Rozdělujeme je na:

### **Páteřní trasy areálu**

Mají dvě části. Na koncích trasy je část vedena v budově, pro ty platí stejné podmínky jako pro páteřní trasy budovy. Střední část trasy je uložena ve výkopu nebo v kolektoru. Pro oboje tyto trasy se používají HDPE chráničky a korugované chráničky. (1)

#### **Páteřní trasy budovy**

Souvisí s konstrukcí budovy a může se u některých budov výrazně lišit. Kabelové trasy mohou být také řešeny na kabelových lávkách, v plastových nebo kovových žlabech, korugovaných chráničkách pro vnitřní použití, drátěných nosných systémech, závěsech v mezistropech a podobně. Většina těchto řešení je shodná s řešením tras horizontální sekce. V takovém případě je vhodné uložit páteřní vedení do samostatných žlabů nebo chrániček aby nebyly spolu s vedením horizontální sekce. (1)

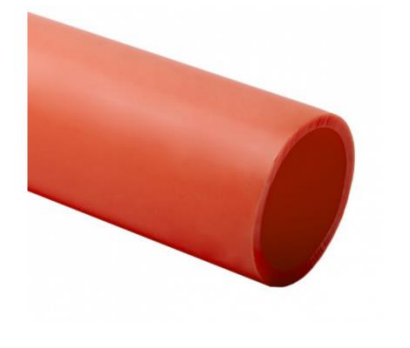

*Obrázek 32 HDPE chránička (13)*

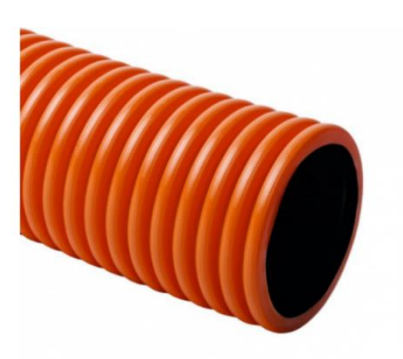

*Obrázek 31 Korugovaná chránička (13)*

### **2.13.2 Vedení horizontální trasy**

Pro vedení v budově se používají drátěné nebo plastové žlaby, uložené ve zdvojených podlahách nebo stropech. Případně se mohou používat také plastové lišty a žlaby, vedené podél stropů nebo podlah, pokud v budově není možnost zdvojených stropů nebo podlah. (1)

Můžeme je rozdělit na:

- Centrální část z místnosti rozvaděčů a vnitřní propojení více rozvaděčů v jedné místnosti
	- o Systém drátěných nebo uzavřených roštů a žlabů
- Směrová vede od místnosti rozvaděčů k místnostem uživatelů
	- o Plastové a kovové žlaby, drátěné rozvodné systémy, kabelové žebříky, parapetní žlaby
- Koncová větví se na přívody k jednotlivým datovým zásuvkám
	- o Parapetní žlaby, plastové lišty na zdi, kabelové sloupy

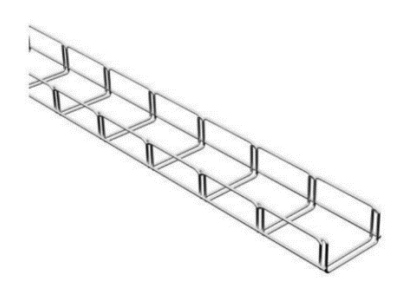

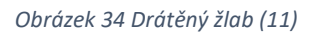

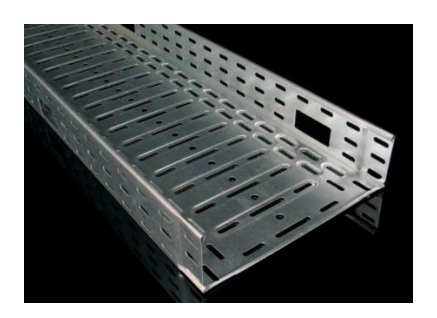

*Obrázek 35 Kabelový žlab plechový (11)*

## **2.13.3 Vedení pracovní trasy**

Pro uložení kabelů vedoucích od zásuvek k uživateli se používají organizéry pracoviště. Pro organizaci na pracovišti se používají pružné podélně otevírací spirály. Pro přechody na podlaze se používají flexibilní přechodové lišty. Cílem těchto vedení je snížení rizika úrazu (zakopnutí) a také snížení rizika poškození kabelu či portu. (1)

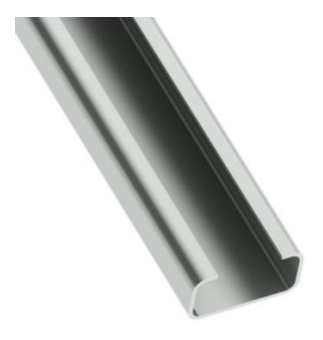

*Obrázek 37 Lišta (13)*

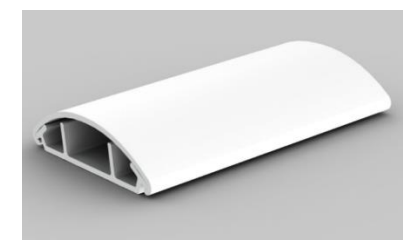

*Obrázek 38 Podlahová lišta (13)*

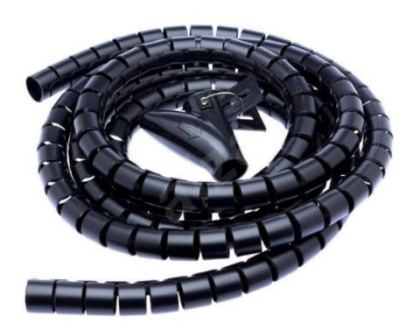

*Obrázek 36 Podélně otevírací spirála (19)*

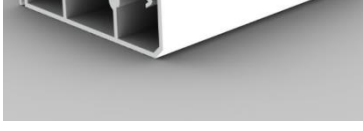

*Obrázek 33 Parapetní lišta (13)*

## **2.14 Aktivní síťové prvky**

## **2.14.1 Switch**

Switch nebo také přepínač, je zařízení pracující na druhé (linkové) vrstvě modelu ISO/OSI. Rozděluje síť na kolizní domény. Řídí tok dat tím způsobem, že posílá data rovnou k cíli a nerozesílá je všem stanicím na rozdíl od HUBu. Funguje takto pomocí fyzických (MAC) adres. Postup je takový, že na switch přijde rámec, switch udělá rozbor hlavičky linkové vrstvy, potom porovná adresy ve své ARP tabulce (je to tabulka obsahující všechny porty switche, a všech MAC adres, o kterých ví na tomto portu) a pošle rámec na ten výstup, u kterého má napsanou tuto cílovou adresu. Pokud v tabulce nemá cílovou MAC adresu obsaženou v hlavičce, tak rámec zahodí. Switch se učí tabulku tím způsobem, že jednou za čas vyšle na všechny své výstupy ARP dotaz a podle odpovědí si sestaví ARP tabulku. (5)

Způsoby přeposílání rámců

- Store and forward rámec nejdříve celý přijme, uloží, udělá rozbor hlavičky a až po té ho přepošle vhodným směrem
- Cut and through odesílá rámec k cíli hned po zjištění cílové MAC adresy (ta je na začátku rámce) => ještě předtím, než ho celý uloží, díky tomu znatelně snižuje latenci (zpoždění) síťového provozu
- Fragment free sleduje povinnou délku rámce. Začne přeposílat rámec až po přijetí 64 bitů

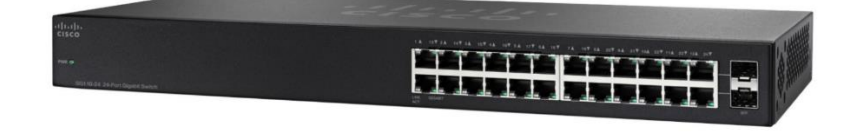

*Obrázek 39 19" Switch (10)*

#### **2.14.2 Router**

Router nebo také směrovač, je zařízení pracující na třetí (síťové) vrstvě modelu ISO/OSI. Router přeposílá pakety směrem k cíli (v rámci rozdílných sítí) procesem zvaným routing (směrování). Router se řídí síťovými adresami. Pro směrování používá směrovací tabulku, která obsahuje cesty k cílům (adresa sítě, maska této sítě, next hop, síťové rozhraní). Postup je takový, že router přijme paket, udělá rozbor hlavičky síťové vrstvy, kde zjistí cílovou síťovou adresu a potom podle směrovací tabulky přepošle paket směrem k cíli. Pokud nemá cílovou

síťovou adresu obsaženou v směrovací tabulce, tak paket zahodí (pokud nemá nastavené statické směrování co nezná ať pošle určitým směrem). Router odděluje/spojuje sítě => na každém jeho výstupu je rozdílná síť (pokud není použít VLAN a zapojení router on-stick, při kterém na jednom výstupu může být více sítí). Nejčastější použití a pozice routeru v LAN sítích je na okraji sítě, kde ji připojuje k nějaké vnější síti, může však být použit i uvnitř LAN sítě. (5)

### **Statické směrování**

Cesty k sítím se musí zapsat do směrovací tabulky ručně => za běhu se záznamy nijak aktivně měnění => nereaguje na změny topologie. (5)

### **Dynamické směrování**

Směrovací tabulka se vytváří pomocí různých směrových protokolů. Průběžně reaguje na změny v datové síti, jako jsou například přidávání nebo odebírání sítí. Routery si navzájem předávají informace o připojených sítích (v nějakých časových intervalech) a aktualizují si tak své směrovací tabulky. Příklady směrových protokolů OSPF, RIP, RIPv2, EIGRP. (5)

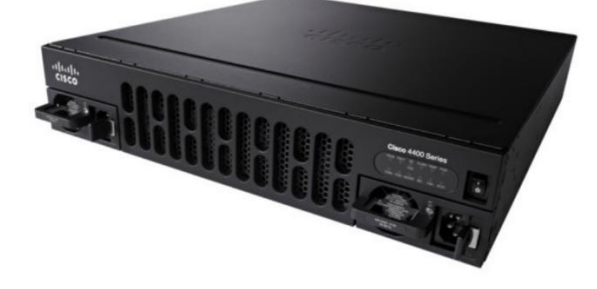

*Obrázek 40 Router (10)*

# **3 Rozbor možných řešení a výběr optimálního z nich**

## **3.1 Počítačové učebny**

Učebny mohou být realizovány dvěma způsoby. První možnost je vést všechny trasy k počítačům v učebnách z hlavního rozvaděče. Tato možnost je finančně méně náročná, ale může udělat celou realizaci náročnější a méně přehlednou kvůli velkému množství kabelů vedeného v trasách na chodbě i v místnosti s hlavním patrovým rozvaděčem. Další nevýhodou v tomto způsobu řešení je modularita, která je velmi nízká a složitá. Druhá možnost spočívá v tom, že v učebně bude malý nástěnný rozvaděč, který bude propojený s hlavním rozvaděčem. V tomto rozvaděči bude aktivní prvek a Patch panel, ze kterého povedou trasy k zásuvkám po učebnách. Toto řešení je o něco finančně náročnější, ale disponuje velkou modularitou a je velmi přehledné. Další výhodou je, že jelikož budou propojeny pouze aktivní prvky v rozvaděčích, na chodbě povede pouze páteřní spoj, místo až 34 kabelových tras v první možnosti. Ideální řešení v našem případě bude druhá možnost, tedy umístit do učebny malý nástěnný rozvaděč. Výhody jako jsou modularita a jednoduchost za vyšší náklady spojené s tímto řešením stojí, i přes to že učebny jsou blízko hlavních patrových rozvaděčů a trasy by nemusely být moc dlouhé.

### **3.2 Wi-Fi**

Pokud jde o napájení přístupových bodů Wi-Fi, nabízejí se dvě možná řešení. První možnost je napájet zařízení ze zásuvky elektrické sítě a druhá možnost je využít pro napájení PoE. Vzhledem k tomu, že v místech, kde by bylo ideální umístit přístupové body není vedená elektrická síť a bylo by nutné ji do těchto míst přivést je ideálním řešením využít pro napájení PoE. V dnešní době je PoE u vyšších tříd aktivních prvků skoro standardem, proto toto řešení nebude nijak náročnější na realizaci než použít pro napájení elektrickou síť.

## **3.3 Umístění rozvaděčů a hlavního rozvaděče**

Hlavní rozvaděč se momentálně nachází v prvním patře. Nabízí možnost se ponechat hlavní rozvaděč na svém místě, nebo ho přesunout jinam. Ve třetím patře je prázdná místnost vyhrazená pro tyto účely, proto ideálním řešením je přesunout hlavní rozvaděč do této místnosti. Místo, kde je momentálně hlavní rozvaděč, se může využít pro patrový rozvaděč.

Patrové rozvaděče nemají moc možností pro umístění, do učeben je to velmi nevhodné a na chodbě ve škole by mohly přitahovat nechtěnou pozornost. Zbývá tedy využít prostor kabinetů, kanceláří a místností s dozorem. V přízemí je ideálním místem pro umístění rozvaděče

studovna, má stálý dozor. V prvním patře se nabízí využít místo aktuálního hlavního rozvaděče. V druhém patře se nabízí jediné řešení, umístit rozvaděč do některého z kabinetů.

# **3.4 Redundance**

Pro redundantní spojení se nabízejí dvě možnosti, úplné redundantní spojení a částečné redundantní spojení. V případě úplného redundantního spojení bychom museli zajistit plný provoz sítě v případě výpadku nějaké z páteřních tras, kapacita pásma redundantního spoje by tedy musela být velmi vysoká, protože by musela mít kapacitu spoje, který vypadl a další části redundantního spojení by museli mít k svým kapacitám přičtenou ještě tuto kapacitu. V případě částečného redundantního spojení stačí mít záložní spoj, který v případě výpadku jedné z páteřních tras zajistí částečnou komunikaci, tento spoj tedy bude mít nižší kapacitu pásma. Provoz sítě tedy bude pouze částečný, ale nedojde k úplnému výpadku sítě.

V našem případě bude částečná redundance dostačující, protože se jedná o školu, ne například o firmu, ve které by měl výpadek, nebo pomalý provoz větší dopady. Podle požadavků investora je toto řešení dostačující.

# **3.5 Značení**

Pro značení kabelových tras se nám nabízejí dva způsoby značení, jedná se o kód přímý a reverzní. Vzhledem k vysokému počtu přípojných míst by bylo nevhodné použít přímý kód, navrhuji tedy použití kódu reverzního.

# **4 Vlastní návrh řešení**

V této části bakalářské práce se budu zabývat vlastním návrhem řešení, které bude vycházet z analýzy současného stavu a požadavků investora. Nejdříve popíšu obecně postupy a principy svého návrhu a následně navrhnu konkrétní prvky a řešení.

## **4.1 Topologie sítě**

Síť je navrhnutá v topologii hvězda. Hlavním prvkem sítě bude centrální switch1 umístěný v hlavním datovém rozvaděči. Tento switch bude propojen s ostatními switchi, ze kterých povedou kanály ke koncovým stanicím na jednotlivých patrech a také se switchi umístěných v učebnách.

## **4.2 Návrh technologií přenosu**

Jako technologii přenosu navrhuji použít Gigabit Ethernet. Pro účely sítě i podle požadavků je plně dostačující, i do budoucna. To znamená, že prvky použité v síti budou muset být minimálně kategorie 5E a spadat do třídy D.

# **4.3 Návrh počtu a umístění přípojných míst**

Tento návrh vychází z požadavků investora zmíněného v analýze. Všechny zásuvky navrhuji použít modulární a skládat je z krytů které budou mít 3 sloty. Každá zásuvka bude mít požadovaný počet konektorů a do zbylých slotů budou umístěny záslepky.

V každém kabinetu ve třetím patře budou umístěny 4 zásuvky, přičemž každá z nich bude mít 2 porty, 1 port bude vyhrazen pro stolní počítač a druhý port bude rezervní. Tyto zásuvky budou realizovány jako box na omítce a budou místěny 20 cm nad zemí, obdobně jak je tomu aktuálně v kabinetech ostatních patrech. Zásuvky v kabinetech v ostatních patrech navrhuji ponechat.

Zásuvky pro učitele v učebnách (ve kterých aktuálně žádné nejsou) budou realizovány jako box na omítce. Tyto zásuvky budou mít 2 porty a budou umístěny ve výšce 20 cm nad zemí. Jeden port bude vyhrazen pro stolní počítač a druhý port bude rezervní, rezervní port bude zamčený zámkem na zásuvky. Umístění zásuvek je navrženo tak, aby zásuvky nepřitahovaly nechtěnou pozornost, budou tedy z velké části schované za učitelským stolem, který je ve většině případů umístěn až u zdi.

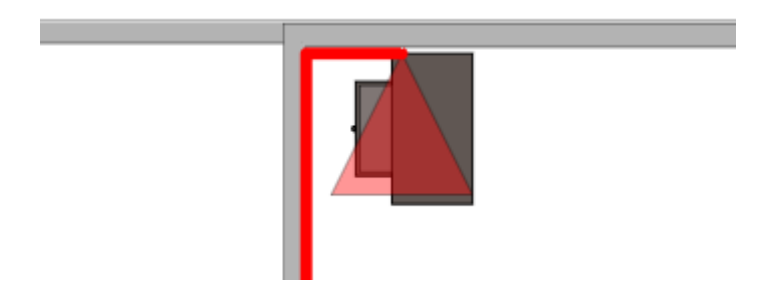

*Obrázek 41 Umístění zásuvky*

Další skupina zásuvek bude určena pro počítače v počítačových učebnách. Tyto zásuvky budou mít dva porty a nebudou mít žádné rezervní (všechny porty budou obsazené kromě zásuvky u učitele), budou umístěny v parapetních kanálech vedoucích kolem místností.

Poslední skupina zásuvek bude určena pro přístupové body Wi-Fi. Tyto zásuvky budou umístěny 10 cm od stropu v prostorách zdvojeného stropu a budou mít pouze jeden port.

Zásuvka na vrátnici bude odstraněna a nahrazena zásuvkou s dvěma porty. Bude umístěna ve výšce 20 cm nad zemí na stejném místě a bude realizována jako box na omítce.

# **4.4 Kabelové trasy**

## **4.4.1 Horizontální sekce**

### **Trasy k zásuvkám do učeben**

Trasy do jednotlivých učeben budou vedeny z patrových rozvaděčů. V případě stojanových i nástěnných rozvaděčů povedou trasy ke stropu (a), kde bude muset být udělán otvor 10 cm od stropu, kterým tyto trasy projdou do drátěného žlabu umístěného ve zdvojeném stropě chodby (b). V tomto žlabu povedou až k cílovým místnostem (c). V jednotlivých místnostech budou muset být udělány otvory pro průchod trasy (d). Po průchodu do prostor učebny budou trasy vedeny lištami podél stěn a stropů k protější stěně místnosti, kde budou v rohu místnosti směřovat dolů k zásuvce (e).

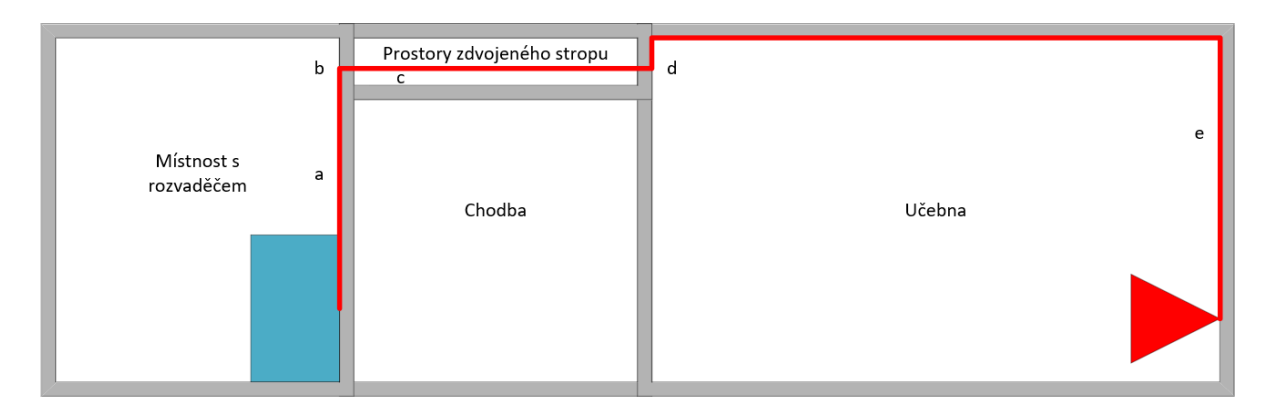

#### *Obrázek 42 Vedení trasy z profilu*

#### **Trasy k zásuvkám do kabinetů**

Tyto trasy budou realizovány obdobným způsobem jako trasy do učeben. Jediný rozdíl bude v tom, že po průchodu trasy do prostor kabinetu se trasa rozdělí do dvou lišt. První lišta povede k zemi, kde povede podél stěny k oběma zásuvkám na této stěně. Druhá lišta nejdříve povede u stropu k vedlejší stěně, kde potom bude pokračovat stejným způsobem jako první lišta k zásuvkám na této stěně.

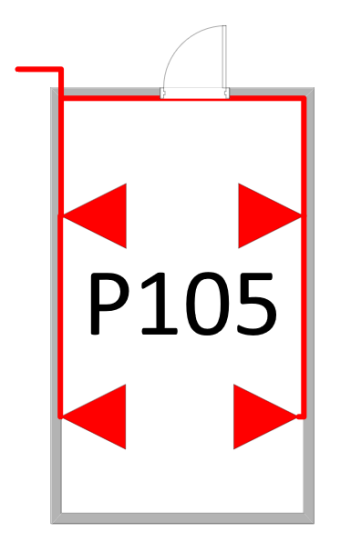

*Obrázek 43 Vedení tras v kabinetu*

#### **Návrh počítačových učeben**

V počítačových učebnách bude umístěn nástěnný rozvaděč, který bude propojen optickou páteřní trasou s hlavním datovým rozvaděčem. Tato trasa bude vedena z hlavního rozvaděče stejným principem jako trasa k jakékoliv jiné stanici s tím rozdílem, že její cíl bude v nástěnném rozvaděči umístěném u stropu a kabel bude umístěn v chráničce. Tyto trasy navrhuji realizovat bez redundantního spojení. Z nástěnného datového rozvaděče v učebně budou vedeny trasy v lištách do parapetního kanálu, který bude umístěn 20 cm nad zemí. Tento kanál povede podél stěn kolem místnosti a budou v něm umístěny zásuvky.

Aktuální metalické trasy mezi patrovým rozvaděčem a rozvaděčem v učebnách v druhém patře navrhuji odstranit a nahradit optickou páteřní trasou vedoucí z hlavního datového rozvaděče A ve třetím patře.

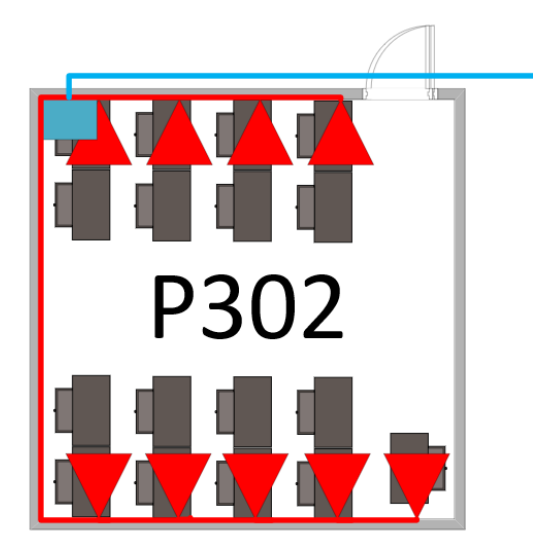

*Obrázek 44 Návrh zapojení učeben*

#### **Přízemí**

Všechny aktuální trasy v přízemí budou odstraněny a nahrazeny. V přízemí aktuálně nejsou umístěny žádné prvky pro vedení kabeláže. V prostorách zdvojeného stropu na chodbě bude napříč celou budovou umístěn drátěný žlab, ze kterého povedou odbočky do jednotlivých místností. Všechny trasy k zásuvkám v přízemí budou vedeny z rozvaděče D.

Trasy k zásuvkám ve studovně budou vedeny obdobně jako v návrhu počítačových učeben. Budou vedeny po stěně lištou z rozvaděče D do parapetního kanálu umístěného 20 cm nad zemí. Tento kanál bude veden podél stěn kolem místnosti a budou v něm umístěny zásuvky.

Poslední trasa v přízemí bude nově realizovaná trasa na vrátnici. Tato trasa povede v drátěném žlabu do rohu chodby, kde povede lištou směrem dolů a podél stěny až k zásuvce.

### **První patro**

Všechny aktuální trasy v tomto patře navrhuji ponechat, bude tedy potřeba pouze rozšířit prvky pro vedení kabeláže a přidat další trasy. Aktuální trasy spadají do kategorie 5, to znamená že jsou dostačující i podle nových požadavků. Drátěný žlab má dostačující kapacitu i pro další potřebné trasy, ale bude muset být prodloužen. Všechny trasy budou vedeny z nového rozvaděče C umístěného na pozici aktuálního hlavního rozvaděče.

#### **Druhé patro**

V druhém patře navrhuji podobný postup jako v prvním patře, až na metalické spojení rozvaděčů, které navrhuji odstranit, jak jsem již zmínil v návrhu učeben. Zbylé trasy navrhuji ponechat a pouze přidat další, společně s rozšířením prvků pro vedení kabeláže.

#### **Třetí patro**

V tomto patře se nenachází žádné trasy ani prvky pro vedení kabeláže. V prostoru zdvojeného stropu bude umístěn drátěný žlab, který povede napříč celou chodbou, z kterého povedou odbočky k jednotlivým místnostem, popřípadě vertikálním průchodům mezi patry.

Všechny trasy budou realizovány podle dříve zmíněných návrhů, budou vedeny z hlavního rozvaděče A umístěného v místnosti P305.

#### **4.4.2 Pracovní sekce**

Pracovní sekce bude ve všech případech dlouhá pouze pár metrů a bude se víceméně pořád dokola opakovat. Je to způsobeno stejným layoutem učeben a kabinetů, z tohoto důvodu navrhuji zakoupit již hotové propojovací kabely v požadovaných délkách. Pro účely těchto kabelů budou použity kabely typu lanko z důvodu lepší manipulace.

V případě počítačových učeben a studovny budou trasy vedeny od zásuvky umístěné na zdi do podlahových lišt, kterými budou přivedeny až pod stůl cílové stanice.

Pracovní trasy k Wi-Fi přístupovým bodům budou vedeny od zásuvky v liště, která bude procházet skrze zdvojený strop, až k přístupovému bodu.

#### **4.4.3 Páteřní sekce**

Páteřní sekce bude vedena skrze jednotlivá patra a bude propojovat jednotlivé patrové rozvaděče. Pro tyto účely budou použity z velké části již vytvořené průchody mezi jednotlivými patry v rozích chodby a u schodiště. V případě redundantního spojení mezi rozvaděči D a C navrhuji využít aktuálního průchodu metalické trasy do studovny, v případě redundantního spojení mezi rozvaděči C a B navrhuji využít průchod aktuální páteřní trasy.

Páteřní trasy budou optické a jednotlivé kabely budou umístěny v korugovaných chráničkách z důvodu jejich ochrany. Část páteřních tras bude vedena společně s metalickými trasami v kabelových žlabech. Všechny aktuální trasy páteřní sekce budou odstraněny.

#### **4.5 Datové rozvaděče**

V každém patře budovy se aktuálně nachází nebo bude umístěn datový rozvaděč. Tyto rozvaděče mezi sebou budou propojeny páteřními a redundantními spoji. Budou z nich vedeny linky k zásuvkám v jednotlivých patrech, každý z těchto rozvaděčů tedy bude centrem daného patra. Dále v budově bude dohromady 6 menších rozvaděčů, které budou umístěny v počítačových učebnách a budou sloužit jen pro rozvod tras v jejich rámci.

Kromě hlavního datového rozvaděče navrhuji všechny aktuální rozvaděče ponechat na svých místech, pouze jejich osazení navrhuji demontovat a nahradit jinými modely. To se týká pouze switchů a Patch panelů, protože žádné optické trasy v budově zavedené nejsou, tudíž ani optické vany a v rozvaděčích se nenachází žádné organizéry (kromě hlavního datového rozvaděče, ve kterém budou využity i nadále).

Z důvodu použití kabelů kategorie 6 navrhuji pro každých 24 portů v patch panelu použít organizér s výškou 2U.

Hlavní datový rozvaděč se aktuálně nachází v prvním patře v místnosti P119, navrhuji ho přemístit do místnosti P305 ve třetím patře vyhrazené pro tyto účely.

Konkrétní sestavení rozvaděčů je znázorněno v přílohách 5 až 13. Návrh zapojení rozvaděčů je znázorněn v příloze číslo 14.

#### **Rozvaděč A**

Jedná se o hlavní datový rozvaděč areálu. Bude přesunut do místnosti P305 ve třetím patře budovy. Tento rozvaděč je stojanový s celkovým místem 42U. Povedou z něj páteřní a redundantní spoje do všech patrových rozvaděčů a také do rozvaděčů v učebnách. Dále z něj budou vedeny horizontální trasy k jednotlivým stanicím ve třetím patře.

V tomto rozvaděči bude demontován a nahrazen pouze patch panel a switch, aktivní prvky vyšších vrstev, které nejsou součástí této práce, budou ponechány. Do tohoto rozvaděče bude přivedena přípojka internetu.

#### **Rozvaděč B**

Jedná se o datový rozvaděč umístěný v místnosti P205 ve druhém patře. Tento rozvaděč je nástěnný s celkovým místem 15U. Z tohoto rozvaděče jsou vedeny trasy k jednotlivým stanicím v druhém patře.

#### **Rozvaděč C**

Tento rozvaděč bude umístěn v místnosti P119 místo aktuálního hlavního datového rozvaděče a bude centrem pro rozvod tras v prvním patře. Pro účely tohoto rozvaděče navrhuji použít stojanový rozvaděč s výškou 15U u důvodu rezervy do budoucna.

#### **Rozvaděč D**

Tento rozvaděč bude umístěn ve studovně v přízemí. Navrhuji použít nástěnný rozvaděč s výškou 15U a umístit ho 10 cm od stropu. Povedou z něj trasy k jednotlivým zásuvkám ve studovně, ale také v celém patře.

#### **Rozvaděče Z, Y**

Jedná se o nástěnné rozvaděče s výškou 9U umístěné v malých počítačových učebnách ve druhém patře.

#### **Rozvaděče X, W**

Tyto rozvaděče budou umístěny v malých počítačových učebnách a budou z nich vedeny trasy k zásuvkám po místnosti. Navrhuji použít nástěnné rozvaděče s celkovým místem 9U a umístit je 10 cm od stropu v rohu místnosti.

#### **Rozvaděče V, U**

Tyto rozvaděče budou umístěny ve velkých počítačových učebnách a budou z nich vedeny trasy k zásuvkám po místnosti. Navrhuji použít nástěnné rozvaděče s celkovým místem 12U a umístit je 10 cm od stropu v rohu místnosti.

## **4.6 Značení**

Aktuálně je datová síť značená nepřehledně a místy značení úplně chybí. Z těchto důvodu navrhuji značení prvků v síti kompletně předělat a označit všechny prvky stejným způsobem. Značení již realizovaných prvků bude tedy odstraněno a nahrazeno novým značením podle následujících návrhů.

### **4.6.1 Značení rozvaděčů**

Datové rozvaděče navrhuji značit velkými písmeny abecedy, tímto způsobem značení získáme prostor pro 24 rozvaděčů, který je naprosto dostačující i do budoucna. Případně je zde pořád možnost pokračovat čísly, která by nám přidala prostor pro dalších 10 rozvaděčů. Příklad označení pro datový rozvaděč A je DR-A. Patrové rozvaděče navrhuji značit od začátku abecedy a rozvaděče v učebnách od konce, tímto způsobem značení získáme lepší přehled o účelu rozvaděče.

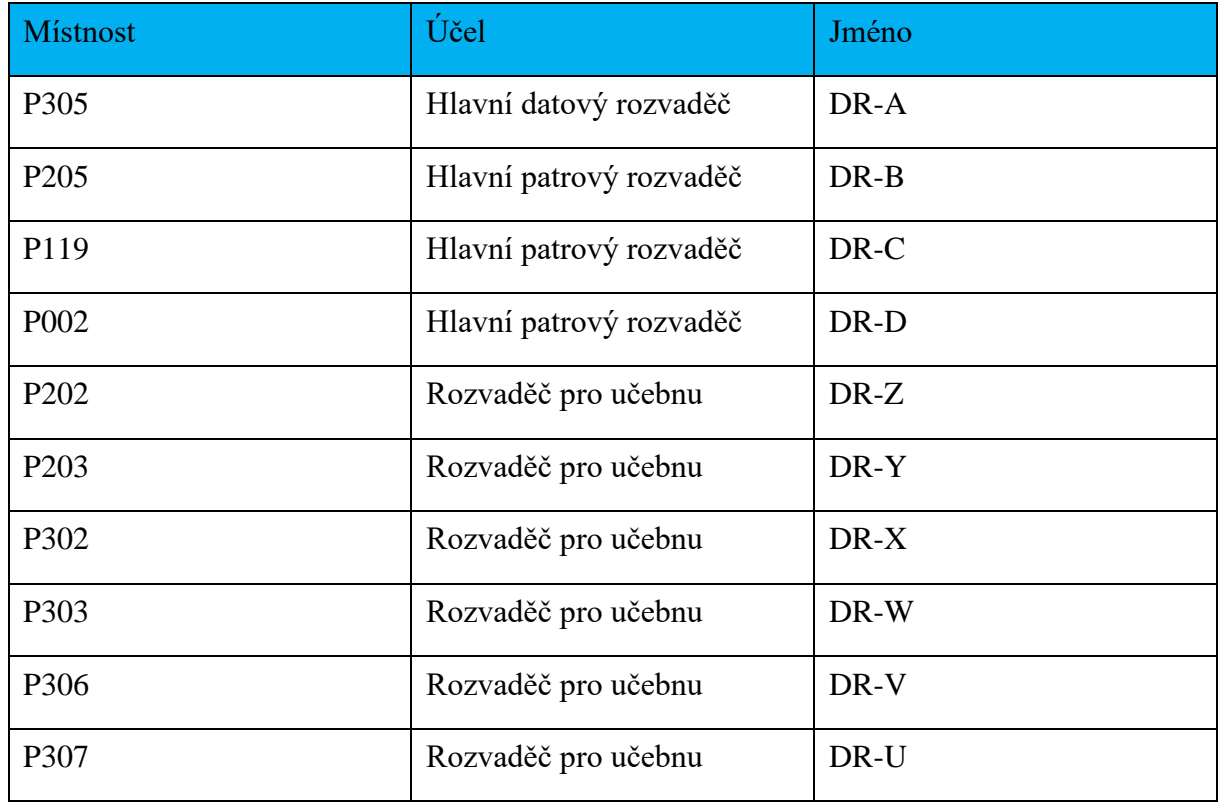

*Tabulka 12 Značení rozvaděčů*

### **4.6.2 Značení patch panelů**

Patch panely navrhuji značit čísly od 1 do 9. Tento způsob značení nám umožní mít v jednom rozvaděči 8 označených patch panelů, což je zcela dostačující. Každý patch panel bude přidělen svému rozvaděči, proto nevadí, že v areálu může být více patch panelů označených číslem 1. Celé označení například v případě patch panelu s číslem 1 bude vypadat jako PP-1.

### **4.6.3 Značení kabelových tras**

Porty a kabely navrhuji značit reverzním identifikačním kódem, jak jsem již zmínil v kapitole výběr. Nad jednotlivými porty v zásuvkách bude umístěno označení na štítku, na samotném kabelu potom bude označení umístěné na obou koncích na lepícím štítku.

Strukturu kódu navrhuji následující: RPXX

- R bude označení pro datový rozvaděč, na tomto místě tedy budou velká písmena abecedy
- P bude označení pro konkrétní patch panel v daném rozvaděči, na tomto místě tedy budou čísla od 1 do 9
- XX bude označení pro konkrétní port v daném patch panelu, na tomto místě je tedy prostor pro čísla pohybující se mezi 01 až 99

Příklad konkrétního označení by tedy mohl vypadat následovně: A106

V tomto případě se jedná o port, jehož trasa vede do rozvaděče A, v tomto rozvaděči má přidělený port 06 v patch panelu 1.

Při použití reverzního kódu je nutné, aby v rozvaděčích byla vytvořena dokumentace popisující, jakým zásuvkám jsou jednotlivé porty v patch panelech přiděleny.

## **4.6.4 Značení optických van**

Optické vany navrhuji značit podobným způsobem jako patch panely. Budou tedy značeny čísly od 1 do 9, přičemž každá bude přidělena svému rozvaděči. Celé označení vany v rozvaděči například v případě vany 1 bude FOE-1. Optické vany mají mnoho výrazů v anglickém jazyce, pro zkratku FOE jsem použil výraz Fiber Optic Enclosure.

## **4.6.5 Značení páteřních tras**

Páteřní trasy budou značeny na dvou místech, na optické vaně a na samotném kabelu. Navrhuji, aby nad konektorem v optické vaně bylo označeno, do jakého rozvaděče tato trasa směřuje. Na samotný kabel navrhuji poznačit, jaké dva rozvaděče propojuje, a označení pro typ spoje (redundantní nebo páteřní). Redundantní trasy budou označeny písmenem R a páteřní trasy budou označeny písmenem P. Toto značení navrhuji umístit do každé místnosti, kterou bude kabel procházet. V případě vertikálního vedení navrhuji umístit značení každé 2 metry.

Příklad pro páteřní spoj mezi rozvaděči A a B

- V datovém rozvaděči A bude na optické vaně poznačeno, že tato trasa směřuje do B a naopak
- Kabel bude mít označení A-B-P, které bude umístěno v každé místnosti, kterou prochází

## **4.6.6 Značení aktivních prvků**

Switche navrhuji značit čísly od 1, přičemž switch číslo 1 bude centrálním switchem. Další switche budou pokračovat čísly od 2 do 5 v případě switchů, od kterých povedou kanály k jednotlivým stanicím v rámci pater. Čísly od 6 bude pokračovat značení switchů v učebnách.

# **4.7 Barevné rozdělení prvků**

Díky použití modulárních patch panelů můžeme barevně rozlišit jednotlivé konektory (tím pádem i trasy kam vedou) podle jejich účelu. Například tedy můžeme odlišit trasy k zásuvkám vyhrazeným pro přístupové body od zásuvek umístěných v kabinetech.

Dále můžeme rozlišit i jednotlivé trasy podle sítě v jaké budou jejich stanice uloženy. V této síti je využito technologie VLAN, díky které můžeme rozdělit jednu fyzickou síť na více logických. To znamená, že v rámci jednoho rozvaděče, switche i patch panelu může být více sítí. Navrhuji tedy proto barevně odlišit i některé prvky pro jednotlivé sítě. Například tedy porty v patch panelu vyhrazené pro zásuvky učitelů budou červené, zatímco ke studentům modré.

| Barva | Účel            |
|-------|-----------------|
|       | Učitelé         |
|       | Studenti        |
|       | Vedení a správa |
|       | Wi-Fi           |

*Tabulka 13 Barevné rozlišení prvků podle účelu*

Toto značení navrhuji aplikovat pouze v rámci Patch panelů, porty v datových zásuvkách navrhuji realizovat ve stejné barvě jako kryt zásuvky.

## **4.8 Výběr prvků**

## **4.8.1 Páteřní sekce**

## **Optické kabely**

Pro optické trasy jsem vybral kabely od výrobce Panduit.

Pro spoje vyžadující pouze duplex (páteřní spoje do učeben a redundantní trasy) jsem vybral zipcord s označením FLILZ02Y. Jedná se o duplexní kabel z bezhalogenových materiálů. Kabel obsahuje 2 vlákna typu OM4, jádro vlákna má 50 mikrometrů. Tento kabel je vhodný pro vertikální i horizontální vedení.

Pro páteřní trasy mezi hlavním datovým rozvaděčem a patrovými rozvaděči navrhuji použít kabel FACCZ08-14. Tento kabel má také vlákna typu OM4 s jádrem 50 mikrometrů, ale obsahuje jich 8. Navrhuji použít 4 z těchto vláken na páteřní spoj a zbylé 4 pouze zakončit v optické vaně jako rezervu do budoucna.

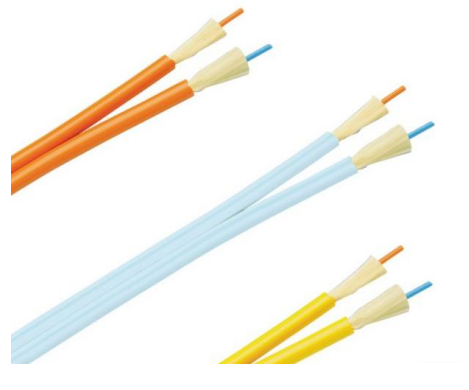

*Obrázek 45 Optický kabel FLILZ02Y (21)*

### **Pigtaily**

Optický pigtail se skládá z konektoru a v něm již zabudovaného vlákna, slouží k tomu abychom na jednotlivá vlákna optického kabelu mohli přidělat konektor. Z hlediska kvality je totiž lepší mít konektor jako takový už v celku a pouze vlákna svařit. Pro realizaci optických tras jsem vybral pigtail od firmy Panduit s označením FZ1BN1NNNSNM001. Jedná se o pigtail s vláknem typu OM4 a délkou vlákna 1 metr. Velikost jádra ve vlákně je 50 mikrometrů.

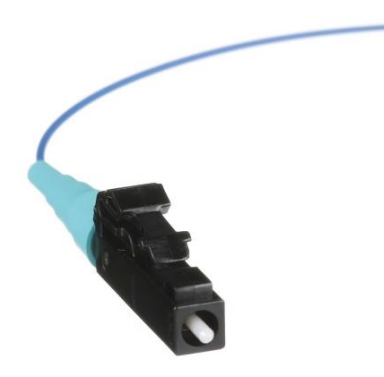

*Obrázek 46 Pigtail FZ1BN1NNNSNM001 (21)*

### **Patch cord**

Jako propojovací kabel mezi optickou vanou a modulem umístěným ve switchi jsem vybral kabel od firmy Panduit s označením FZ2ELLNLNSNM001.

Kabel má vlákna s velikostí jádra 50 mikrometrů, je typu OM4 a má délku 1 metr. Je vyroben z bezhalogenových materiálu, takže splňuje bezpečnostní požadavky.

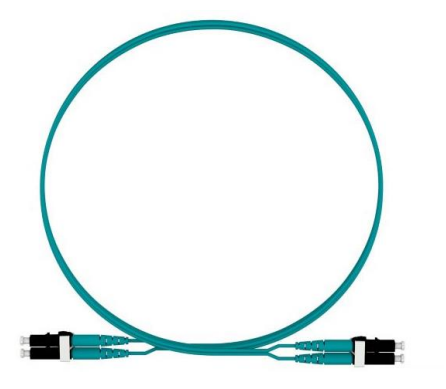

*Obrázek 47 Patch Cord FZ2ELLNLNSNM001 (21)*

#### **Optická vana**

Optickou vanu navrhuji použít od výrobce Panduit s označením FMT1. Tato optická vana je určena pro 19 ti palcové rozvaděče. Z výroby neobsahuje patch panel, obsahuje pouze příslušenství pro složení vany, z tohoto důvodu navrhuji použít patch panel s označením CPPL24WBLY.

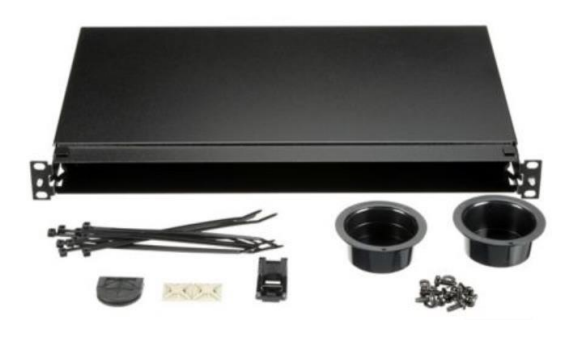

*Obrázek 48 Optická vana CPPL24WBLY (21)*

### **Adaptér**

Optické adaptéry navrhuji použít od firmy Panduit s označením CMDSAQLCZBL. Jedná se o adaptér pro duplexní provedení LC konektorů. Tyto konektory jsou kompatibilní se zvoleným Patch panelem.

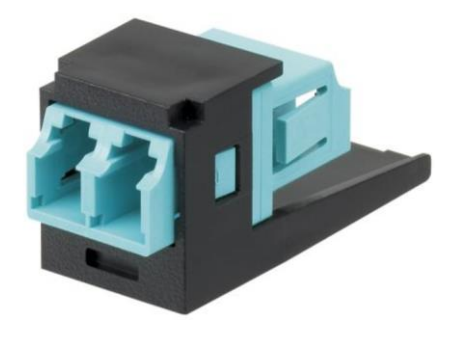

*Obrázek 49 Adaptér CMDSAQLCZBL (21)*

## **4.8.2 Horizontální a pracovní sekce**

### **Metalická kabeláž**

Pro metalické horizontální trasy navrhuji použít kabel Belden 7965ENH UTP. Jedná se o nestíněný kabel typu drát, který spadá do kategorie kategorie 6. Tento kabel je vyroben z bezhalogenových materiálů a splňuje bezpečnostní požadavky. Průměr kabelu je 5,7mm a jako separační prvek používá X kříž.

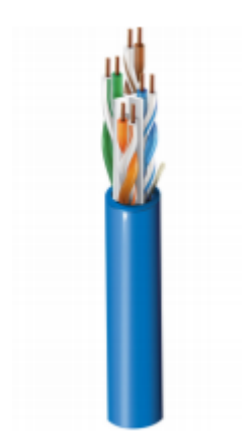

*Obrázek 50 Kabel 7965ENH (24)*

Pro metalické pracovní trasy navrhuji použít již hotové připojovací kabely z výroby typu lanko. Vybral jsem kabely s označením C62410 od firmy Belden. Jedná se o propojovací kabely kategorie 6 z bezhalogenových materiálů, které jsou dodávány v několika různých délkách a barvách.

#### **Konektory**

Každá linka je zakončena konektory, na jedné straně je to v patch panelu a na druhé v zásuvce. V těchto případech se jedná o konektor typu Jack a nejčastěji se jedná o typ RJ45. Navrhuji použít modulární konektory typu MINI-JACK od firmy Panduit s označením CJ688TG. Jedná se o nestíněný konektor. Tyto konektory vynikají snadnou a přesnou instalací. Další výhodou těchto konektorů je, že se dělají v několika barevných provedení, takže s nimi budeme moci v patch panelu rozlišit jednotlivé trasy.

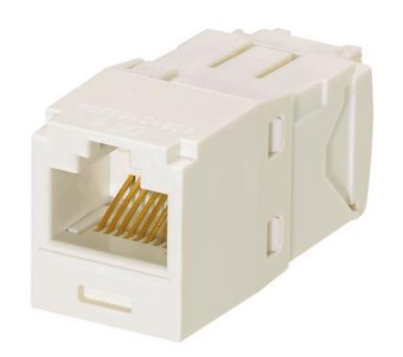

*Obrázek 51 Konektor CJ688TG (21)*

#### **Patch panely**

Pro účely sítě navrhuji použít modulární Patch panely. V síti navrhuji použít Patch panely o velikosti 24 slotů a 48 slotů od firmy Panduit. V případě panelu s 24 sloty jsem vybral model s označením CPPL24WBLY, tento panel má výšku 1U. V případě panelu s 48 sloty jsem vybral panel stejné modelové řady s označením CPPL48WBLY, tento panel má výšku 2U.

Tyto panely jsou dělané pro nestíněné verze konektorů typu MINI-JACK, takže jsou kompatibilní s dříve vybranými konektory.

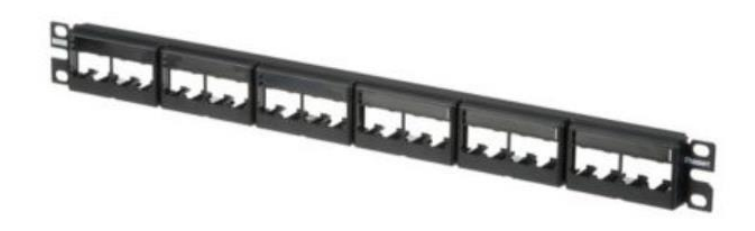

*Obrázek 52 Patch panel CPPL24WBLY (21)*

#### **Záslepky**

Volné sloty v patch panelech i v zásuvkách bude třeba zaslepit záslepkami. Pro tyto účely navrhuji obyčejné záslepky pasující do otvoru pro MINI-JACK. Vybral jsem záslepky od firmy Panduit s označením CMBAW-X.

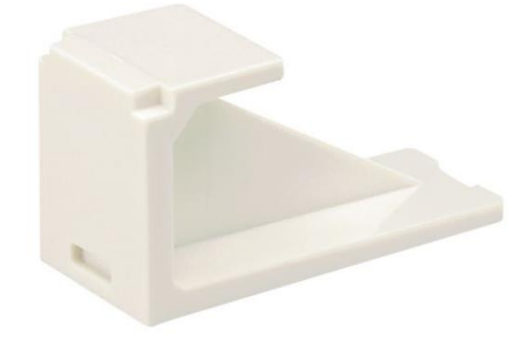

*Obrázek 53 Záslepka CMBAW-X (21)*

#### **Zásuvky**

Zásuvky realizované jako box na omítce navrhuji použít modulární a skládat je ze tří dílů.

Krabici navrhuji použít s označením LK 80X28/T, jako rámeček navrhuji použít 3901A-B10 B a kryt 5014A-A00410B. Ve všech případech se jedná o design Tango, kryt je dělaný na 3 modemy MINI-JACK od firmy Panduit, takže je kompatibilní s dříve vybranými konektory.

V návrhu mají všechny zásuvky maximálně 2 modemy, do volných slotů budou tedy umístěny již dříve zmíněné záslepky.

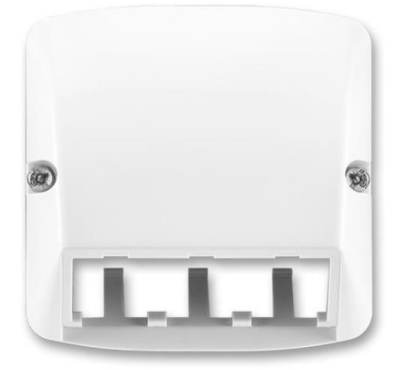

*Obrázek 54 Kryt 5014A-A00410B (23)*

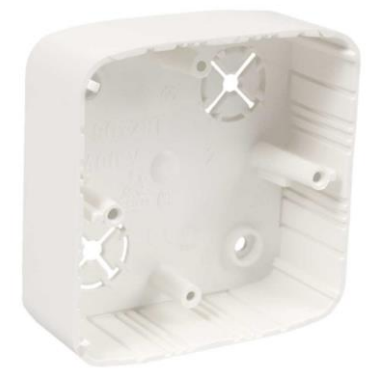

*Obrázek 55 Krabice LK 80X28/T (13)*

Zásuvky umístěné v parapetních kanálech navrhuji složit také ze tří dílů. Tyto zásuvky budou také používat kryt 5014A-A00410B a rámeček 3901A-B10 B, ale budou uloženy v přístrojové krabici pro kanály KP PK\_HB.

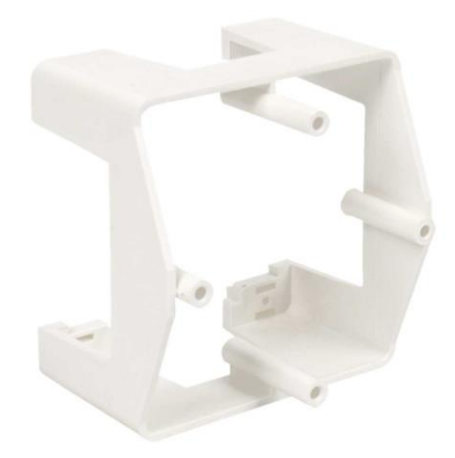

*Obrázek 56 Krabice KP PK\_HB (13)*

### **Zámek**

Pro uzamčení volných portů v učebnách navrhuji použít zámek zásuvky od firmy Panduit s označením PSL-DCJB. Jedná se o zámek pasující do zásuvek typu RJ45, který lze nainstalovat nebo odstranit jen za pomocí speciálního nástroje. Standardní balení se skládá z 10 zámků a 1 nástroje.

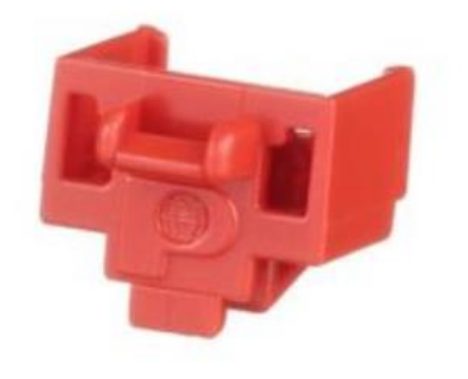

*Obrázek 57 Zámek zásuvky PSL-DCJB (21)*

#### **Páska na svazkování kabelů**

Pro svazkováni kabelů navrhuji použít vázací pásku od firmy Digitus. Tato páska funguje na principu suchého zipu, má šířku 15 mm a standardně se prodává po 10 metrech. Díky své šířce rozprostře tlak stažení na větší ploše a nezhoršuje tak přenosové vlastnosti kabelů.

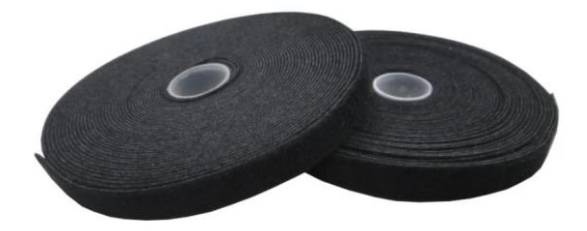

*Obrázek 58 Páska Digitus (10)*

#### **Napájecí kabely**

Do nově umístěných rozvaděčů bude třeba umístit napájecí kabely. Pro tyto účely navrhuji použít Triton rozvodný panel RAB-PD-X01-A1. Jedná se o panel, který disponuje 8x elektrickou zásuvkou a je možné ho namontovat do rozvaděčů.

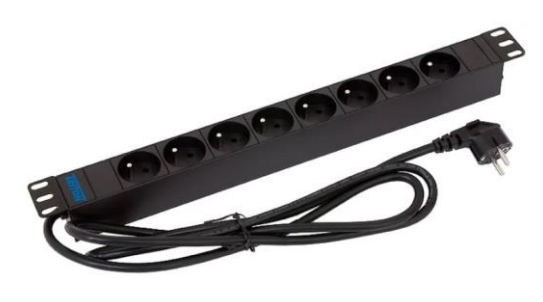

*Obrázek 59 Napájecí kabel RAB-PD-X01-A1 (10)*

### **4.8.3 Prvky pro organizaci**

V budově bude umístěno dohromady 10 rozvaděčů, přičemž 4 z nich se již v budově nachází a budou využívány i dále. Zbylé rozvaděče navrhuji použít od firmy Triton.

Rozvaděč ve studovně navrhuji použít Triton RBA-15-AS4-CAX-A1, jedná se nástěnný rozvaděč s výškou 15U a krytím IP30.

Rozvaděče ve velkých počítačových učebnách navrhuji použít s označením RBA-12-AS4- CAX-A1. Tento rozvaděč je nástěnný a rozebíratelný, má výšku 12U a krytí IP30. Rozvaděče v malých počítačových učebnách navrhuji použít s výškou 9U a označením modelu RXA-09- AS4.

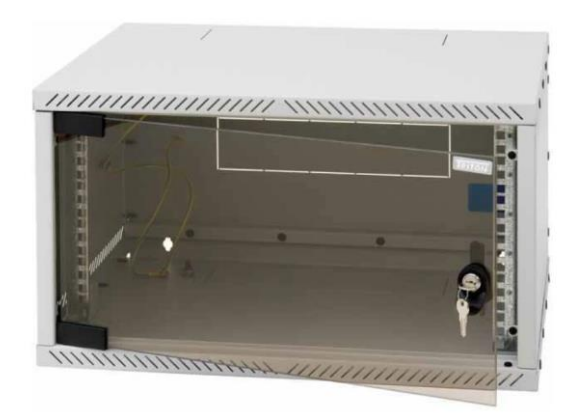

*Obrázek 60 Rozvaděč RXA-09-AS4 (10)*

Rozvaděč v prvním patře navrhuji použít stojanový. Bude umístěn v uzavřené místnosti, na místě aktuálního datového rozvaděče, který je také stojanový. Navrhuji použít model RMA-15- A66, tento model má u výšku 15U a krytí IP20.

### **Organizér**

Pro lepší organizaci kabeláže v rozvaděčích navrhuji použít horizontální organizéry s výškami 1U a 2U od firmy Panduit. V případě organizéru s výškou 1U jsem vybral model WMPFSE, v případě organizéru s výškou 2U jsem vybral model WMPF1E.

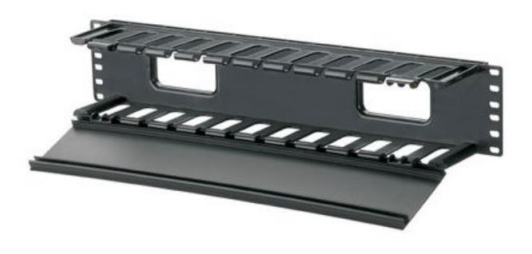

*Obrázek 61 Organizér WMPF1E (21)*

Místo vertikálních organizérů z důvodu velikosti rozvaděčů navrhuji použít vyvazovací háčky RAX-D2-X44-X3 od firmy Triton. Tyto háčky fungují na stejném principu a mohou být rozmístěny podle potřeby. V hlavním rozvaděči se vertikální organizér již nachází.

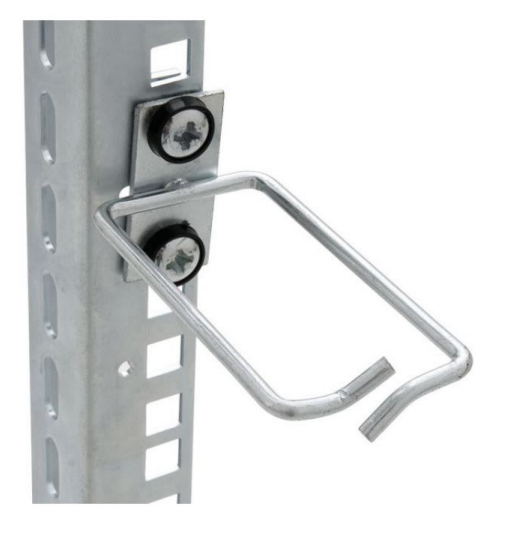

*Obrázek 62 Vyhazovací háček RAX-D2-X44-X3 (10)*

## **4.8.4 Prvky vedení kabeláže**

#### **Žlaby**

Pro vedení kabeláže v prostorách zdvojeného stropu na chodbě navrhuji použít drátěné žlaby Arkys Merkur 2. Tyto žlaby mají nejčastěji délku 2 metry a výšku 50 mm. Jsou vyráběny v mnoha různých šířkách.

Pro hlavní žlab, který bude umístěn napříč celou chodbou, navrhuji použít žlab s šířkou 150 mm, konkrétně Kabelový žlab Arkys Merkur 2 150x50mm GZ 2m ARK-211130. Tento žlab bude použit i v případě rozšíření aktuálních žlabů, protože ty mají také šířku 150 mm a z důvodu kompatibility je to nutné.

Pro odbočky směřující k jednotlivým učebnám a jiným cílům navrhuji použít kabelový žlab s šířkou 50 mm Arkys Merkur 2 50x50mm GZ 2m ARK-211110.

Mezi hlavní výhody těchto žlabů patří snadná montáž a malá hmotnost. Další výhodou je, že se při odbočení kabelu nemusí používat průchodky. Aktuální žlaby jsou také drátěné, proto nebude problém s jejich prodloužením.

Ke spojování žlabů budou potřeba spojky SZM 1 GZ ARK-213010. K montáži budou potřeba nosníky NZM 150 ARK-215015 v případě žlabů s šířkou 150 mm a NZM 50 GZ ARK-215005 v případě žlabů s šířkou 50 mm. Pro instalaci nosníků pro kabelové žlaby navrhuji použít hmoždinky 10x60 NYLON UH-L.

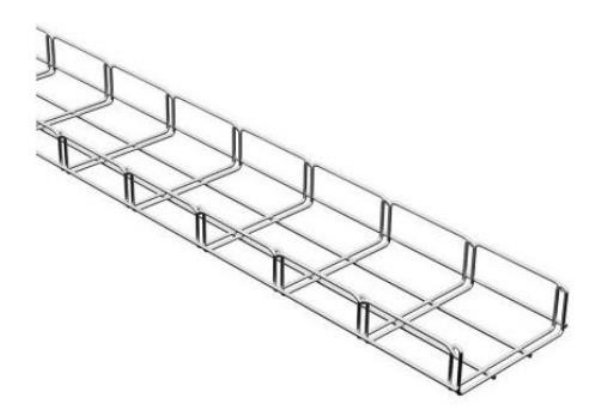

*Obrázek 63 Drátěný žlab Arkys Merkur 2 150x50*

#### **Lišty**

Lišty navrhuji použít od výrobce KOPOS.

Lišty vedoucí pouze k jedné zásuvce (například v učebnách) navrhuji použít s označením LHD 20x10 HD 2m. Tato lišta má výšku 1 cm a šířku 2 cm, délka je standartně 2 metry. Užitečný průřez této lišty je 140 mm², což znamená, že je pro tyto účely dostačující.

Lišty v kabinetech navrhuji použít s označením LHD 20x20 HD 2m. Lištu s označením LHD 40x40 HD 2m navrhuji použít v učebnách pro 16 žáku a také ve studovně. V případě učeben pro 32 studentů navrhuji použít lištu LH 60x40 HD 2m. Všechny vybrané lišty navrhuji použít v bílém provedení.

Pro instalaci lišt navrhuji použít natloukací hmoždinky o velikosti 6x40 mm.

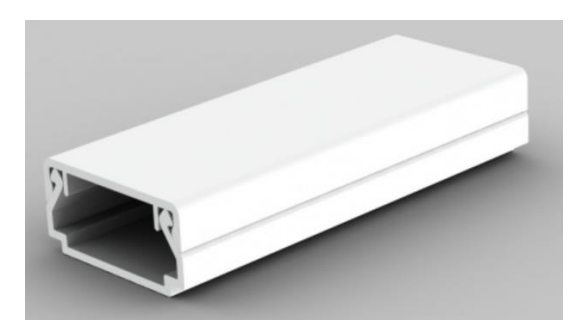

*Obrázek 64 Lišta LHD 20x10 HD (13)*

#### **Podlahové lišty**

Podlahové lišty, ve kterých budou uloženy propojovací kabely mezi zásuvkou a stanicí v učebnách, navrhuji použít od výrobce KOPOS s označením LO 35 HD. Tyto lišty budou chránit kabel proti běžnému mechanickému poškození.

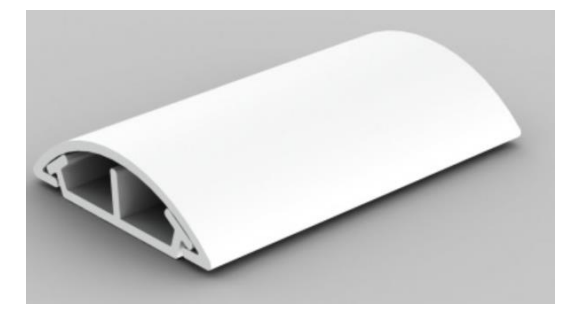

*Obrázek 65 Lišta LO 35 HD (13)*

#### **Parapetní kanály**

Parapetní kanál navrhuji použít PK 110X65 D\_HD od firmy KOPOS. Tento kanál má šířku 110 mm a výšku 67,5 mm. Je kompatibilní se zvolenou krabicí pro uložení zásuvky do kanálu. K instalaci tohoto kanálu bude nutné příslušenství kryt spojovací 8212\_HB, kryt koncový 8211\_HB a kryt rohový 8215\_HB.

Pro instalaci parapetních kanálů navrhuji použít natloukací hmoždinky o velikosti 6x40 mm.
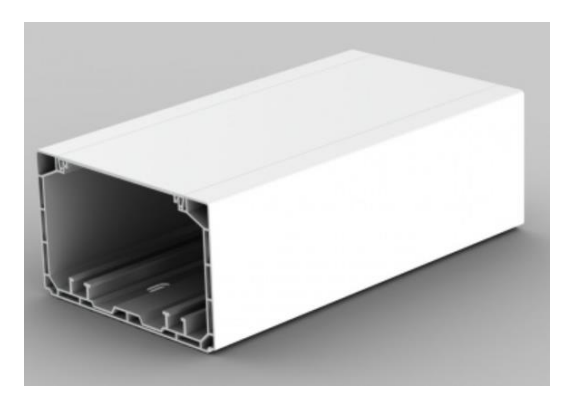

*Obrázek 66 Parapetní kanál PK 110X65 D\_HD (13)*

## <span id="page-72-0"></span>**Chránička**

Chráničku pro optické kabely navrhuji použít od firmy Kopos. Navrhuji použít korugovanou chráničku s označením KF 09040\_CB. Jedná se o dvouplášťovou ohebnou korugovanou chráničku z bezhalogenových materiálu v modrém provedení.

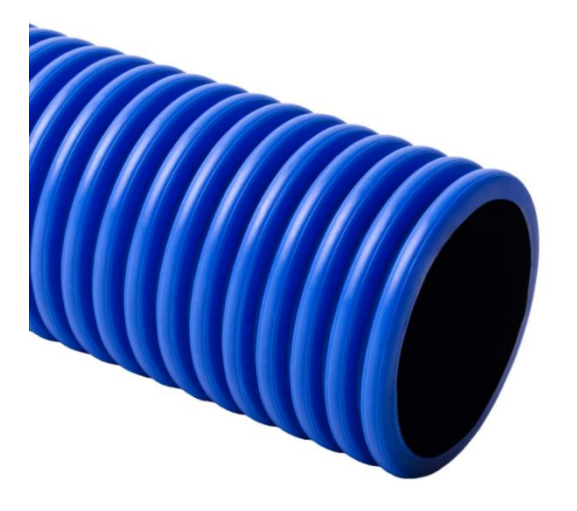

<span id="page-72-1"></span>*Obrázek 67 Korugovaná chránička KF 09040\_CB (13)*

## **4.8.5 Značení**

Pro značení kabelů navrhuji použít štítky S100X150VAC od firmy Panduit. Jedná se o samolepící vinylové štítky o rozměrech 31,8x25,4mm.

Porty zásuvek navrhuji značit štítky C061X030FJJ také od firmy Panduit. Jedná se o štíty s výškou 7,7mm a šířkou 15,5mm.

Na optické duplexní kabely navrhuji umístit identifikační obal NWSLC-7Y, jehož úkolem bude na kabelech vytvořit větší prostor pro umístění štítku.

Zvolené štítky jsou dodávány v kazetách a jsou určeny pro tiskárny LS8E a LS8EQ.

## **4.8.6 Aktivní prvky**

Všechny aktuální switche navrhuji demontovat a nahradit jinými modely. Podle nových požadavků a návrhu řešení již nevyhovují. Schéma zapojení aktivních prvků je znázorněno v příloze číslo 15.

Pro účely sítě navrhuji použít switche od firmy Cisco.

Jako centrální Switch-1 navrhuji použít switch Cisco SX350X-24F. Tento switch je v rackmount provedení a disponuje 20x portem SFP+ a 4x portem combo. Podporuje vybrané funkce na 2. a 3. vrstvě modelu ISO/OSI, jakými jsou například VLAN, SSL, bezpečností technologie a další.

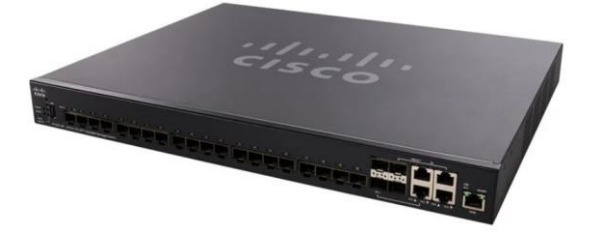

*Obrázek 68 Switch Cisco SX350X-24F (10)*

<span id="page-73-0"></span>Switche číslo 2,3,4 a 5 od kterých budou vedeny kanály ke všem stanicím na jednotlivých patrech navrhuji použít Cisco CBS350-48P-4X. Tento switch je v rackmount provedení a disponuje 48x LAN 1000Mbps portem a 4x SFP+ uplinkem. Podporuje PoE+ a další funkce jakými jsou například VLAN, QoS a další.

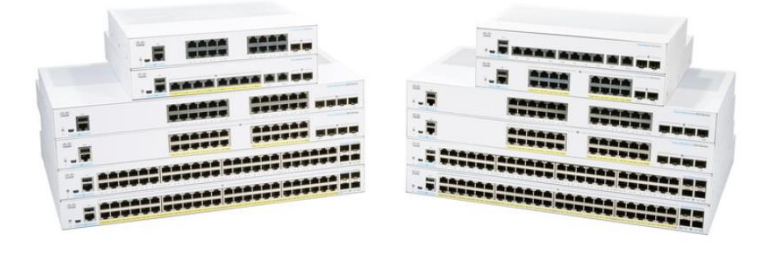

<span id="page-73-1"></span>*Obrázek 69 Modelová řada switchů Cisco CBS350 (10)*

Pro účely malých počítačových učeben navrhuji použít switch Cisco SG250X-24. Tento switch disponuje 24x LAN 1000Mbps portem, 2x SFP+ uplinkem a 2x 10000Mbps uplinkem. Je v rackmount provedení a podporuje základní potřebné funkce jakými jsou například VLAN a další. V návrhu se jedná o switche 8, 9, 10 a 11.

Pro účely velkých počítačových učeben navrhuji použít switch Cisco SG250X-48. Tento switch disponuje 48x LAN 1000Mbps portem, 2x SFP+ uplinkem a 2x 10000Mbps uplinkem. Je v rackmount provedení a podporuje základní potřebné funkce jakými jsou například VLAN a další. V návrhu se jedná o switche 6 a 7.

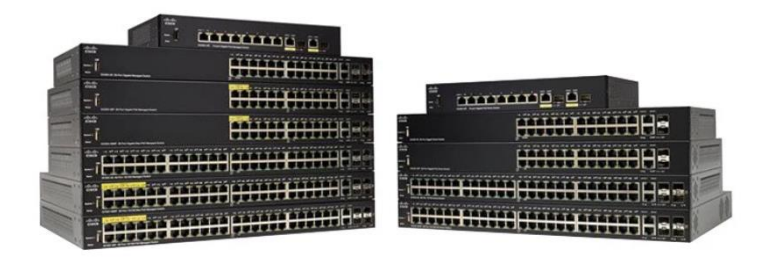

<span id="page-74-0"></span>*Obrázek 70 Modelová řada switchů Cisco SG250 (10)*

Optický modul navrhuji použít Cisco SFP-10G-SR Compatible, 10GBASE-SR SFP+ 850nm 300m DOM LC MMF Transceiver Module. Tento modul podporuje přenosovou rychlost až 10Gb/s a je zakončen dvěma LC konektory. Používá vlnovou délku 850nm a podporuje přenos až na vzdálenost 400 metrů přes multi-mode vlákna OM4.

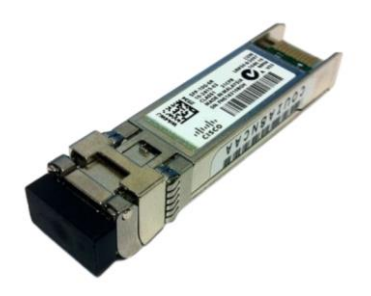

*Obrázek 71 Optický modul Cisco SFP-10G-SR (22)*

## <span id="page-74-1"></span>**Přístupové body Wi-Fi**

Přístupové body navrhuji použít Cisco Business 140AC. Tento přístupový bod disponuje nejnovějším Wi-Fi standardem IEEE 802.11ac Wave 2, podporuje například technologii mesh a napájení přes PoE. Pracuje v pásmu 2,4GHz a 5GHz a podporuje segmentaci přes VLAN. Teoretický maximální počet hostů je 400.

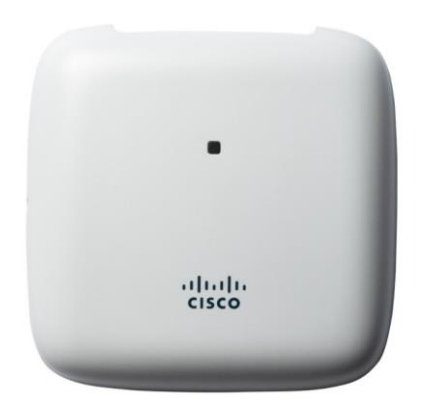

*Obrázek 72 Přístupový bod Cisco Business 140AC (10)*

## <span id="page-75-0"></span>**4.9 Návrh rozdělení sítí**

V této kapitole navrhnu, jak rozdělit síť a upravit adresní prostor. Tento návrh nemusí být realizován, protože se jedná pouze o konfiguraci.

## **4.9.1 VLAN**

Aktuálně jsou všechny počítače v jedné stejné síti. Investor požaduje rozdělení sítě na více podsítí podle jejich účelu. Toto rozdělení zajistí lepší správu sítě i lepší výkon (například kvůli šíření broadcastů). Navrhuji tedy rozdělit síť na 3 VLANy.

<span id="page-75-1"></span>*Tabulka 14 Rozdělení sítí a přiřazení VLAN*

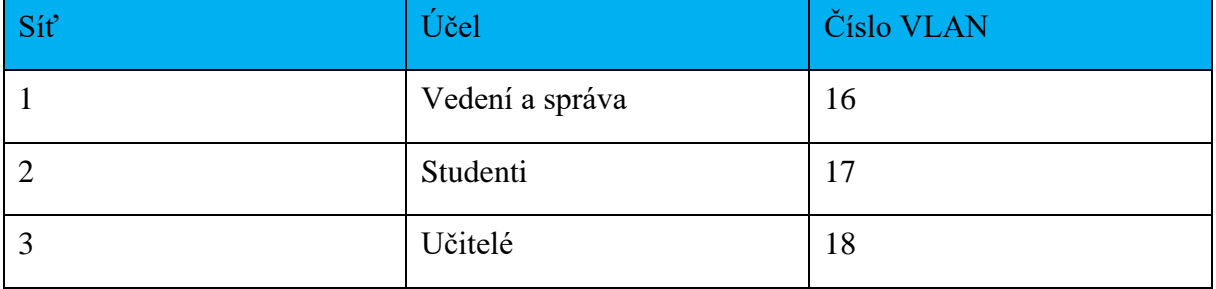

Všechny switche, které podporují technologii VLAN, musí mít aspoň 1 VLAN ve své databázi (každý port totiž musí mít nějaký VLAN přiřazen, v případě, že na switchi není VLAN použit, tak je všem portům přiřazen 1), ve většině případů se jedná o VLAN 1 a bezpečnostních důvodů se doporučuje tento VLAN nepoužívat a vytvořit nové. Z tohoto důvodu a také z důvodu přehlednosti navrhuji značit VLANy od 16. V dále zmíněném návrhu rozdělení IP adres bude toto značení vysvětleno.

## **4.9.2 Adresní prostor**

Aktuálně jsou všechna zařízení ve stejné síti pohybující se v adresním prostoru privátních adres třídy C. Jak jsem již zmínil dříve, navrhuji rozdělit aktuální síť na 3 podsítě.

Vzhledem k počtu přípojných míst a rezervě do budoucna není vhodné použít adresy třídy C. Navrhuji tedy použít adresy třídy B, které nám poskytnou více než dostatek míst pro hosty. Privátní adresy sítí třídy B se pohybují v rozmezí mezi 172.16.0.0 a 172.31.0.0.

<span id="page-76-0"></span>*Tabulka 15 Návrh adresního prostoru*

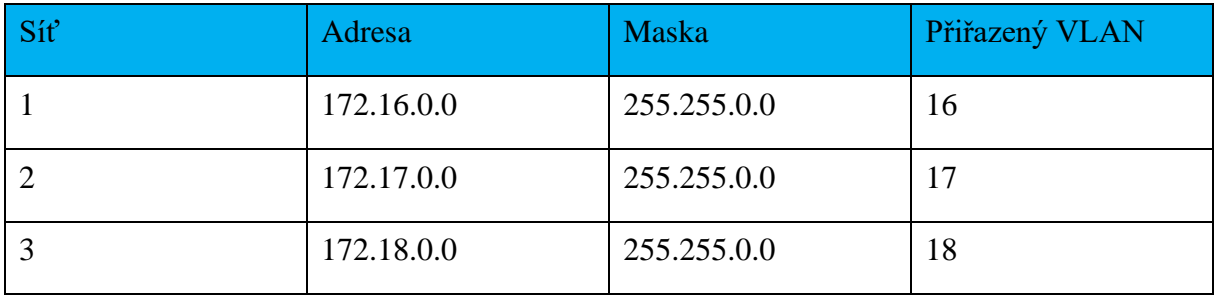

Z každé adresy (hosta, sítě, nebo broadcastu) jsme schopni z druhého oktetu ihned identifikovat síť do které tato adresa patří. Z tohoto důvodu jsem v dříve zmíněném návrhu VLANů navrhl značení od 16, protože je velmi přehledné a hned je jasné, jaká síť patří, jakému VLANu a naopak.

# **4.10 Zemnění a napájení**

Datové rozvaděče a kabelové žlaby je nutné uzemnit podle platných norem. Návrh se nezabývá konkrétním řešení této problematiky.

Konkrétní řešení napájení také není předmětem tohoto projektu, navrhuji však aby byly datové rozvaděče napojené na samostatný okruh s ochranou proti přepětí. Zálohy napájení také nejsou předmětem projektu.

# **5 Ekonomické zhodnocení**

V poslední části týkající se návrhu se budu věnovat ekonomickému zhodnocení celého projektu.

Ceny jsem stanovil podle aktuálních cen z autorizovaných e-shopů. V případě, že nějaký prvek nebyl dostupný na českém trhu, jsem vycházel z cen zahraničních distributorů. Pro převod ceny jsem použil aktuální měnový kurz. Prvky jsem vybíral s ohledem na kvalitu a jednotlivé skupiny prvků jsou od stejných výrobců.

V ceně je také zahrnuta demontáž a likvidace aktuálních prvků.

Podrobné ekonomické zhodnocení je znázorněno v příloze 16.

<span id="page-77-0"></span>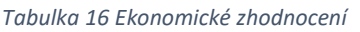

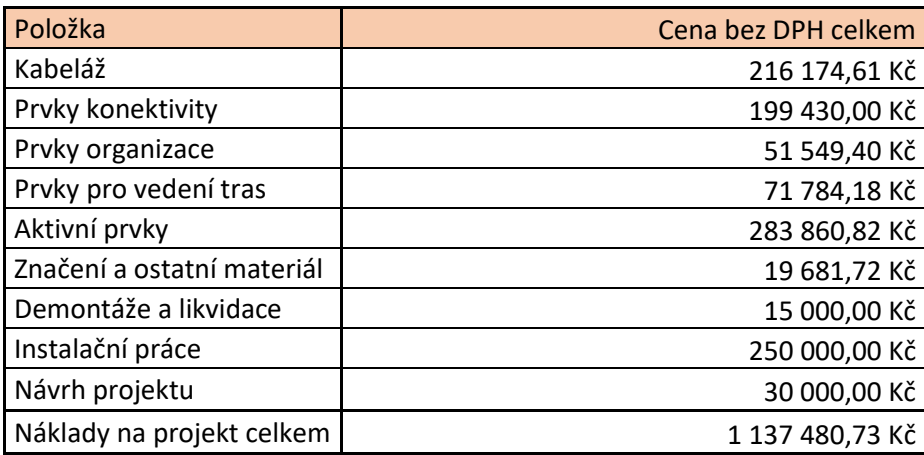

# **Závěr**

Cílem mé bakalářské práce bylo vypracovat návrh na rozšíření a modernizaci datové sítě v prostorách budovy střední školy.

Vstupem pro tento návrh byly požadavky investora a plán budovy. Po analýze současného stavu datové sítě jsem vypracoval teoretická východiska potřebná pro návrh samotného projektu. Dále jsem se zabýval výběrem optimálních řešení, ze všech možných nabízených.

V samotném návrhu projektu jsem bral v úvaze nadčasovost a návrh je realizovaný tak, aby bylo možné síť v budoucnu dále rozšiřovat bez nutnosti většího zásahu do síťové infrastruktury. V poslední části mé práce je uvedeno ekonomické zhodnocení celého projektu.

Výsledkem mé práce je tedy komplexní návrh na rozšíření a modernizaci aktuální síťové infrastruktury v budově střední školy.

# **Seznam zdrojů**

[1] JORDÁN, Vilém a Viktor ONDRÁK. Infrastruktura komunikačních systémů I: univerzální kabelážní systémy. Druhé, rozšířené vydání. Brno: CERM, Akademické nakladatelství, 2015. ISBN 978- 80-214-5115-5.

[2] DORDAL, Peter Lars. An Introduction to Computer Networks – Second Edition. 2. vydání. Loyola University of Chicago: Department of Computer Science, 2020.

[3] HORÁK, J. a M. KERŠLÁGER. Počítačové sítě pro začínající správce. 5. aktualiz. vyd. Brno: Computer Press, 2011. 303 s. ISBN 978-80-251-3176-3.

[4] DONAHUE, G. A. Kompletní průvodce síťového experta. 1. vyd. Brno: Computer Press, 2009. 528 s. ISBN 978-80-251-2247-1.

[5] TANENBAUM Andrew S. a David J. WETHERALL. Computer Networks. 5. vydání. Boston: Prentice Hall, 2011. ISBN: 978-0-13-212695-3.

[6] TRULOVE, J. Sítě LAN: hardware, instalace a zapojení. 1. vyd. Praha: Grada, 2009. 384 s. ISBN 978-80-247-2098-2.

[10] CZC.CZ. *czc.cz.* [online]. 2020 [cit 2020-11-15]. Dostupné z: [https://www.czc.cz](https://www.czc.cz/)

[11] SHOPELECTRO. *shopelektro.cz.* [online]. 2020 [cit 2020-11-15]. Dostupné z: <https://www.shopelektro.cz/>

[12] ALEDO. *aledo.cz.* [online]. 2020 [cit 2020-11-15]. Dostupné z: [https://www.aledo.cz](https://www.aledo.cz/)

[13] KOPOS. *kopos.cz.* [online]. 2020 [cit 2020-11-15]. Dostupné z: <https://www.kopos.cz/cs>

[14] ALTERNETIVO. *alternetivo.cz.* [online]. 2020 [cit 2020-11-15]. Dostupné z: <https://www.alternetivo.cz/>

[15] dipol. *dipolnet.cz.* [online]. 2020 [cit 2020-11-15]. Dostupné z: [https://www.dipolnet.cz](https://www.dipolnet.cz/)

[16] google.sites. *google.sites.com.* [online]. 2020 [cit 2020-11-15]. Dostupné z: <https://sites.google.com/site/donkeuth/numerical-aperture>

[17] ASM. *asm.sk.* [online]. 2020 [cit 2020-11-15]. Dostupné z: <https://www.asm.sk/sk/>

[18] Amphenol FSI.CZ. *czc.cz.* [online]. 2020 [cit 2020-11-15]. Dostupné z: [http://www.fibersystems.com](http://www.fibersystems.com/)

[19] Alza. *alza.cz.* [online]. 2020 [cit 2020-11-15]. Dostupné z: <https://www.alza.cz/>

[20] abctech. *czc.cz.* [online]. 2020 [cit 2020-11-15]. Dostupné z: <https://www.abctech.cz/default.asp>

[21] Panduit. *panduit.com.* [online]. 2020 [cit 2020-11-15]. Dostupné z: <https://www.panduit.com/emea/en/home.html>

[22] senetic. *senetic.cz.* [online]. 2020 [cit 2020-11-15]. Dostupné z: <https://www.senetic.cz/>

[23] lancomat. *lancomat.cz.* [online]. 2020 [cit 2020-11-15]. Dostupné z: <https://www.lancomat.cz/>

[24] Belden. *belden.cz.* [online]. 2020 [cit 2020-11-15]. Dostupné z: <https://www.belden.com/>

# Seznam obrázků

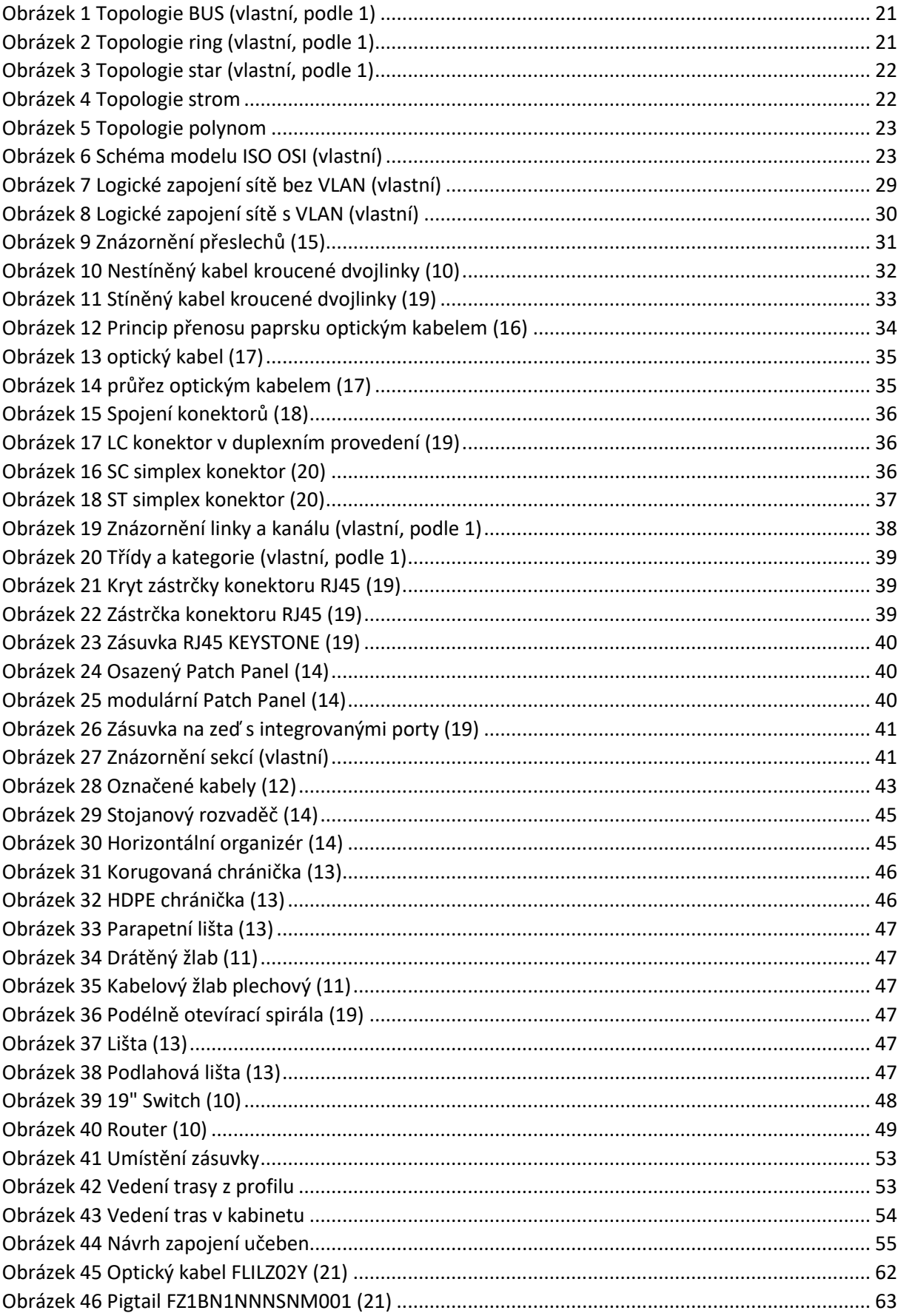

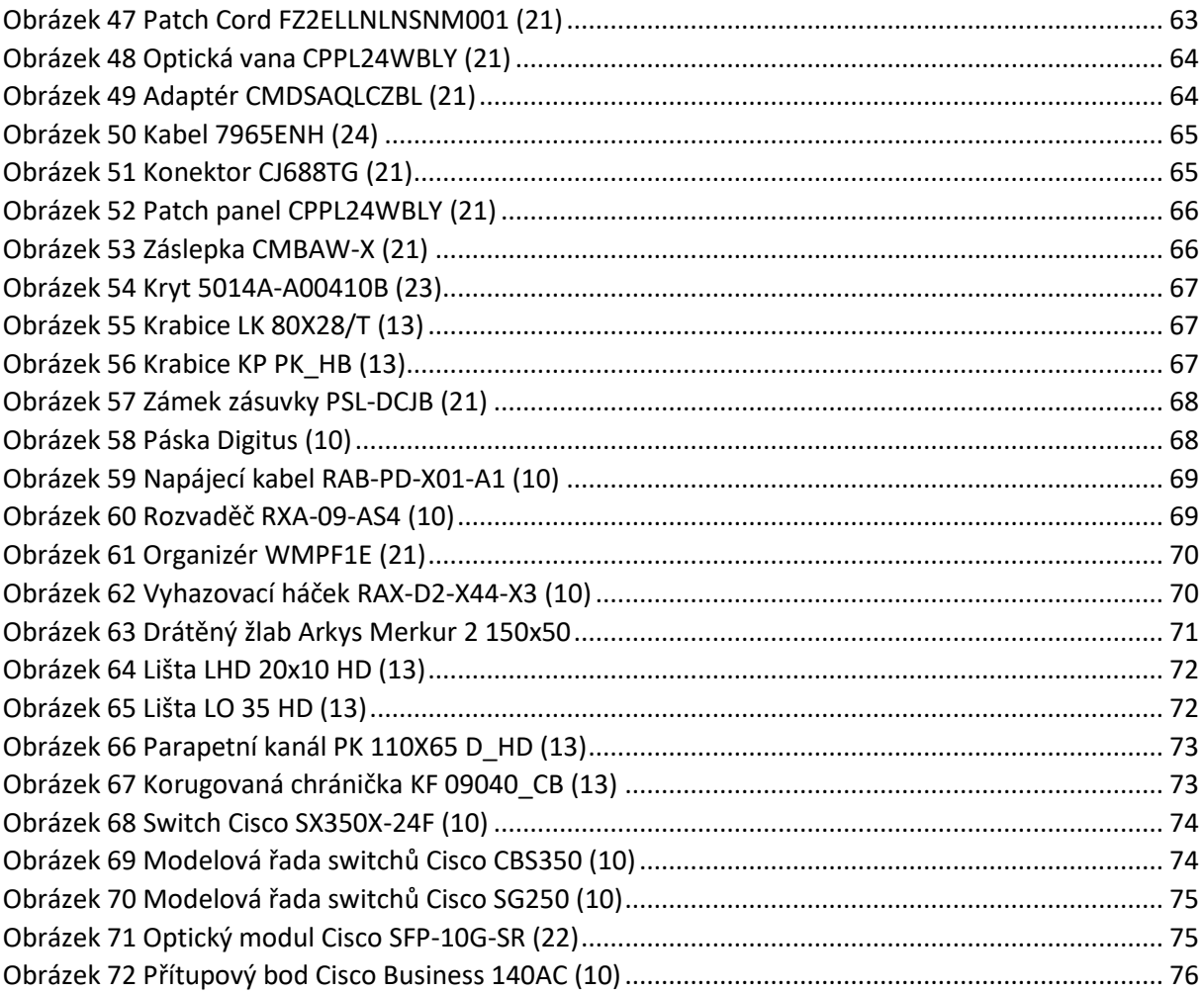

# **Seznam tabulek**

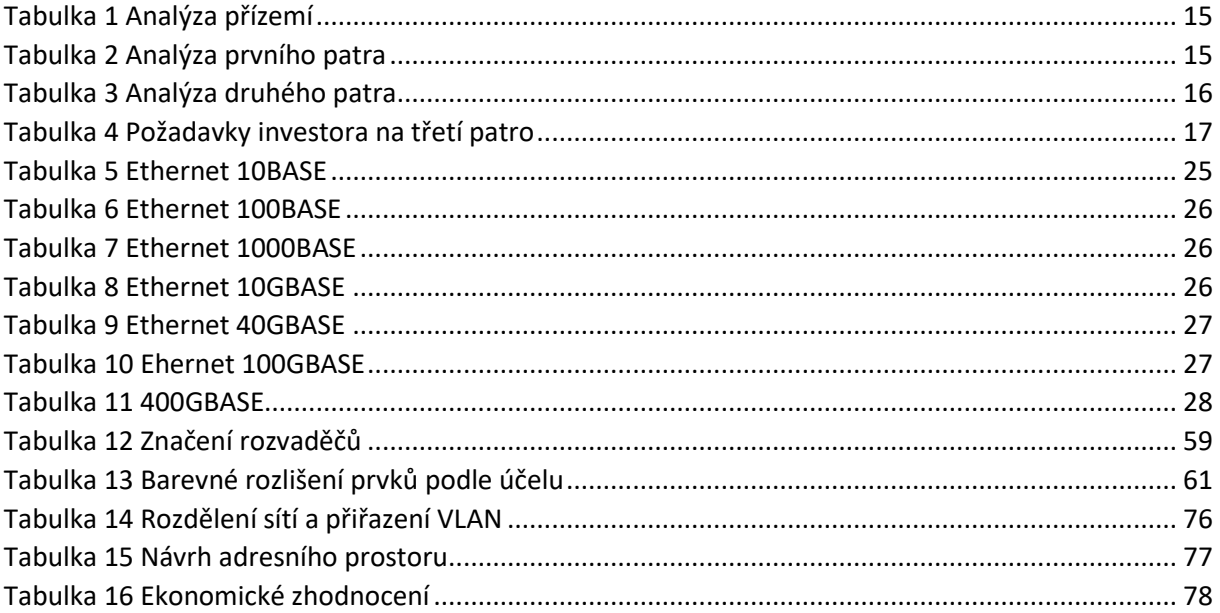

# Seznam příloh

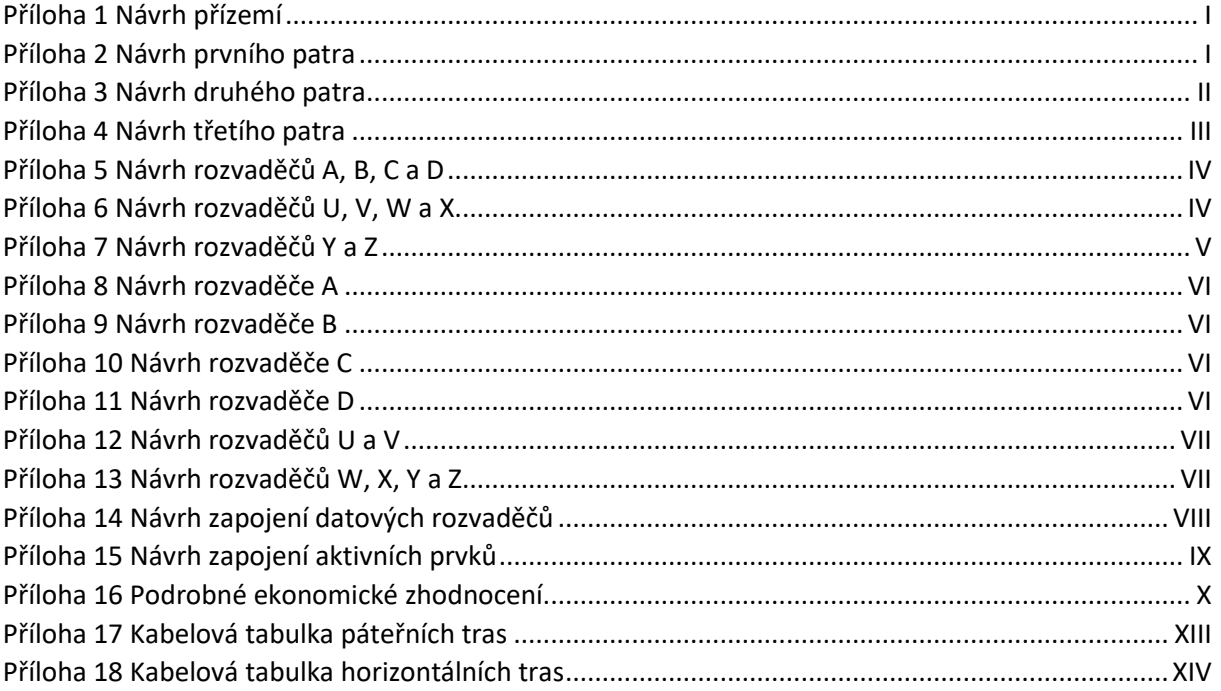

### *Příloha 1 Návrh přízemí*

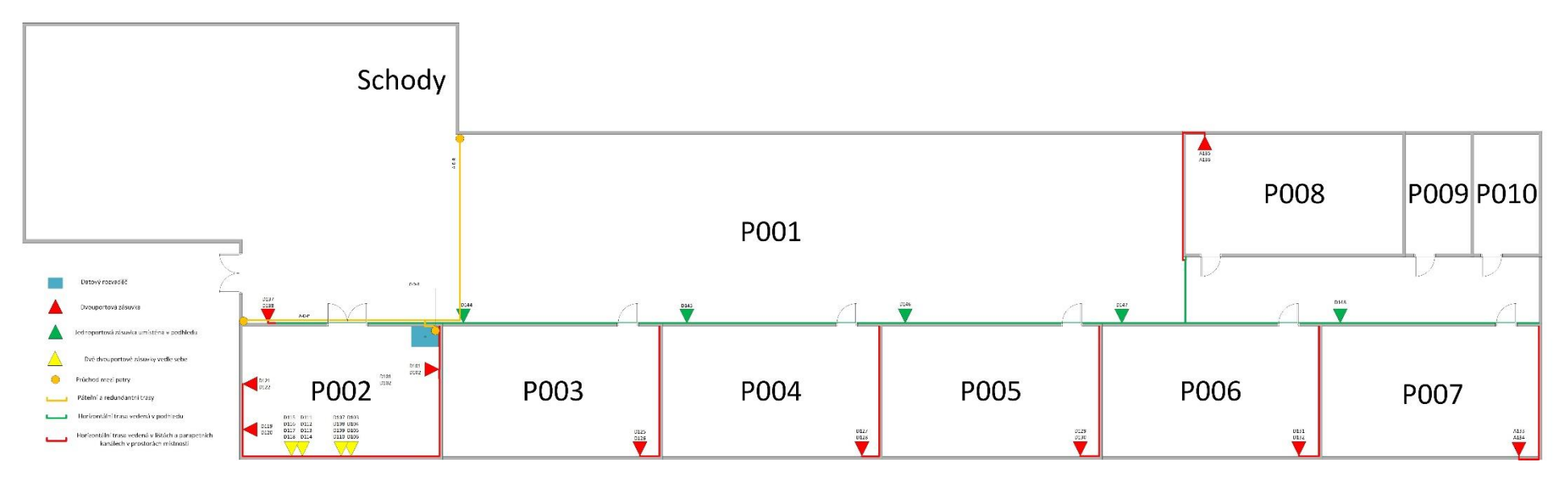

*Příloha 2 Návrh prvního patra*

<span id="page-84-1"></span><span id="page-84-0"></span>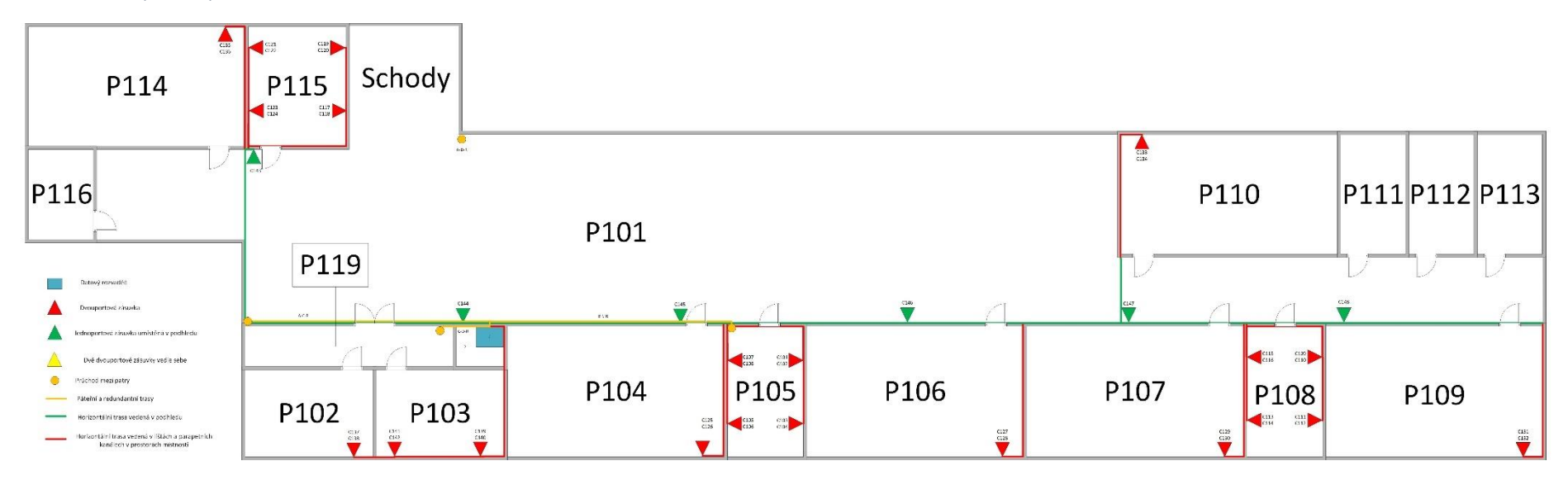

### Příloha 3 Návrh druhého patra

<span id="page-85-0"></span>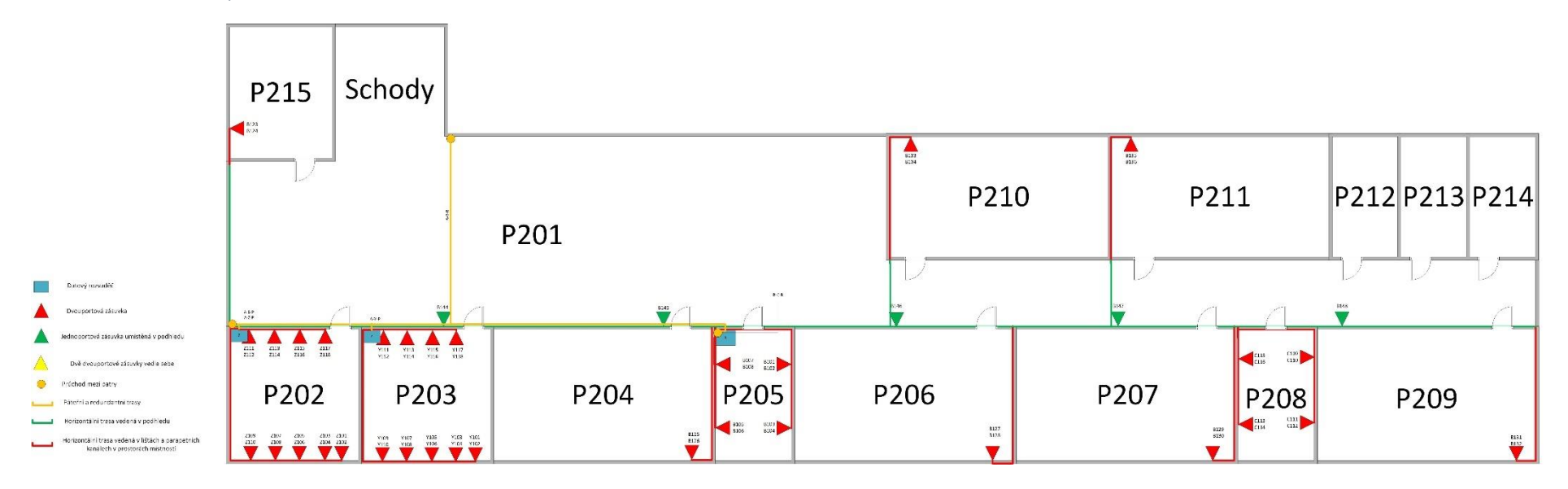

#### Příloha 4 Návrh třetího patra

<span id="page-86-0"></span>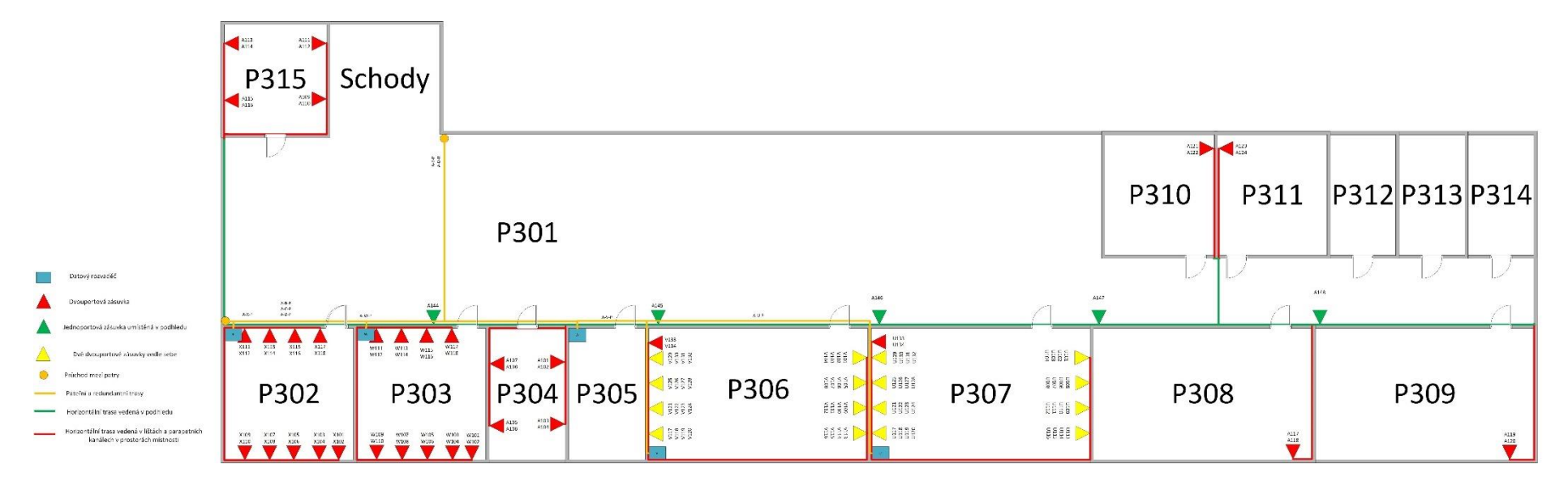

### *Příloha 5 Návrh rozvaděčů A, B, C a D*

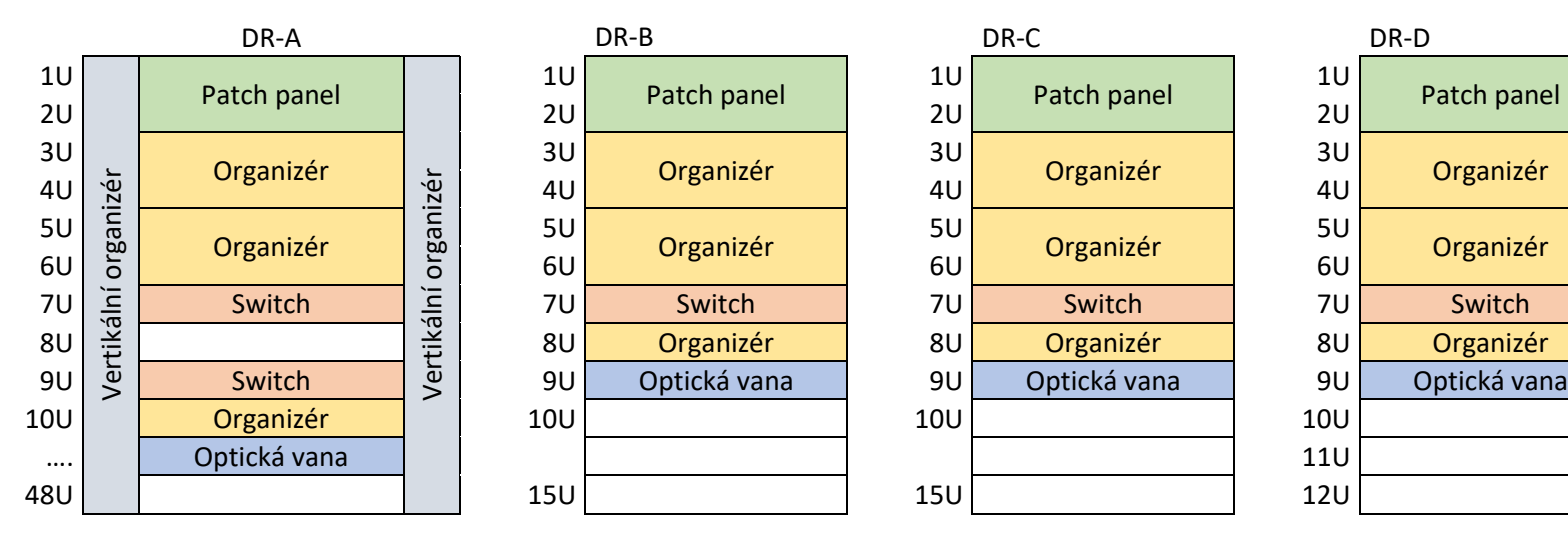

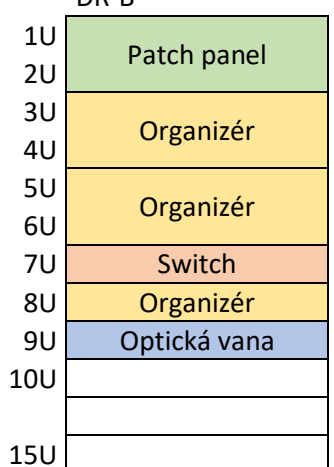

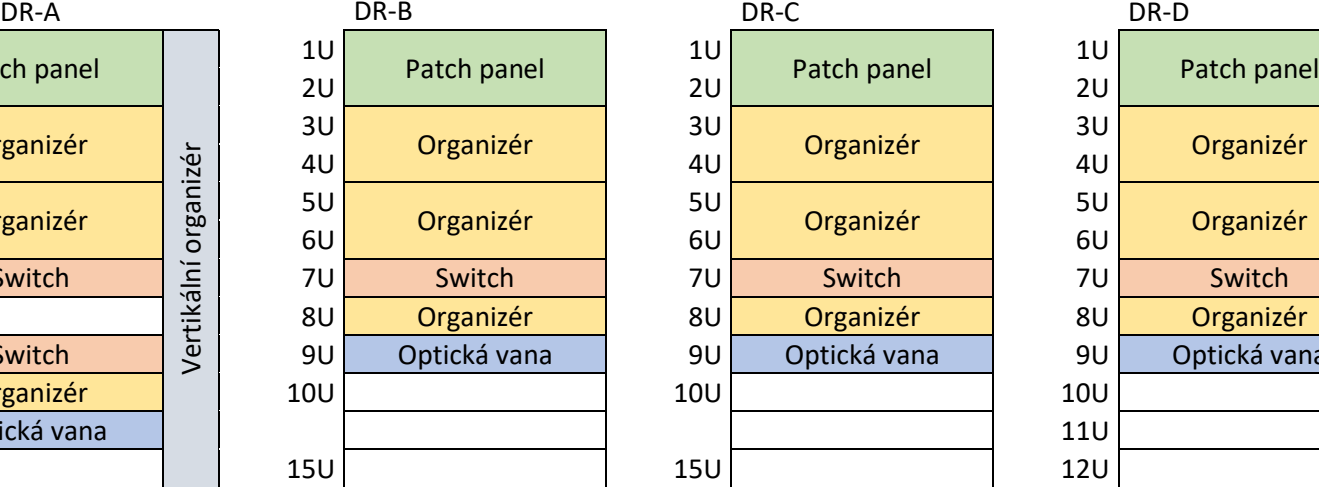

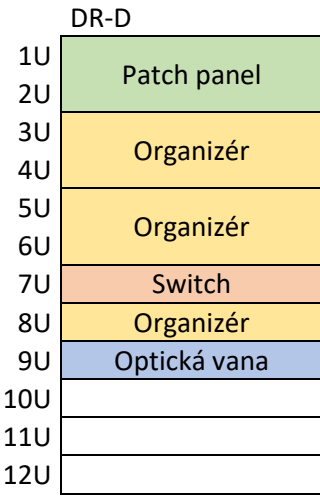

<span id="page-87-0"></span>*Příloha 6 Návrh rozvaděčů U, V, W a X*

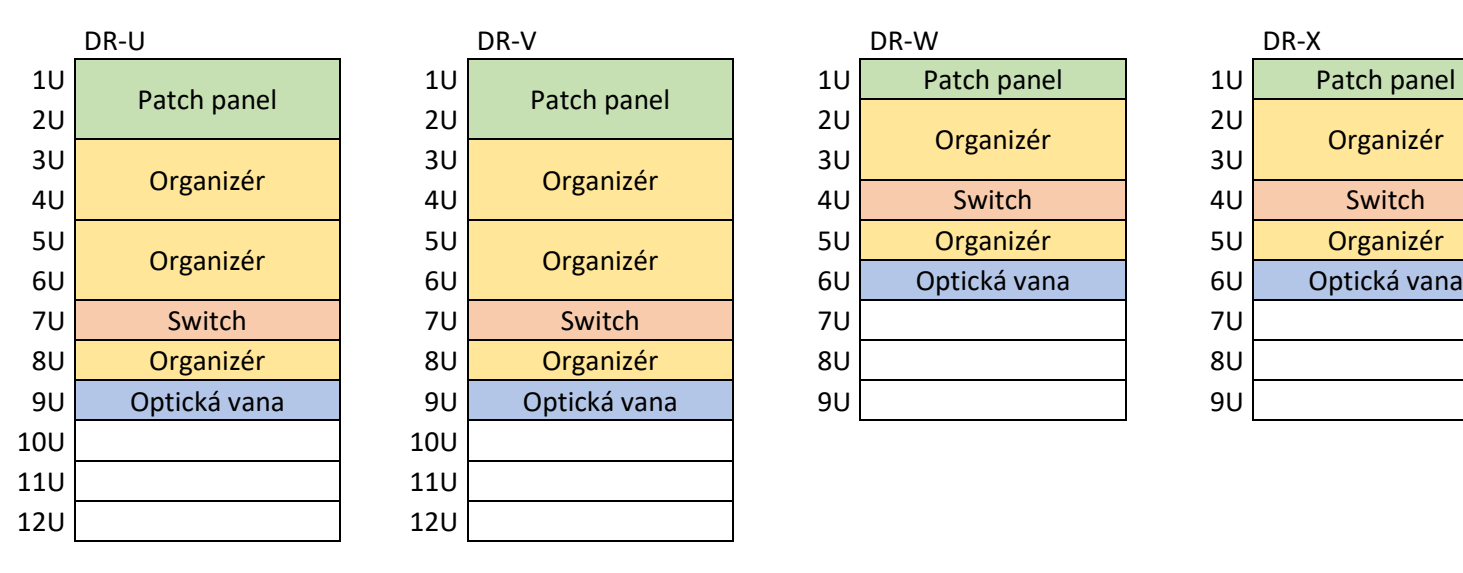

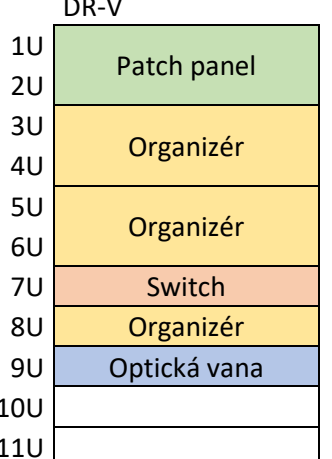

<span id="page-87-1"></span>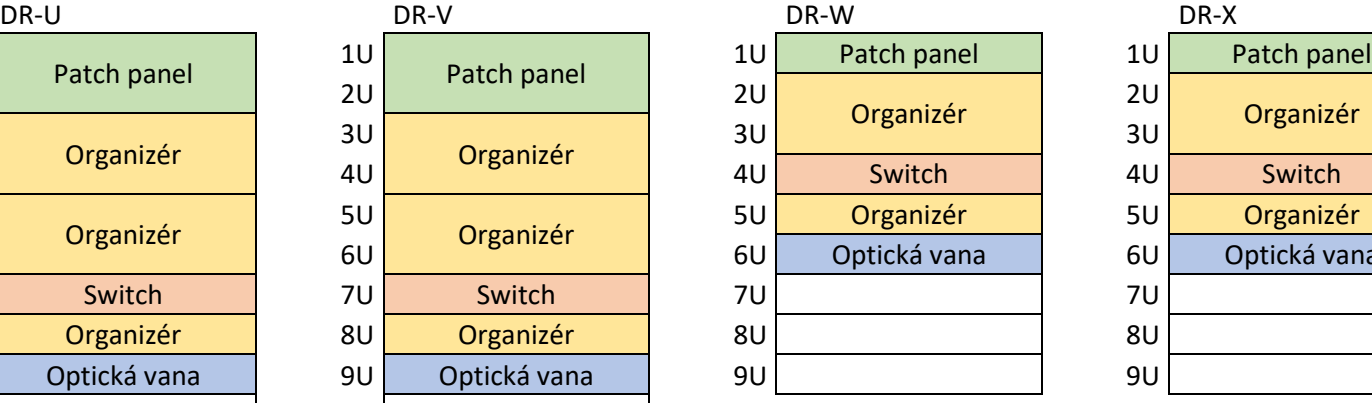

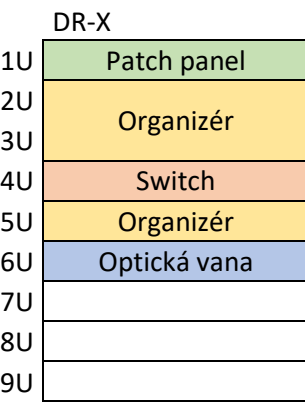

#### *Příloha 7 Návrh rozvaděčů Y a Z*

<span id="page-88-0"></span>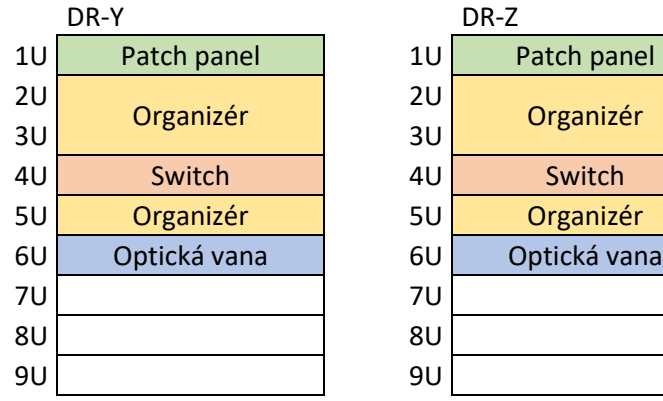

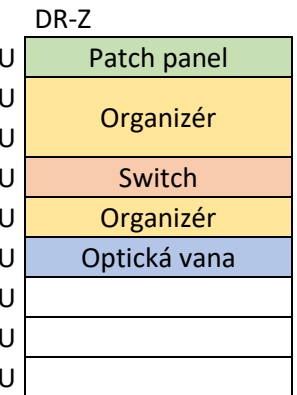

#### *Příloha 8 Návrh rozvaděče A*

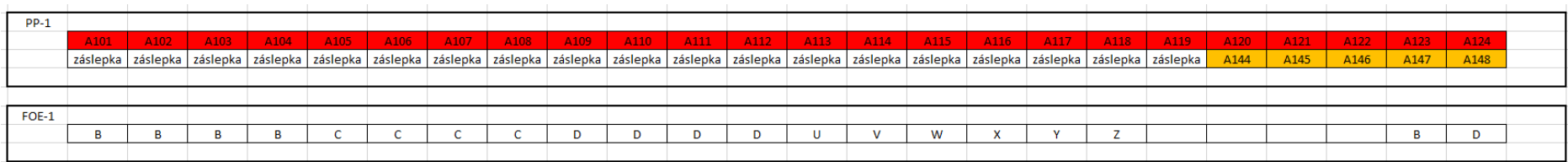

#### *Příloha 9 Návrh rozvaděče B*

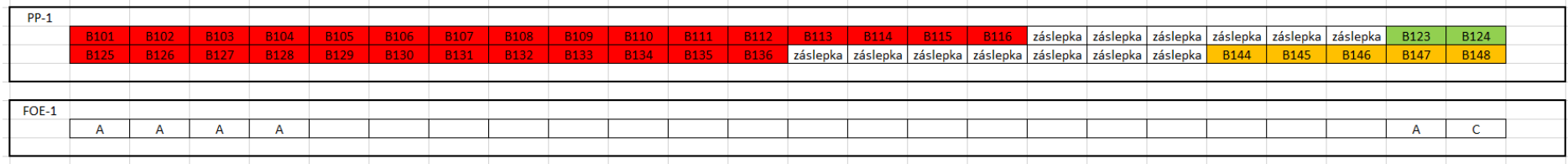

#### *Příloha 10 Návrh rozvaděče C*

<span id="page-89-0"></span>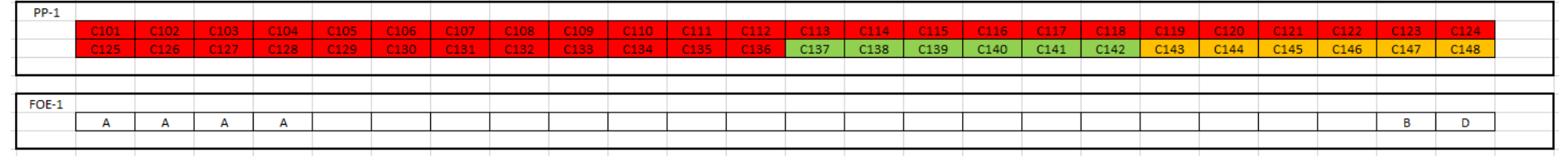

### *Příloha 11 Návrh rozvaděče D*

<span id="page-89-3"></span><span id="page-89-2"></span><span id="page-89-1"></span>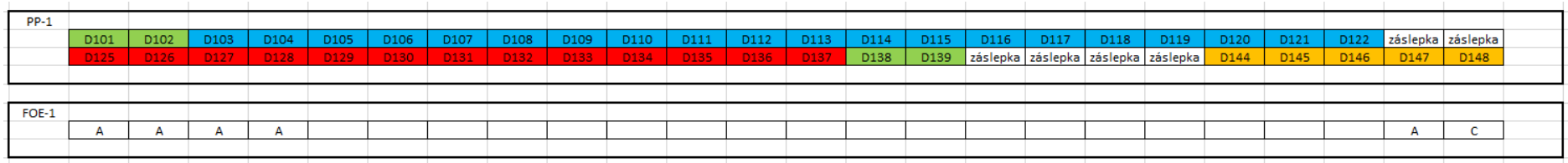

#### *Příloha 12 Návrh rozvaděčů U a V*

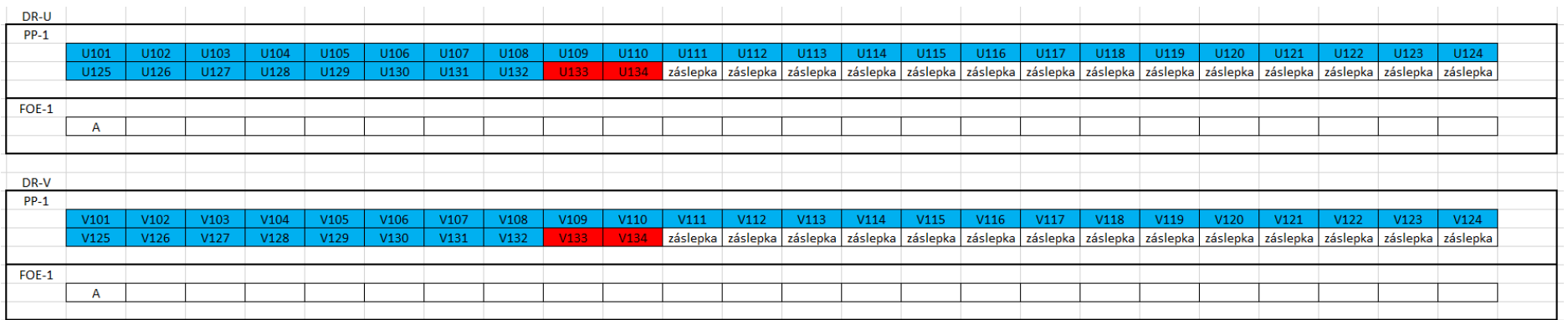

### *Příloha 13 Návrh rozvaděčů W, X, Y a Z*

<span id="page-90-1"></span><span id="page-90-0"></span>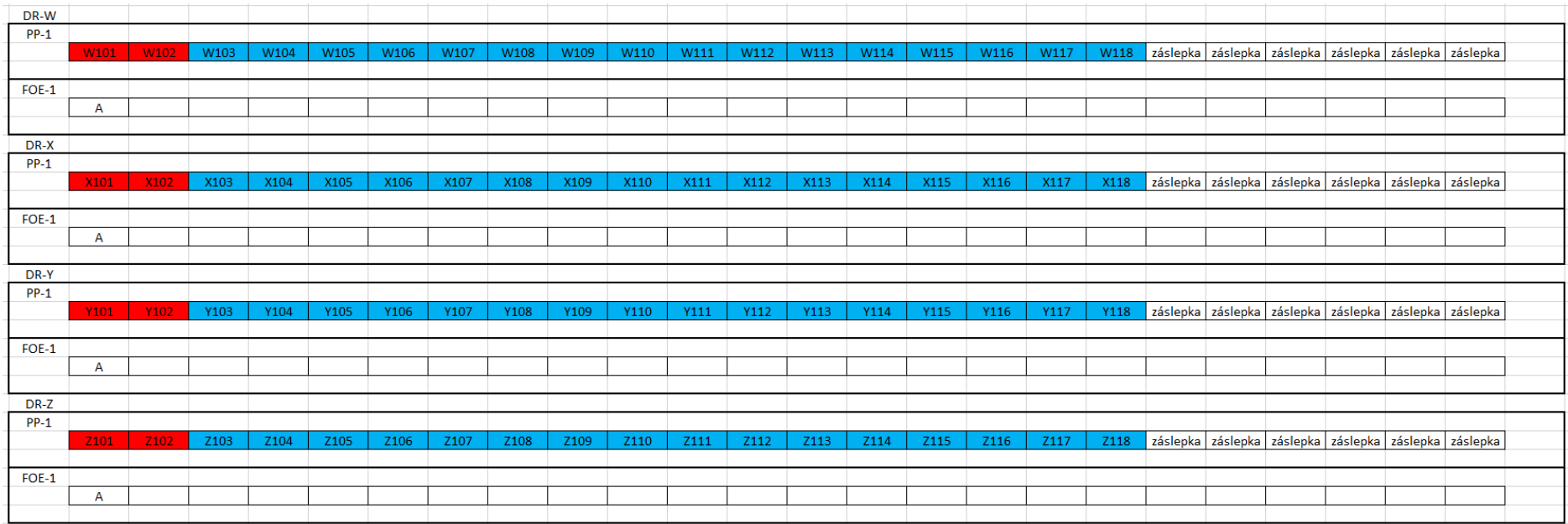

*Příloha 14 Návrh zapojení datových rozvaděčů*

<span id="page-91-0"></span>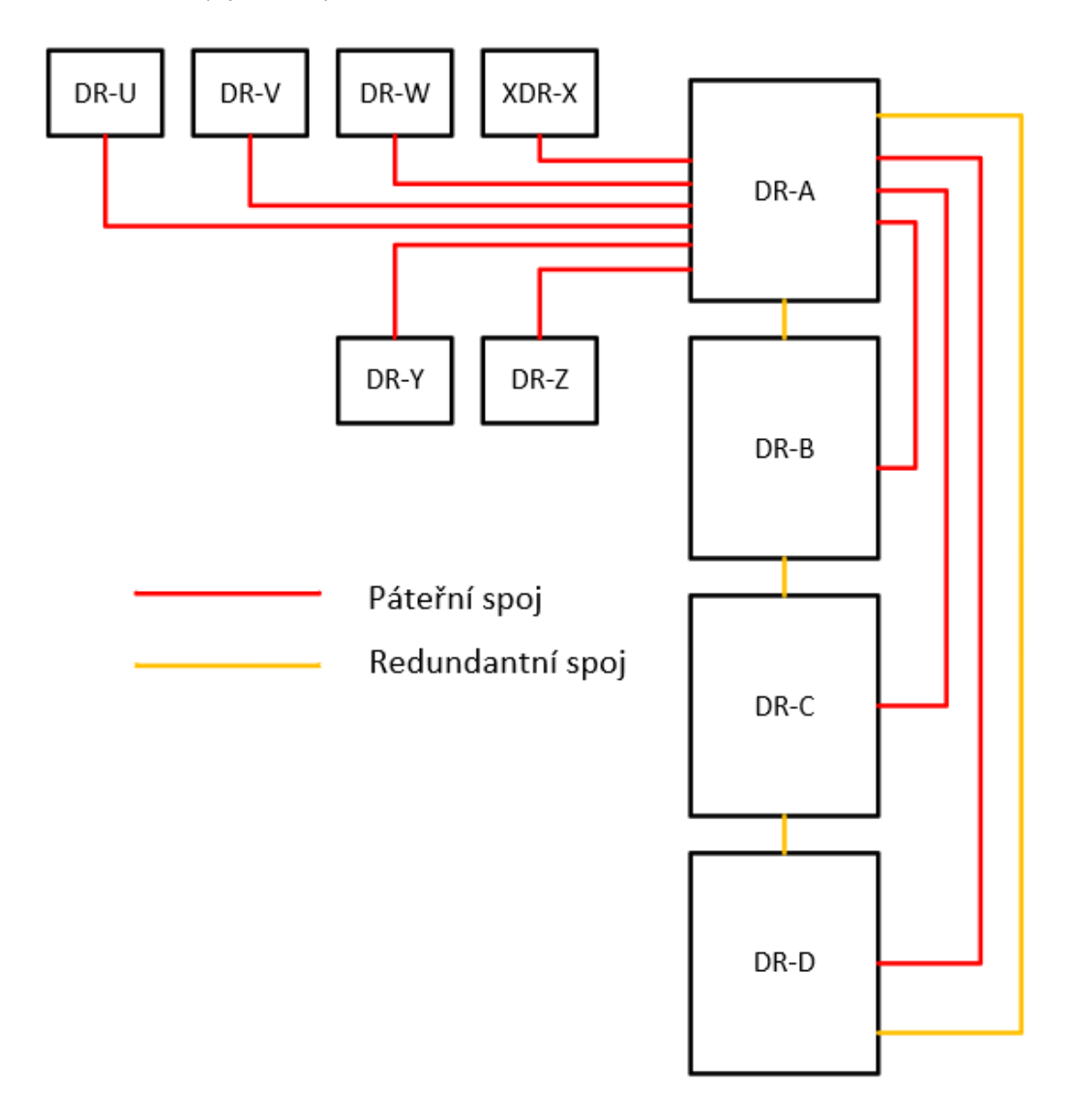

### *Příloha 15 Návrh zapojení aktivních prvků*

<span id="page-92-0"></span>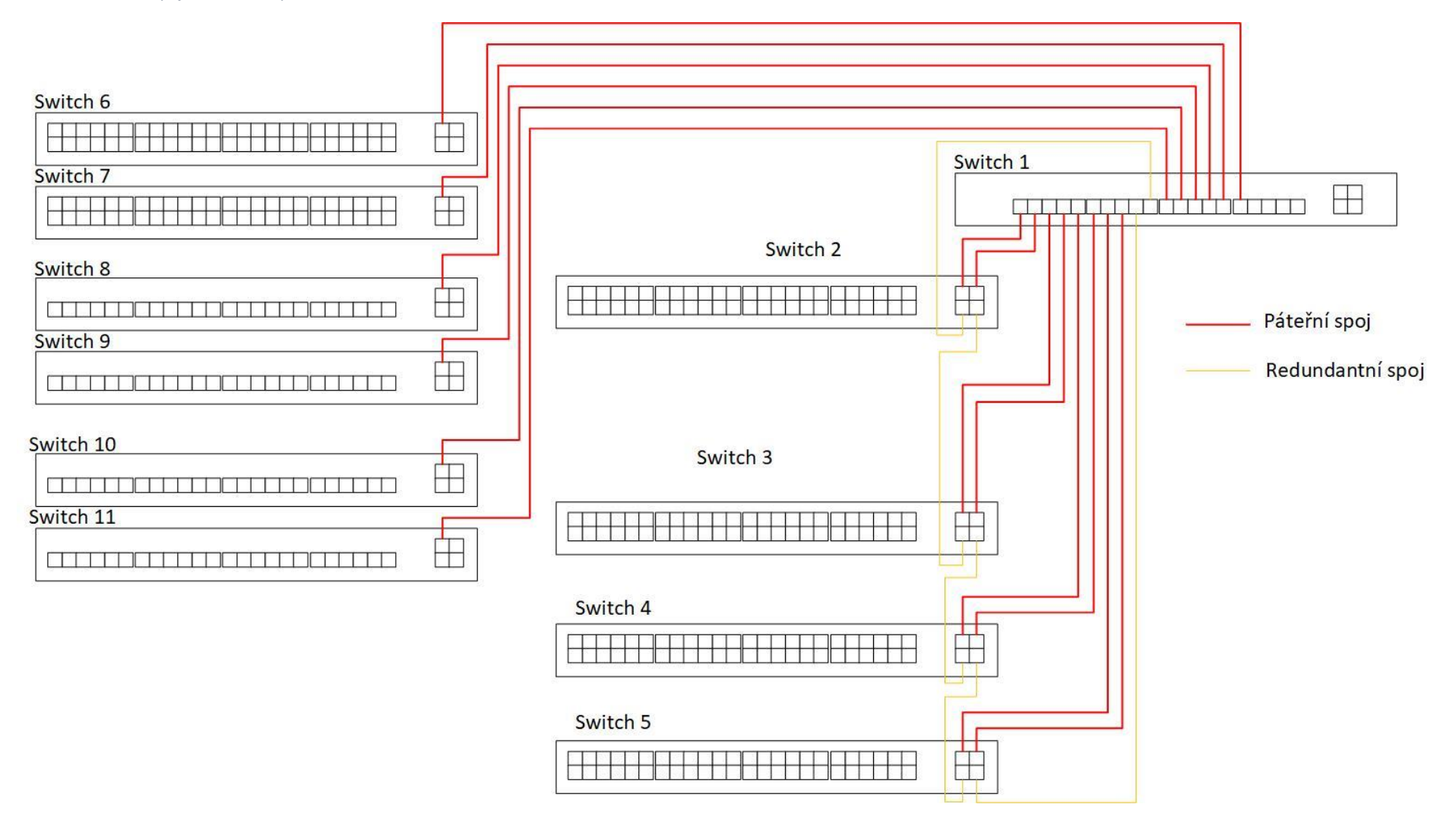

### *Příloha 16 Podrobné ekonomické zhodnocení*

 $\overline{\phantom{0}}$ 

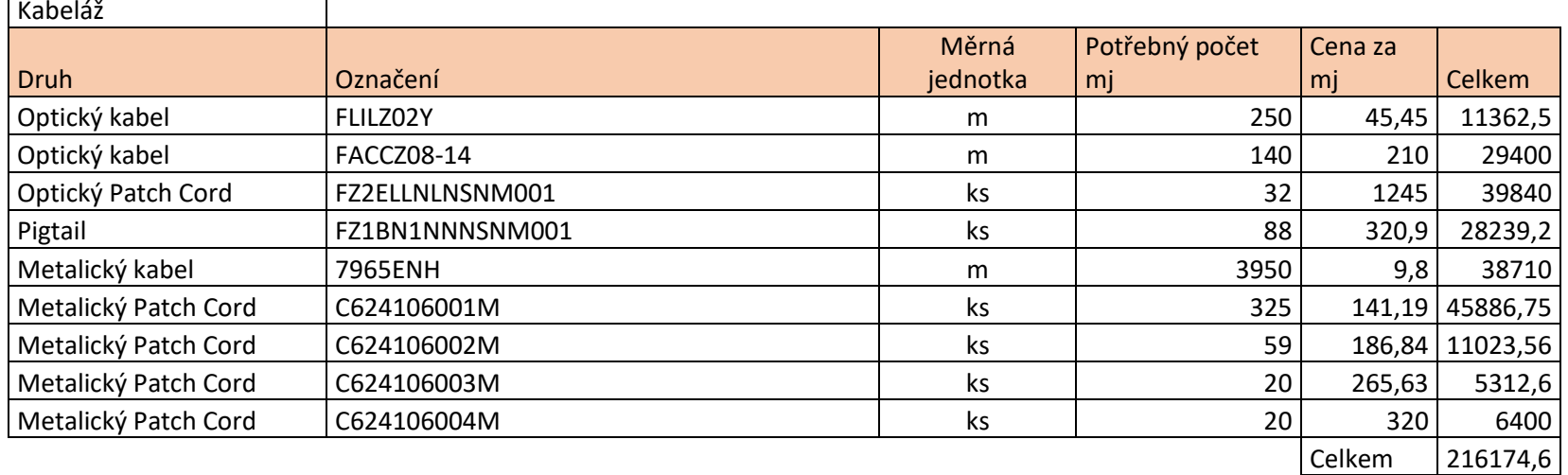

<span id="page-93-0"></span>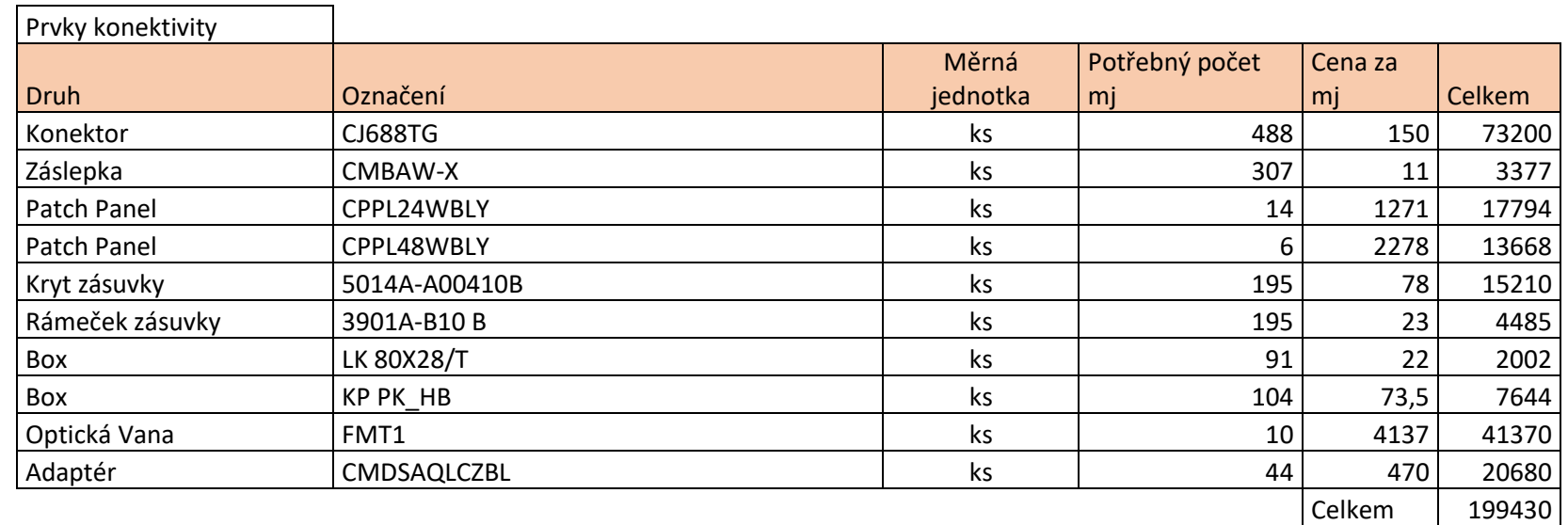

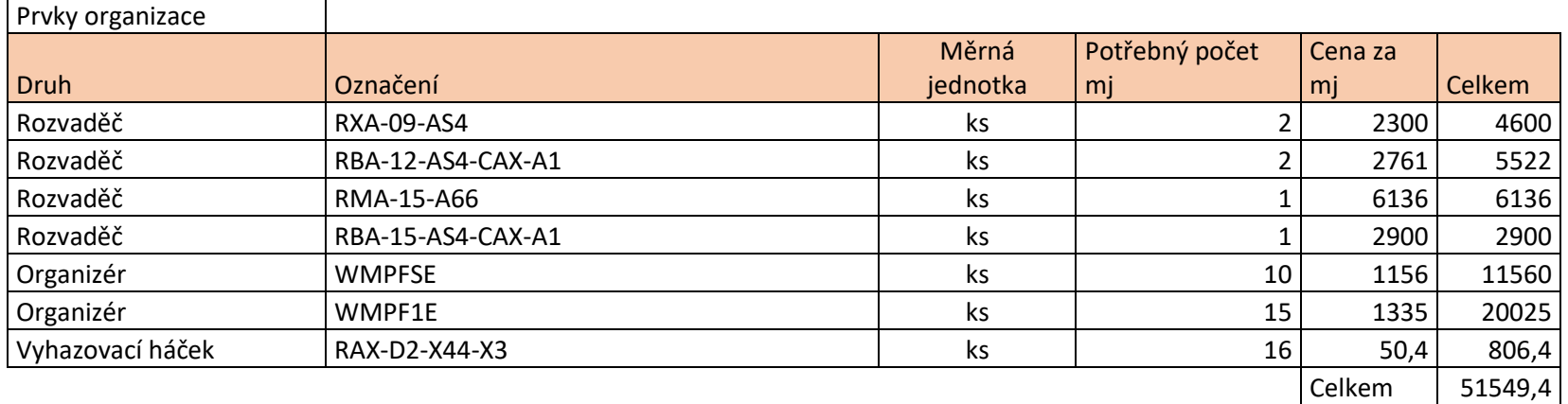

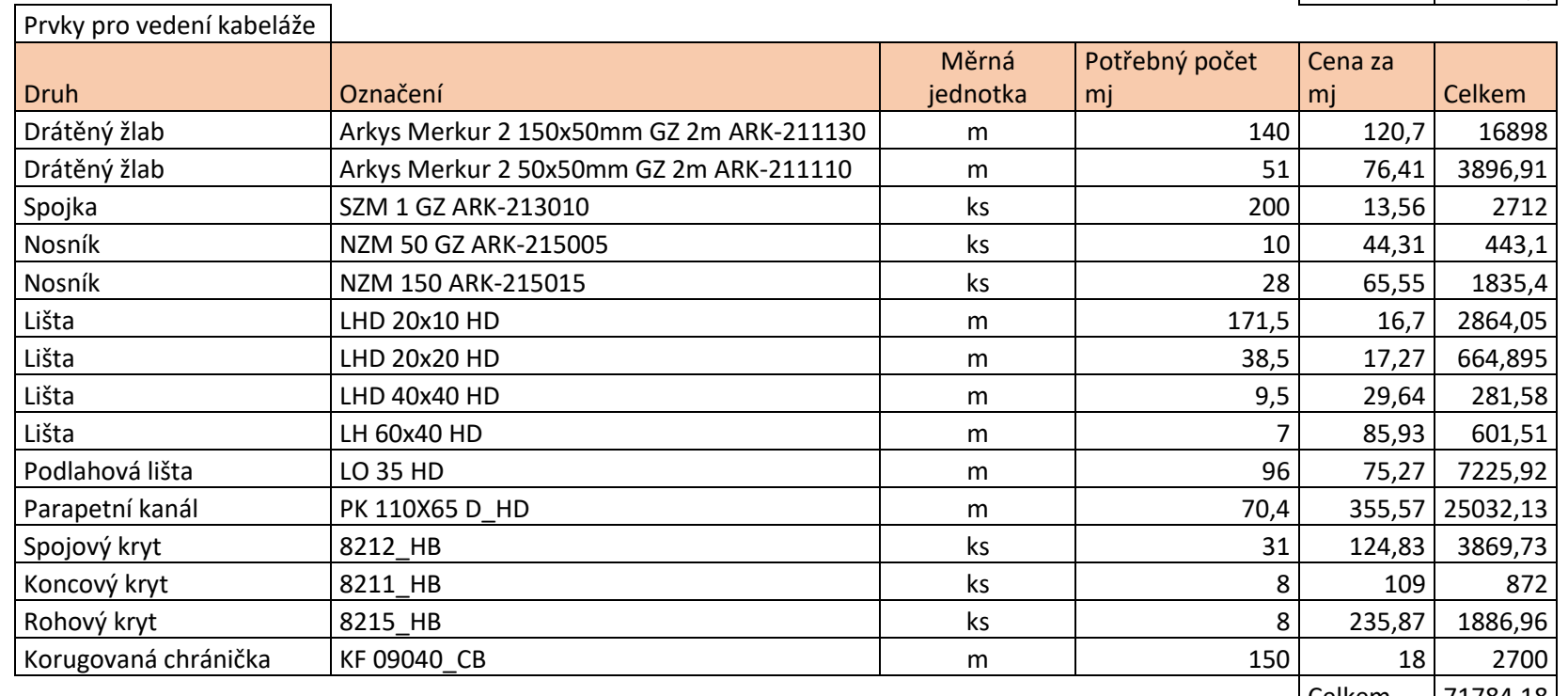

| Celkem | 71784,18 |

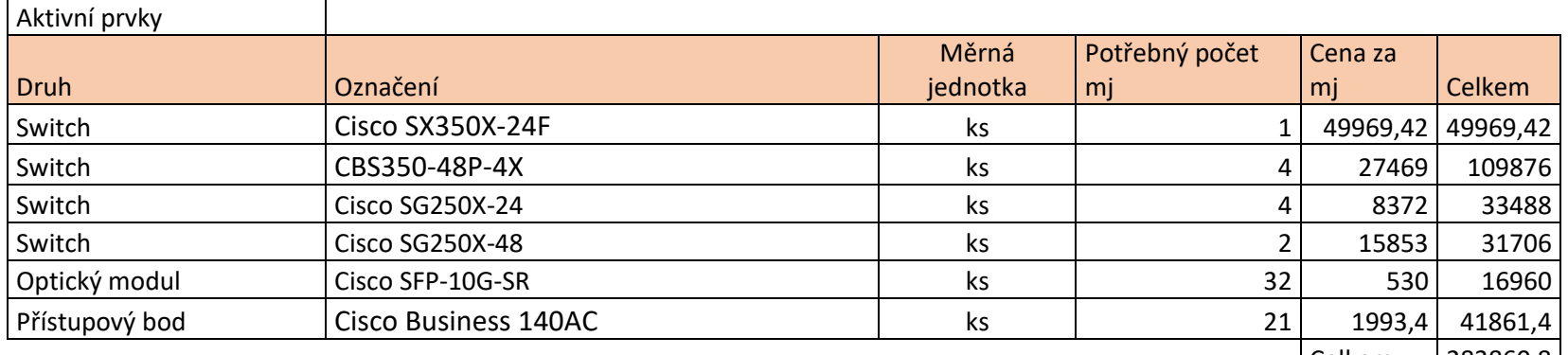

 $|$  Celkem  $|283860,8|$ 

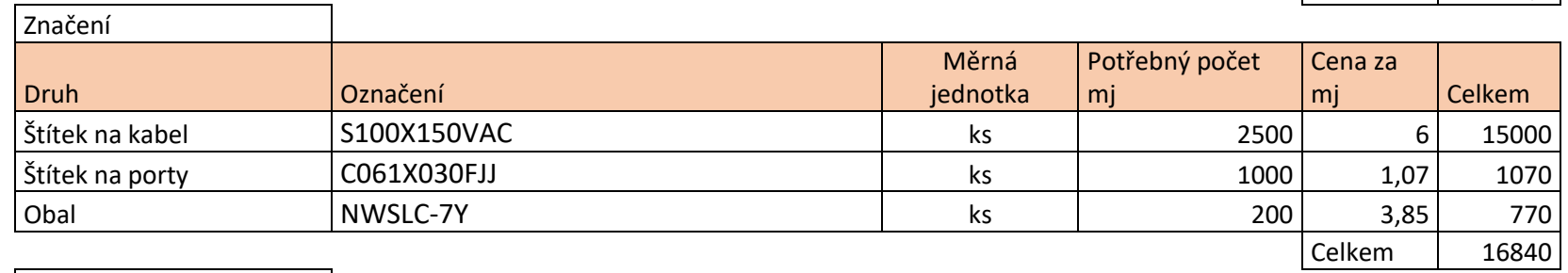

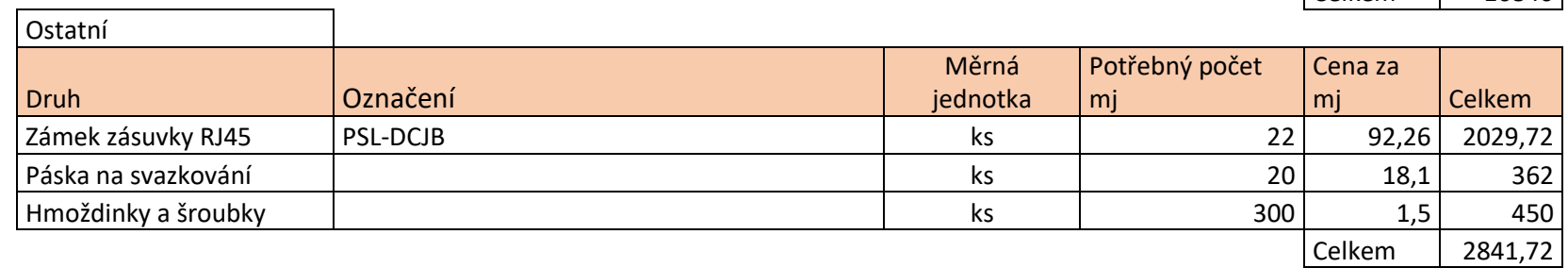

┑

### *Příloha 17 Kabelová tabulka páteřních tras*

<span id="page-96-0"></span>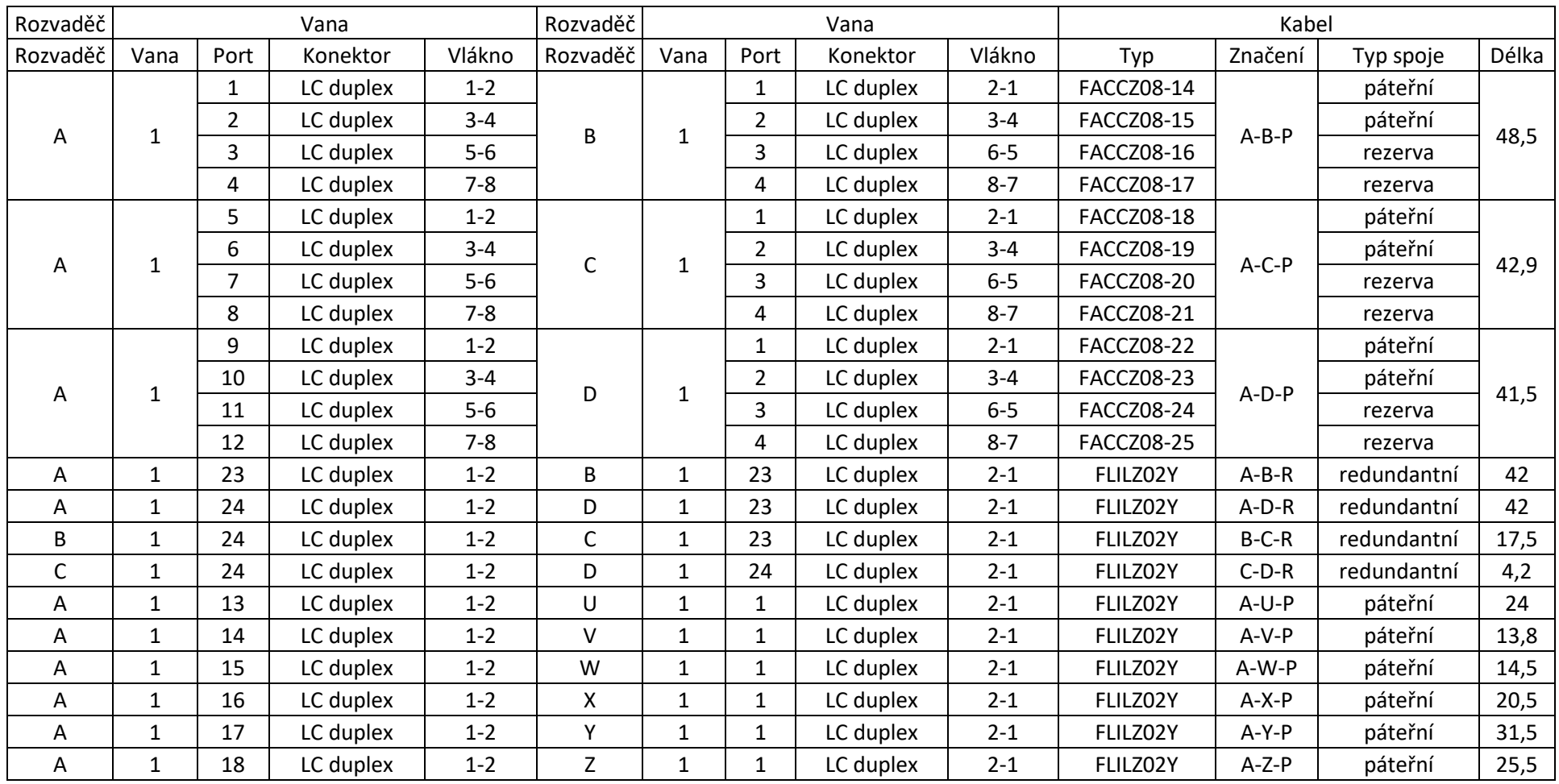

#### *Příloha 18 Kabelová tabulka horizontálních tras*

<span id="page-97-0"></span>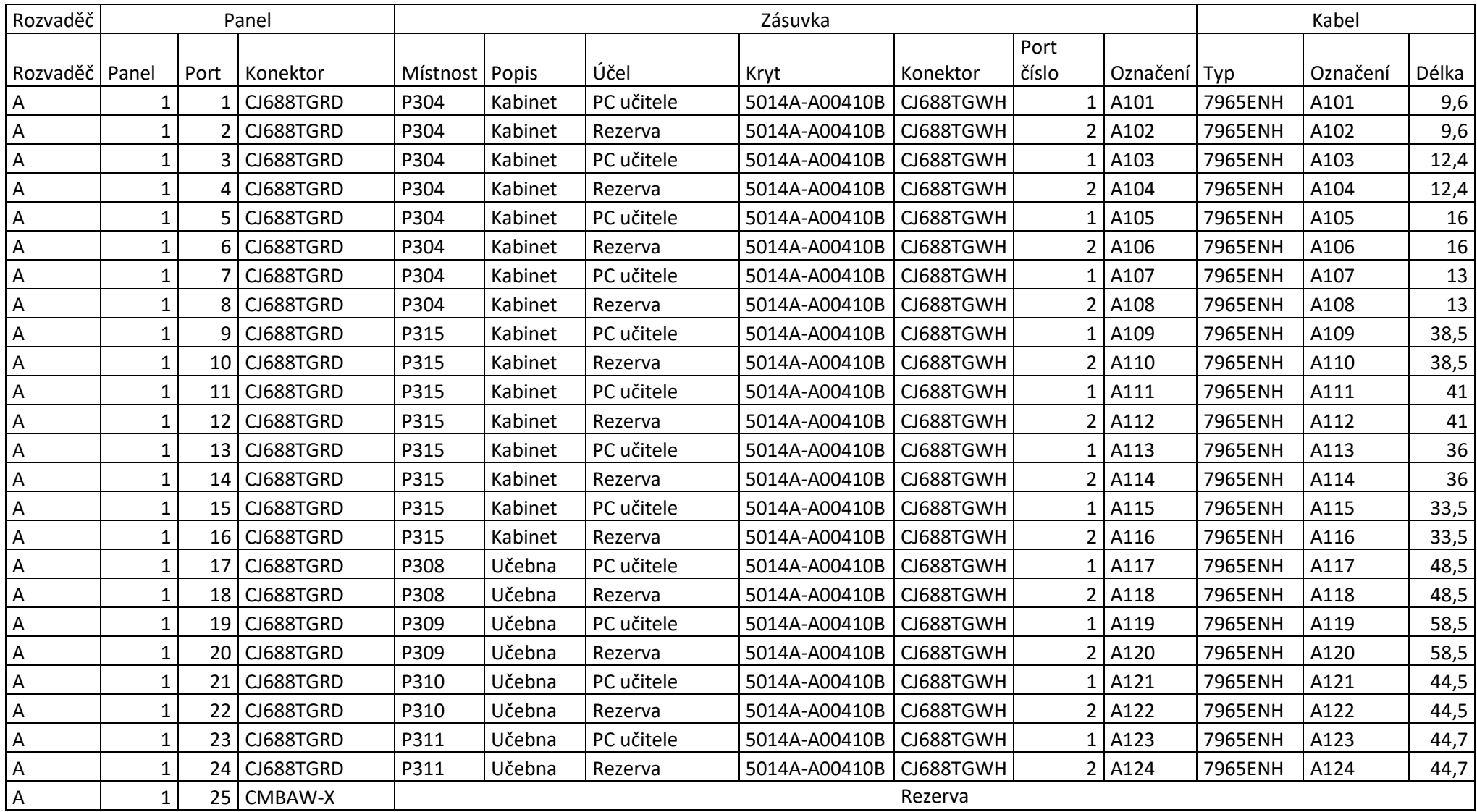

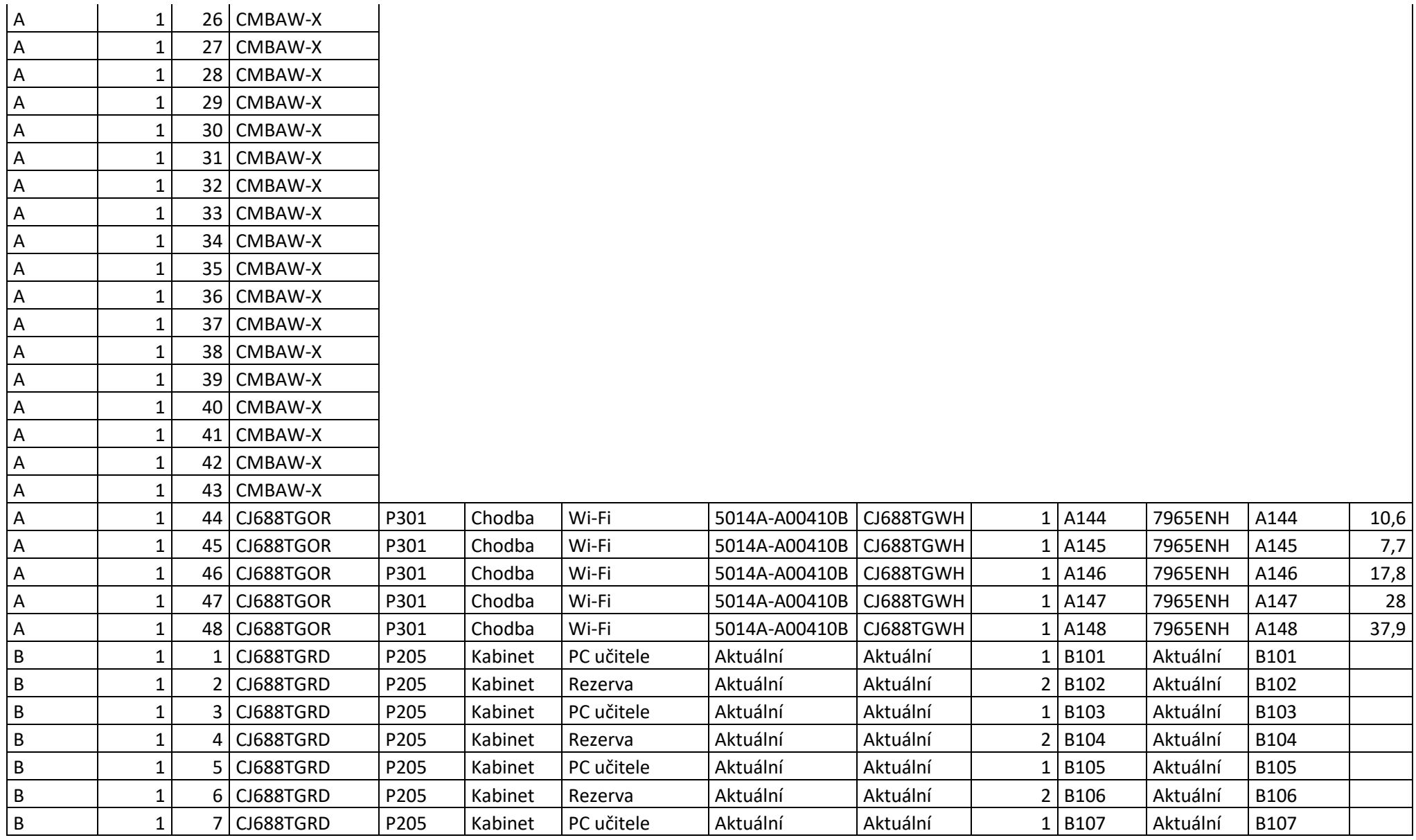

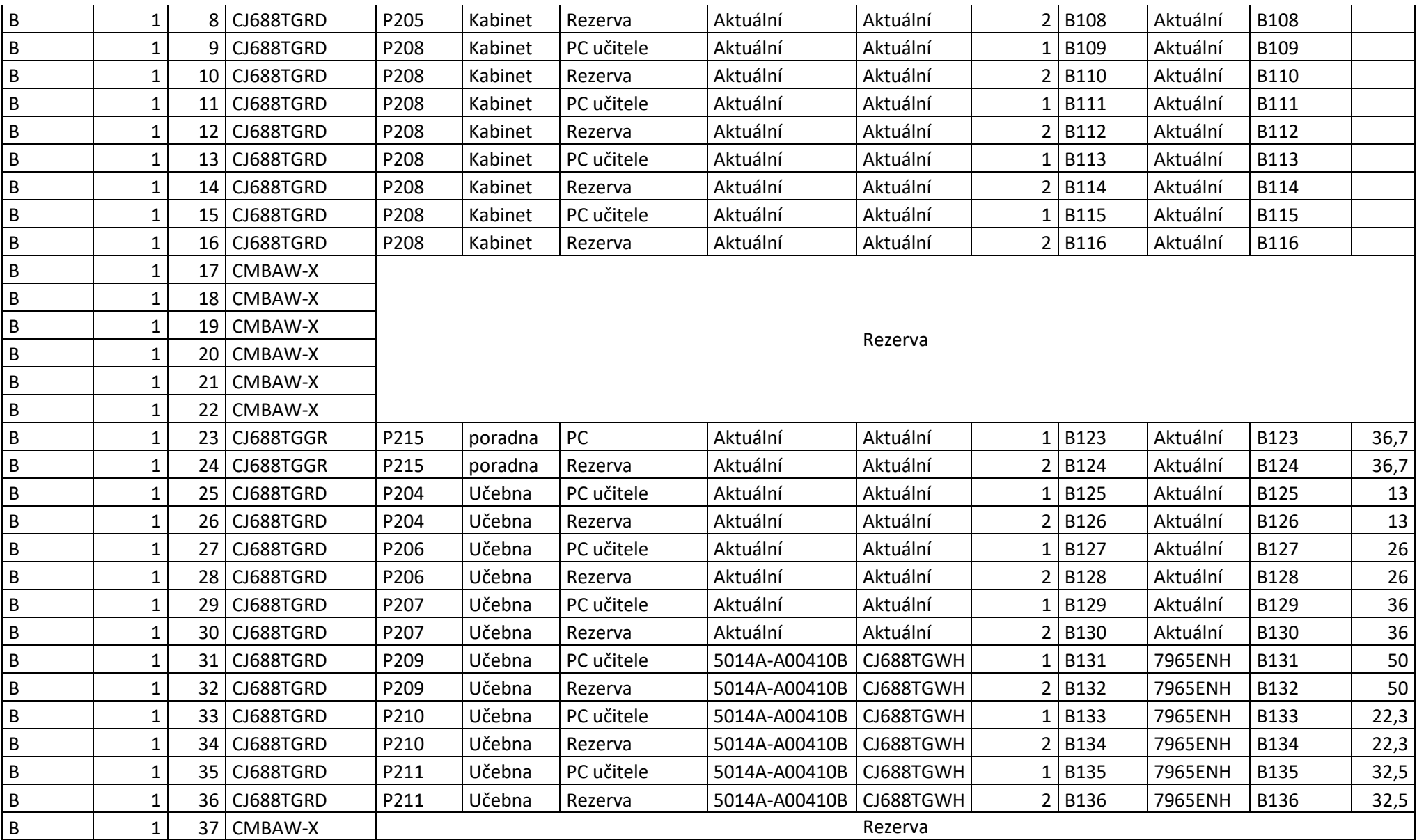

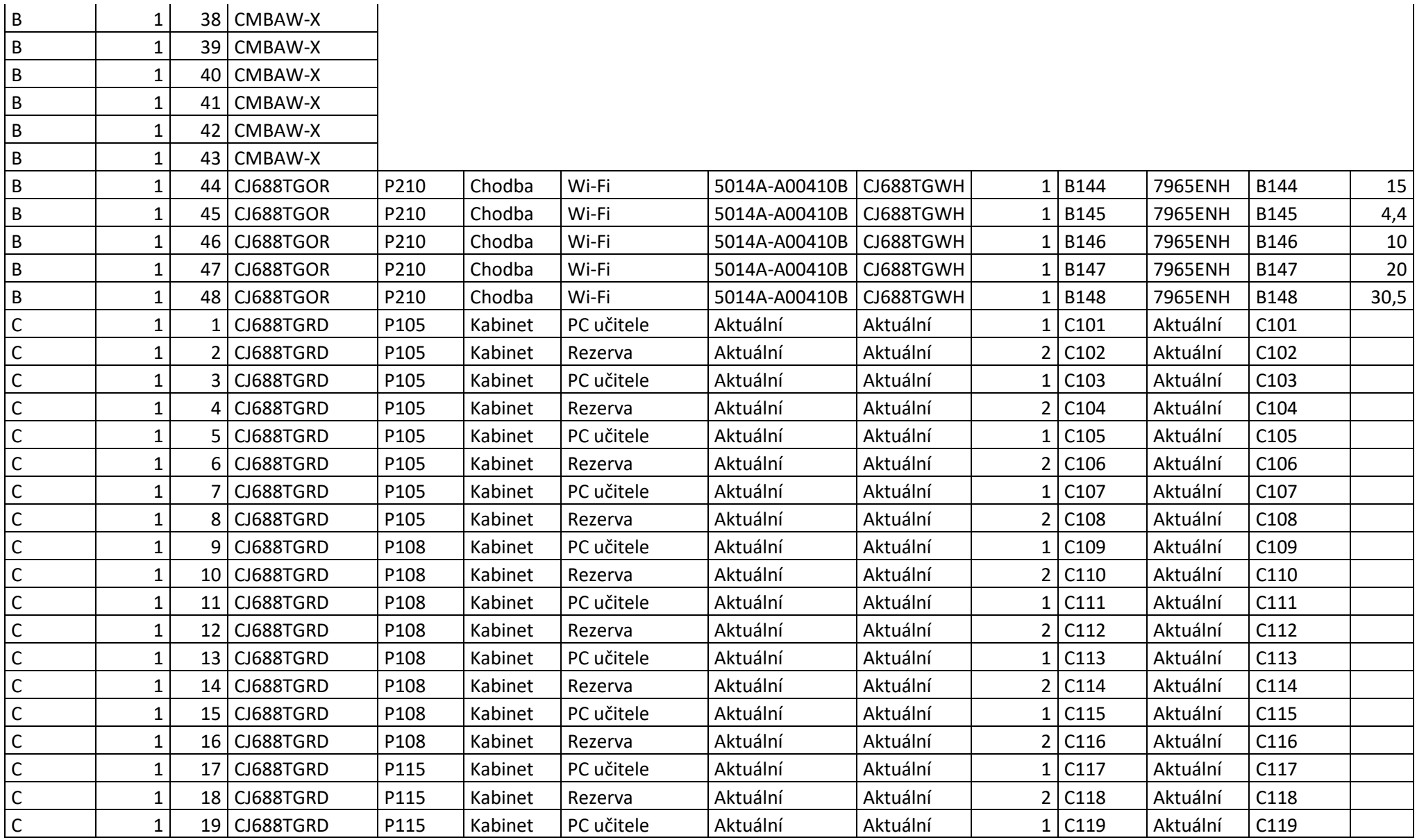

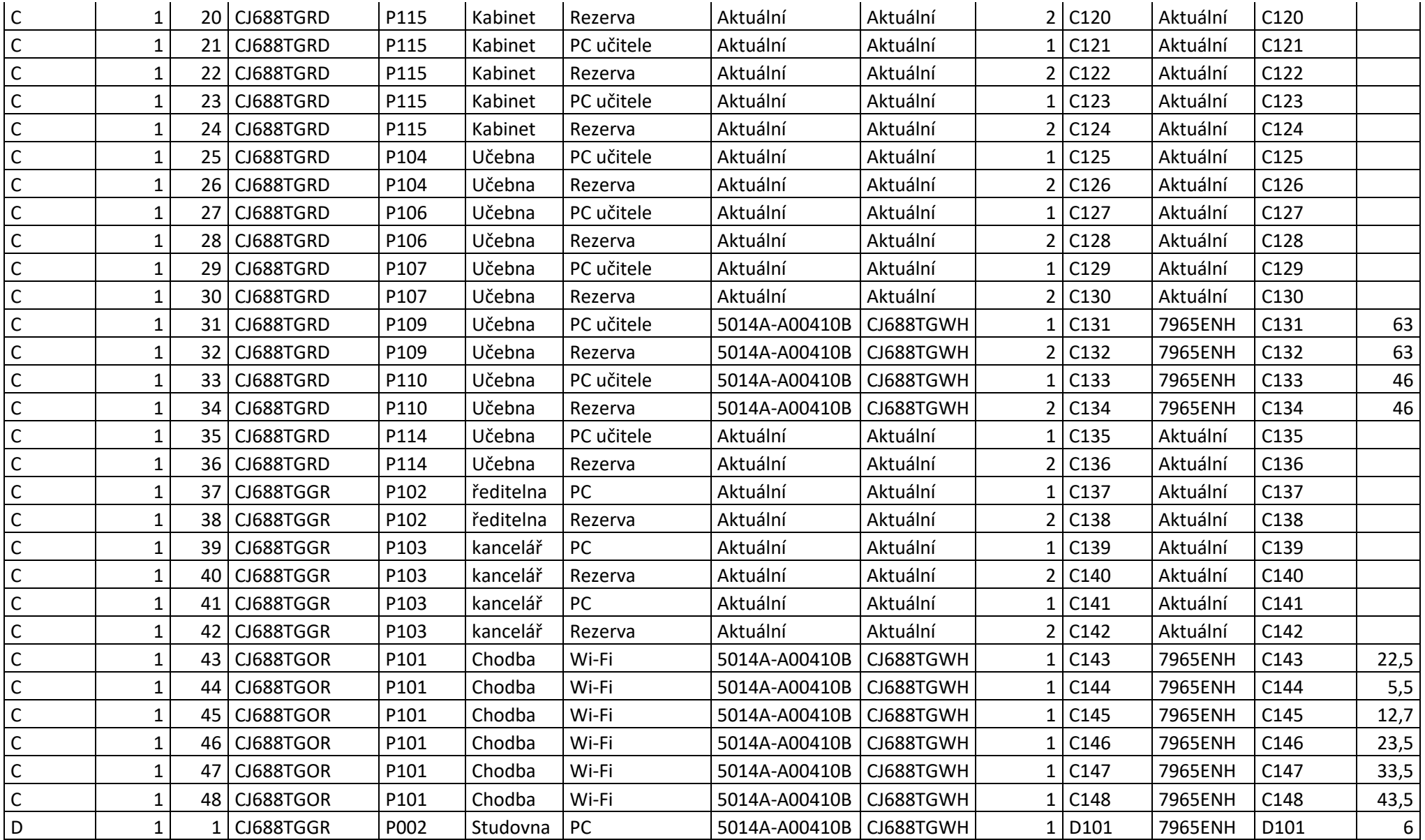

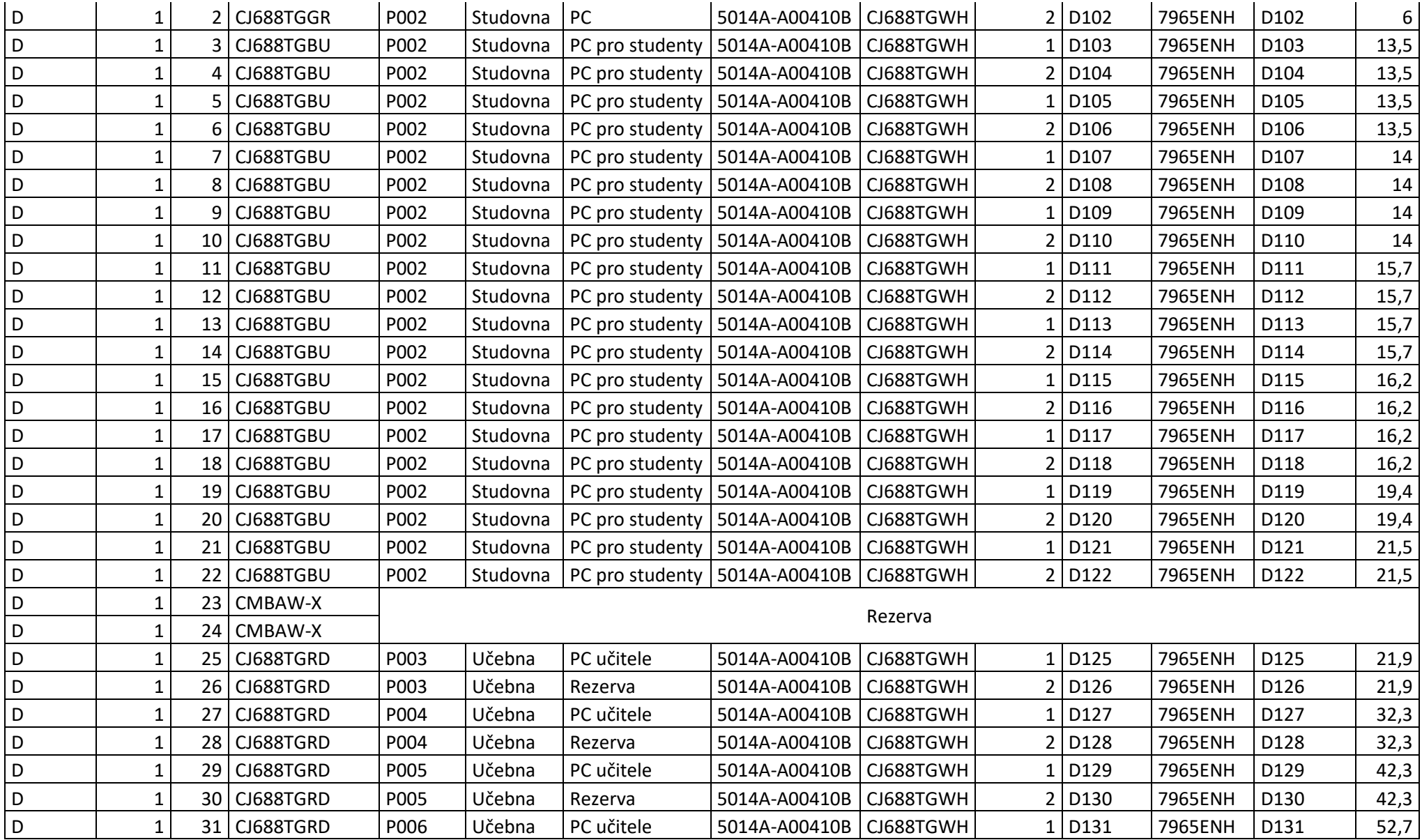

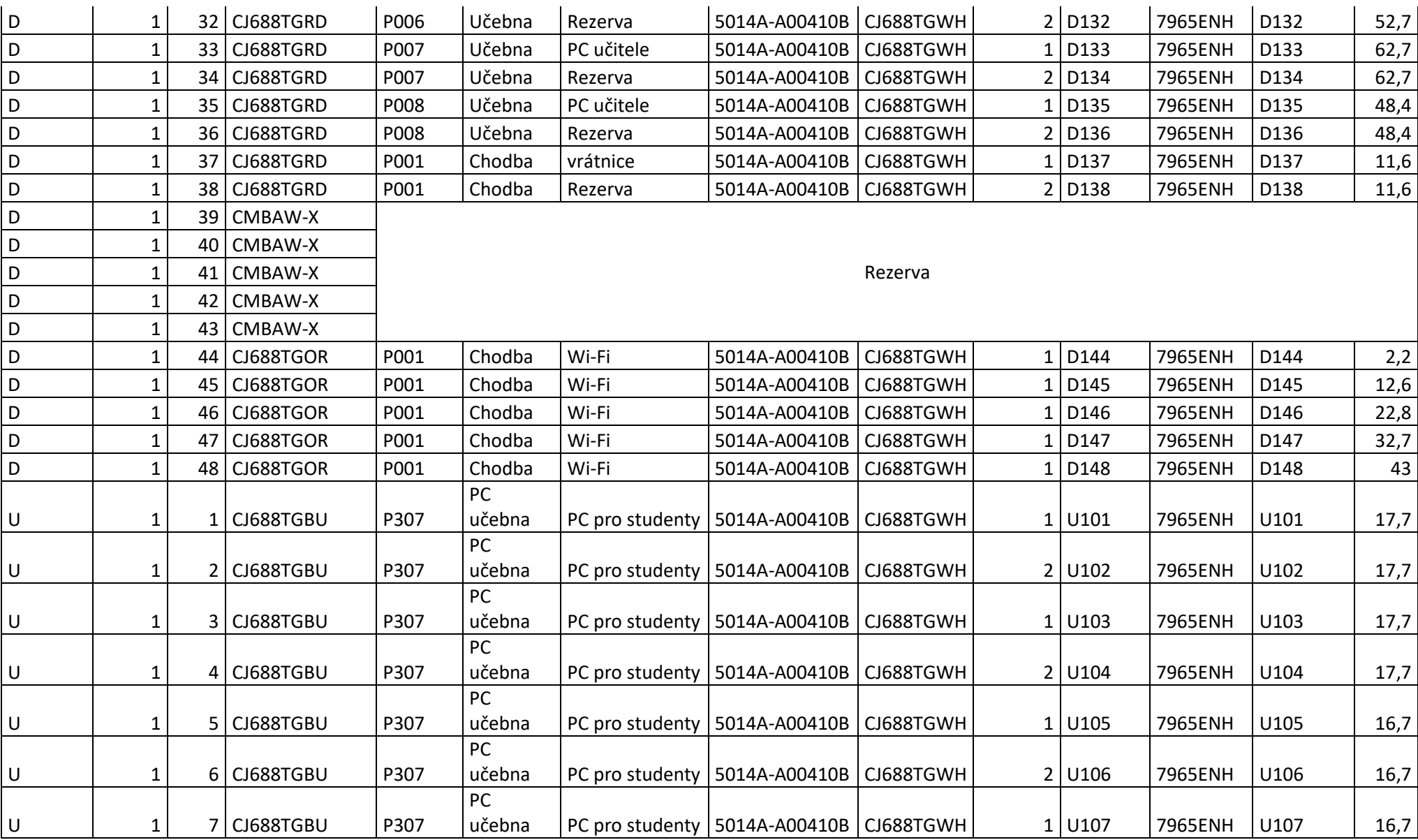

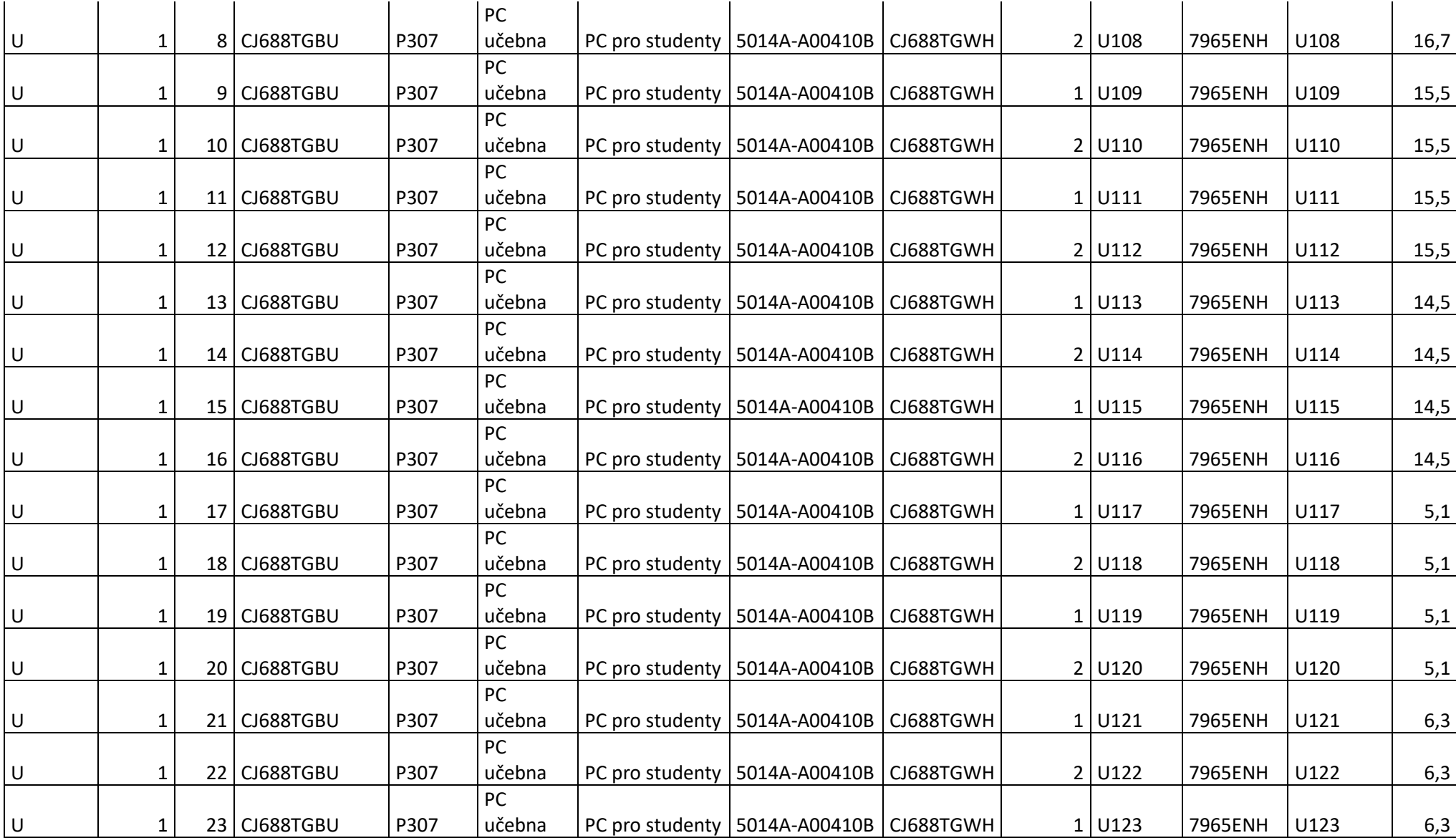

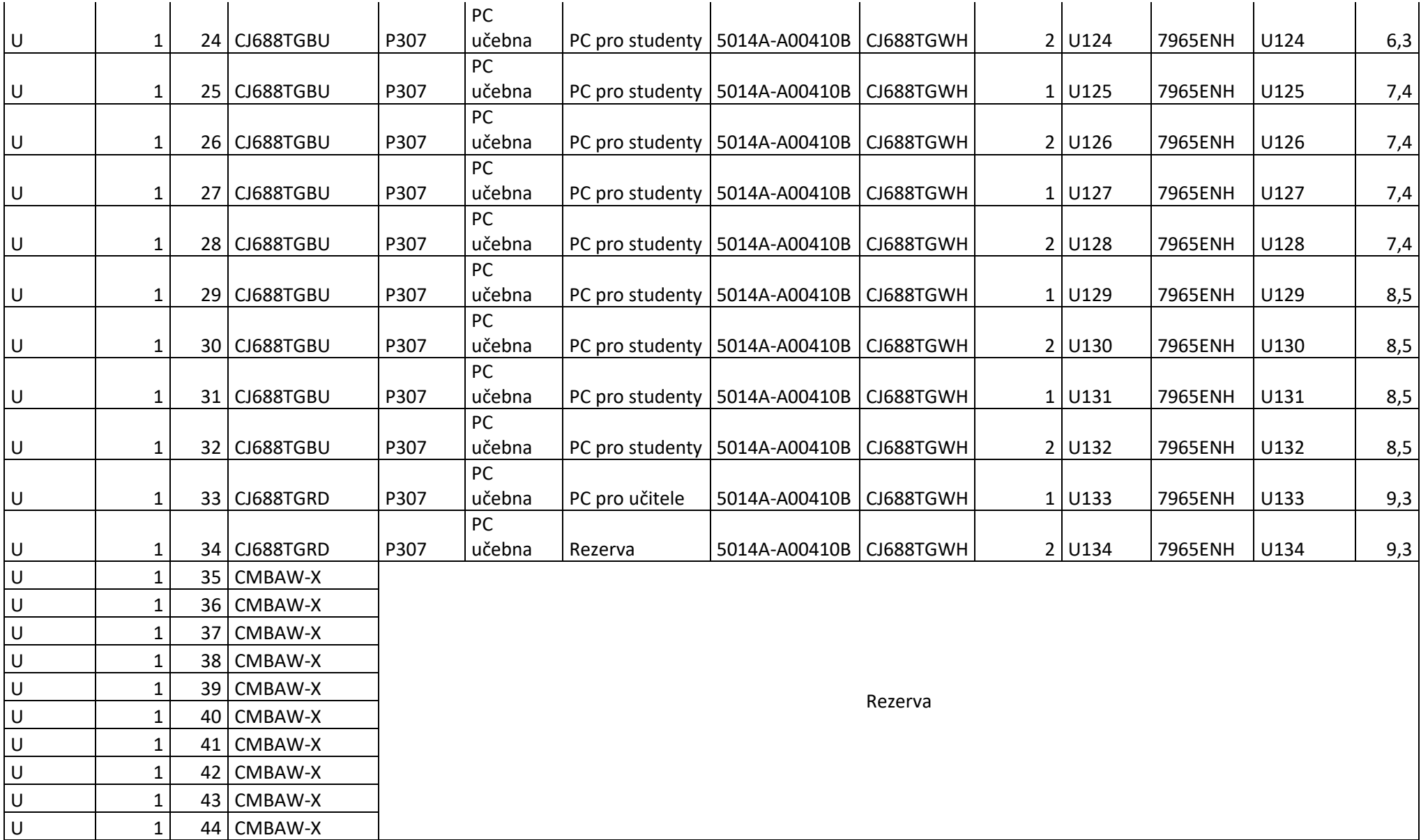

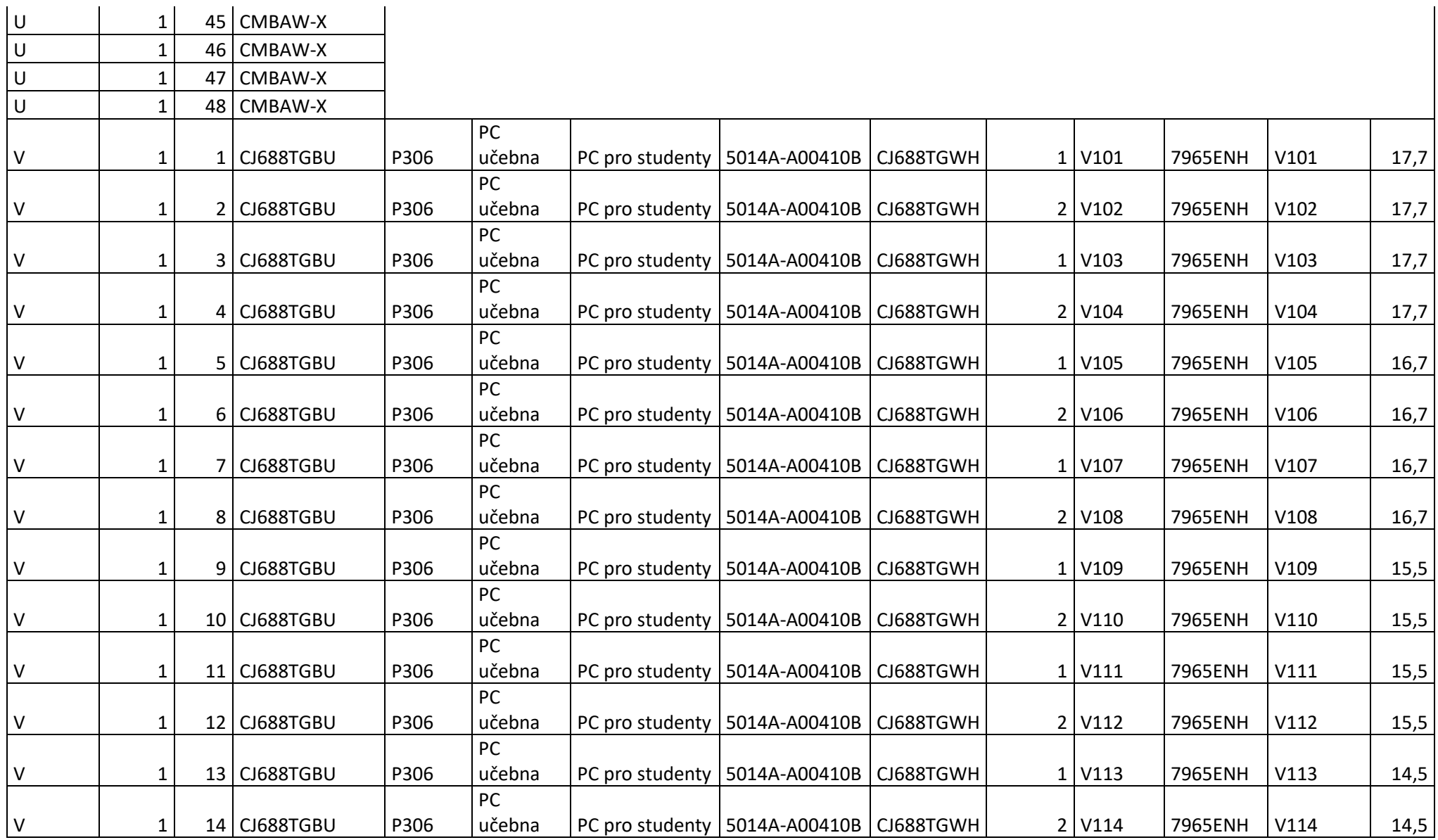

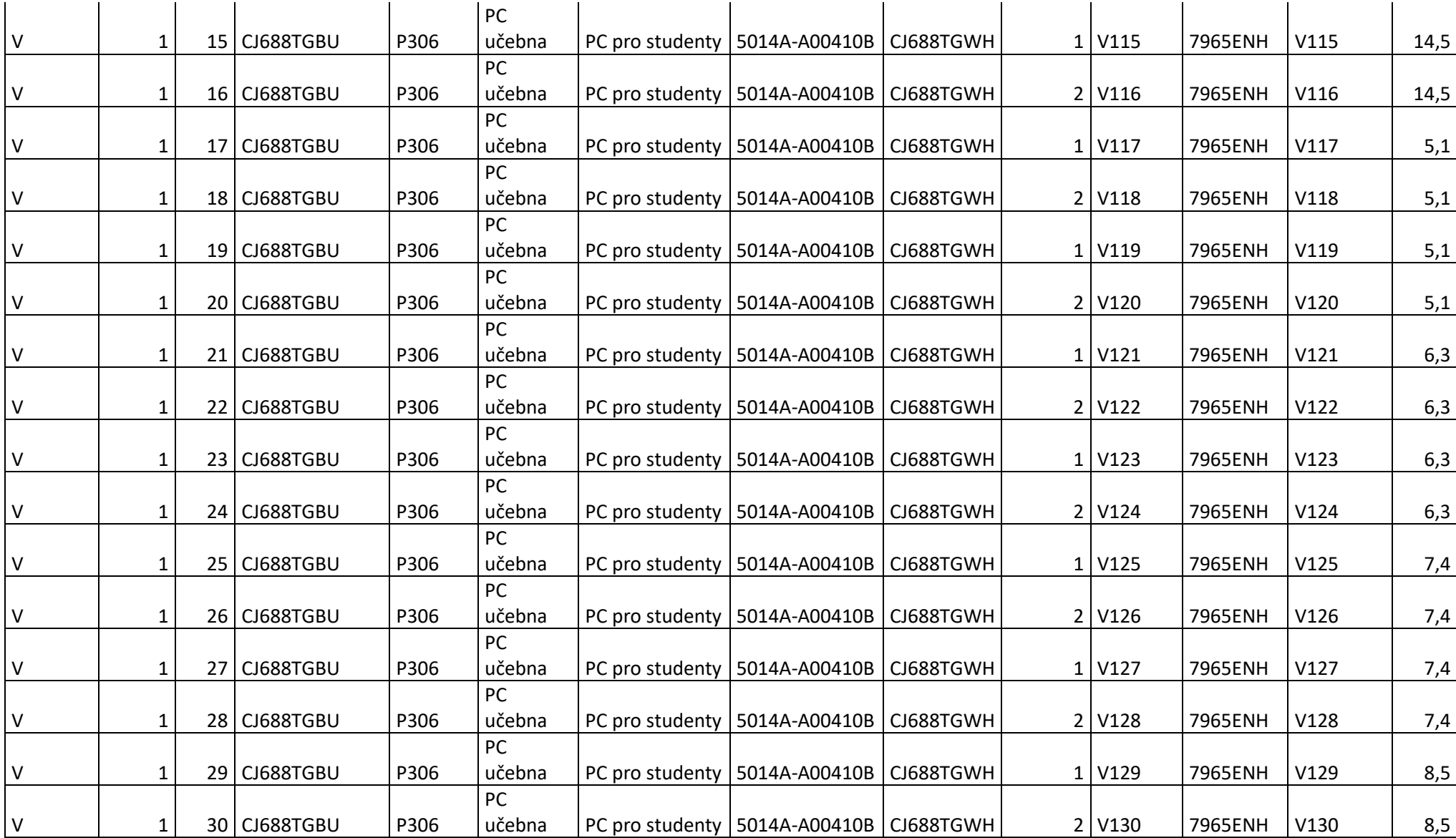
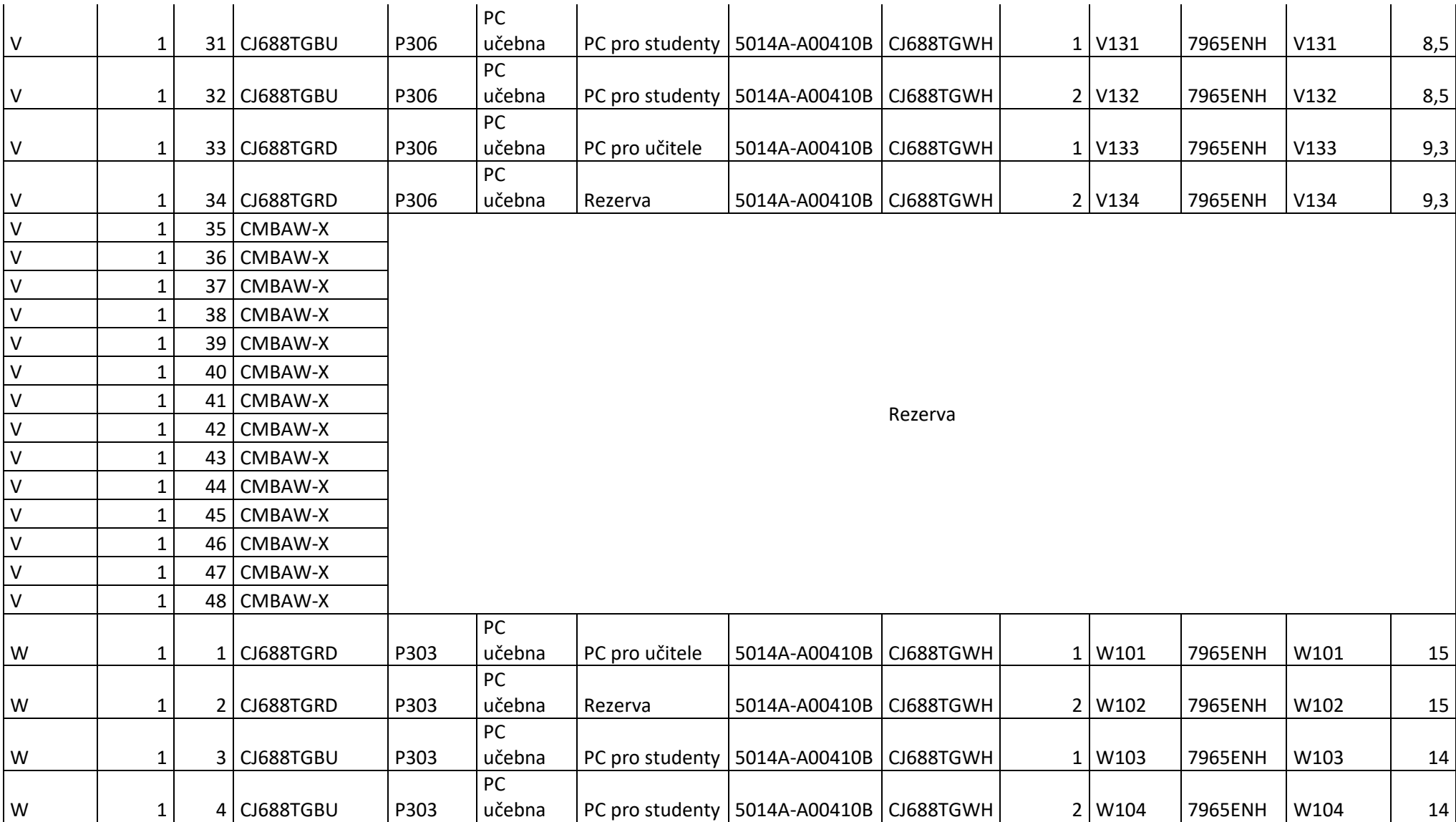

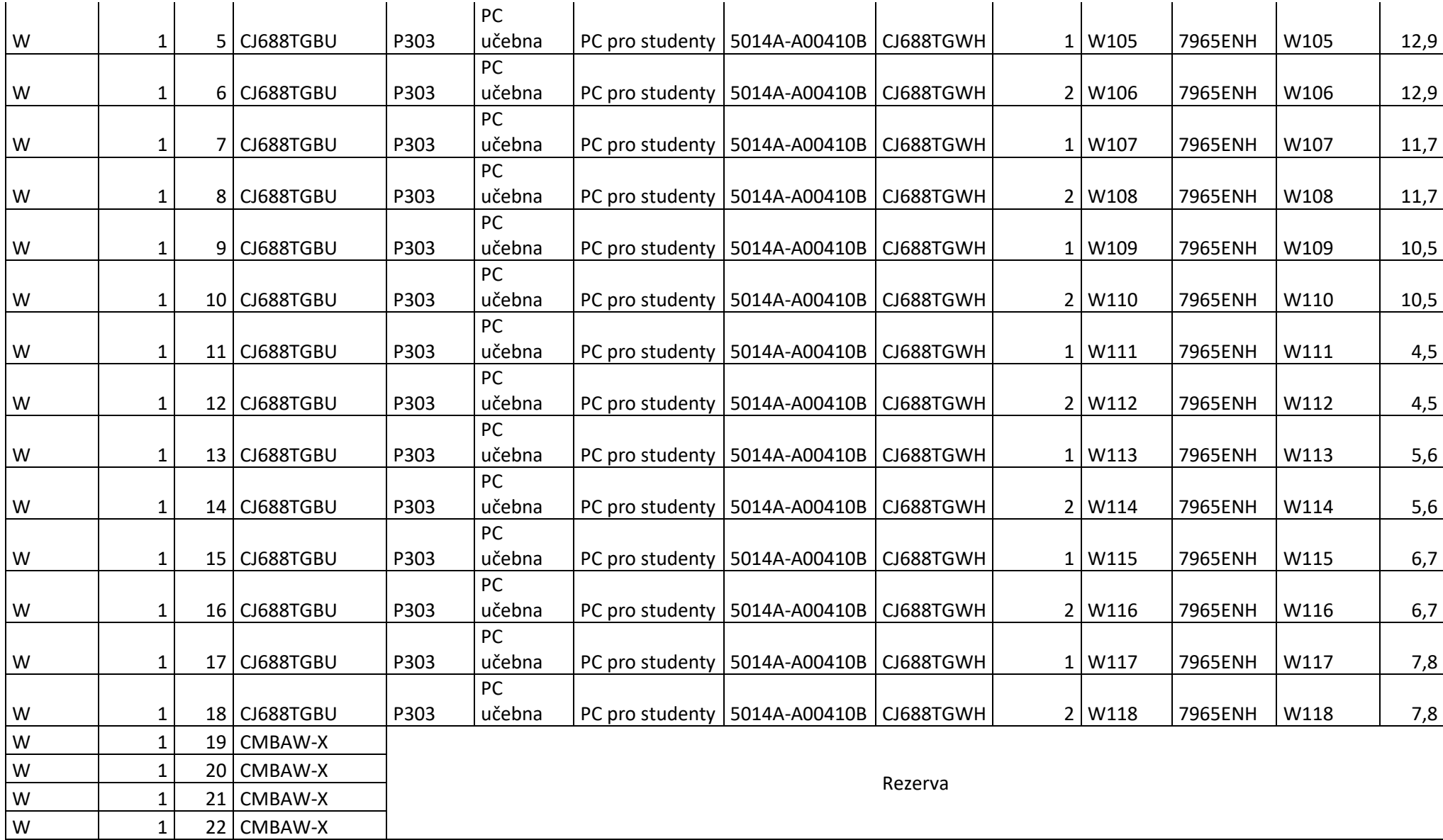

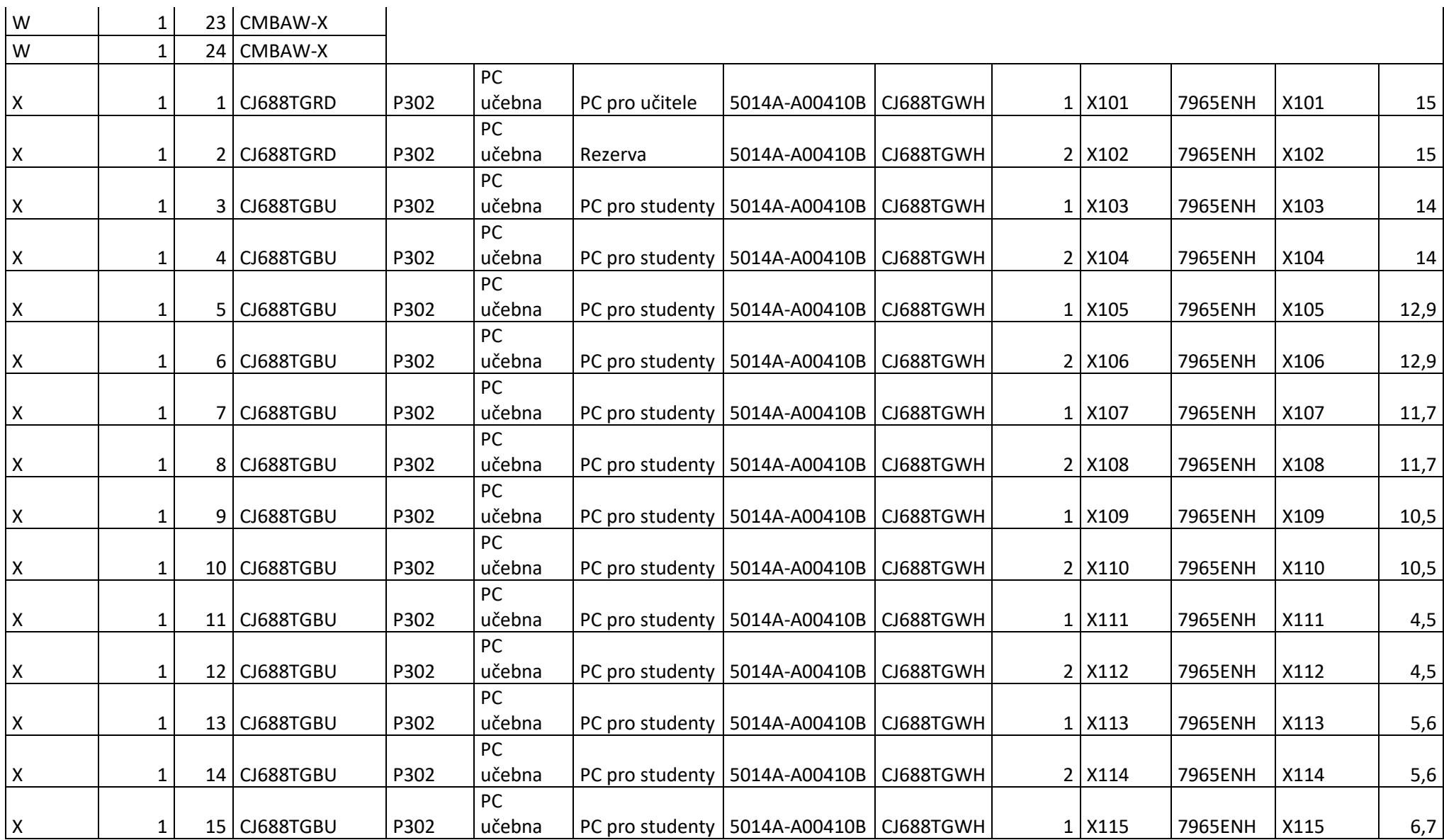

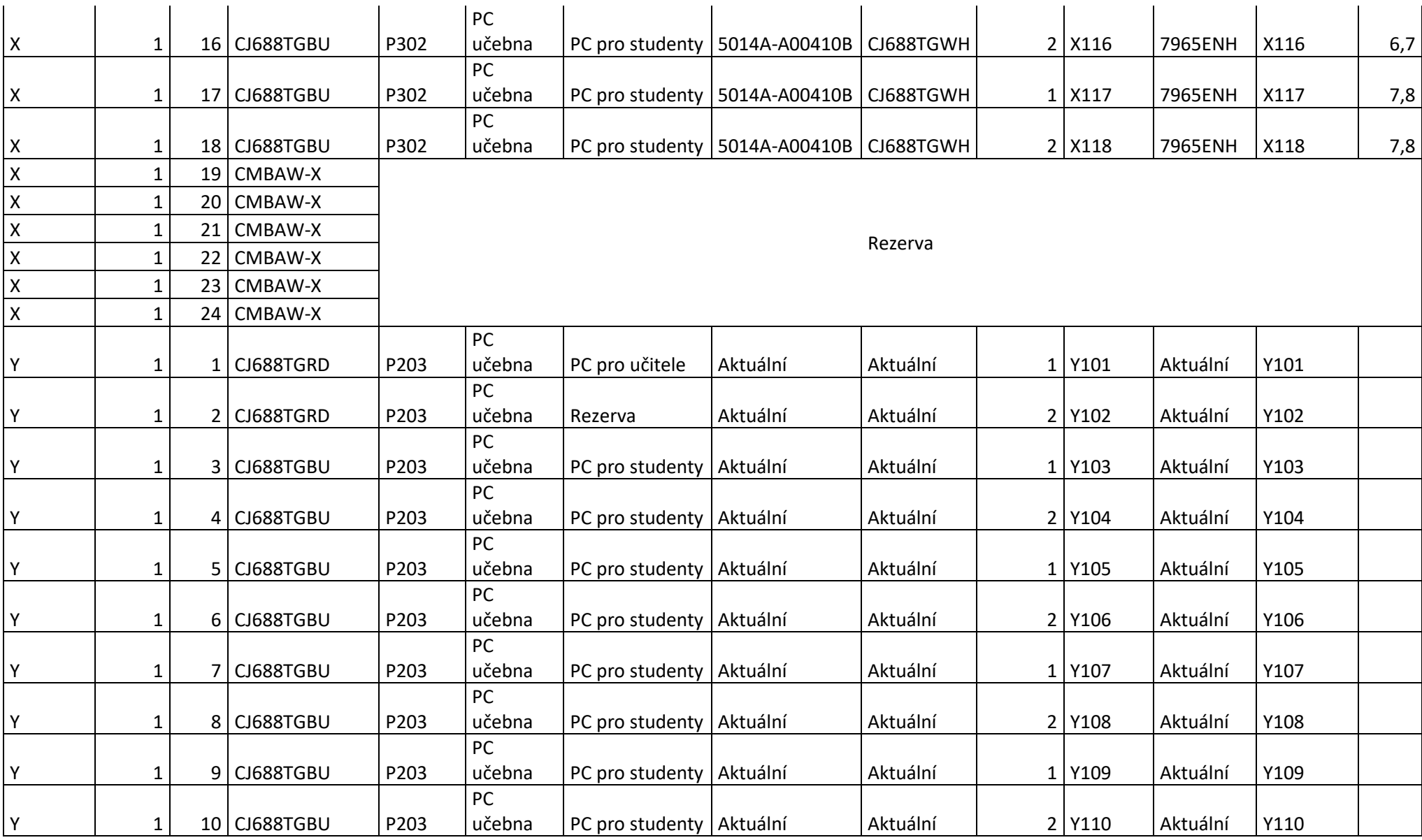

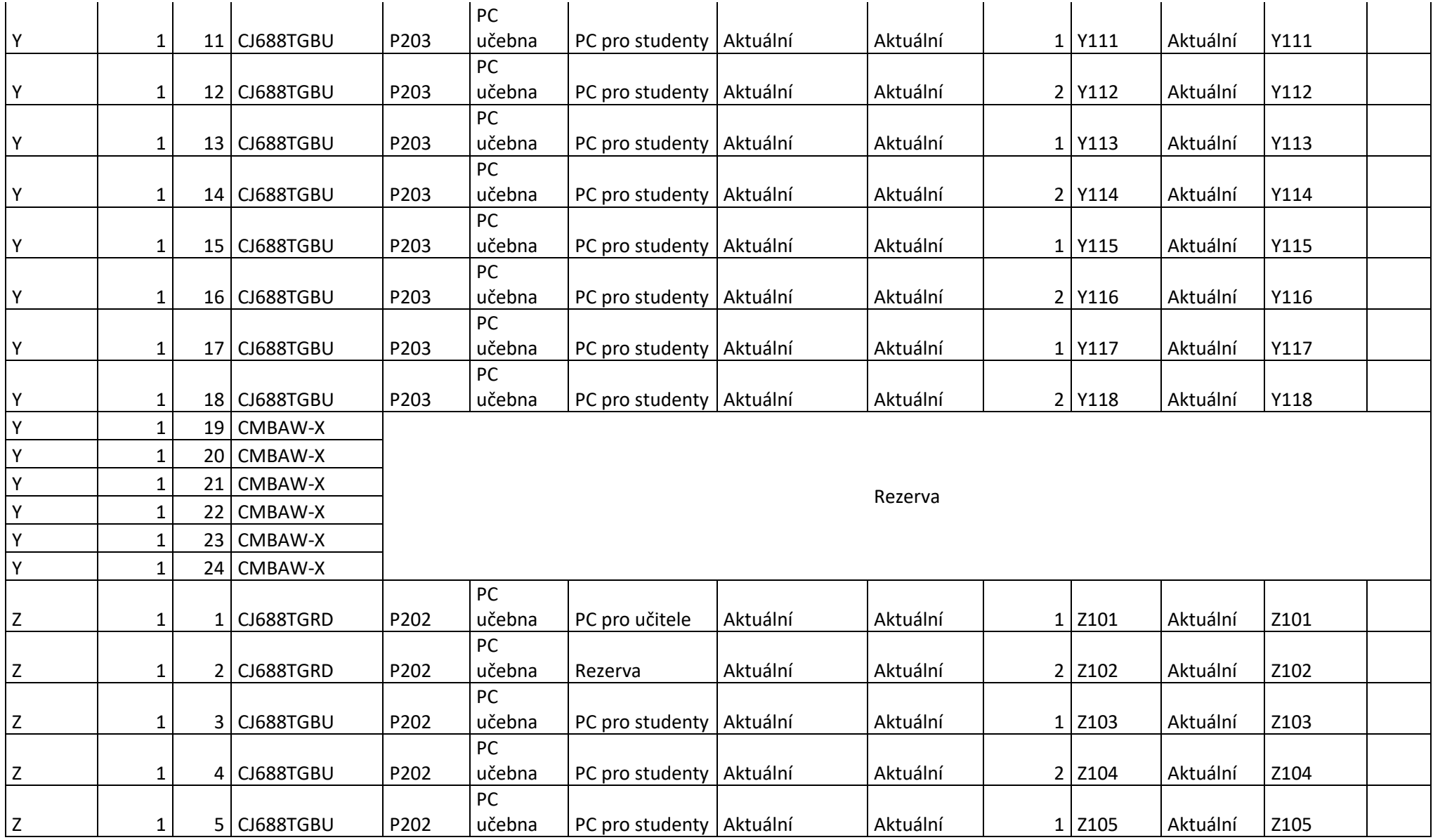

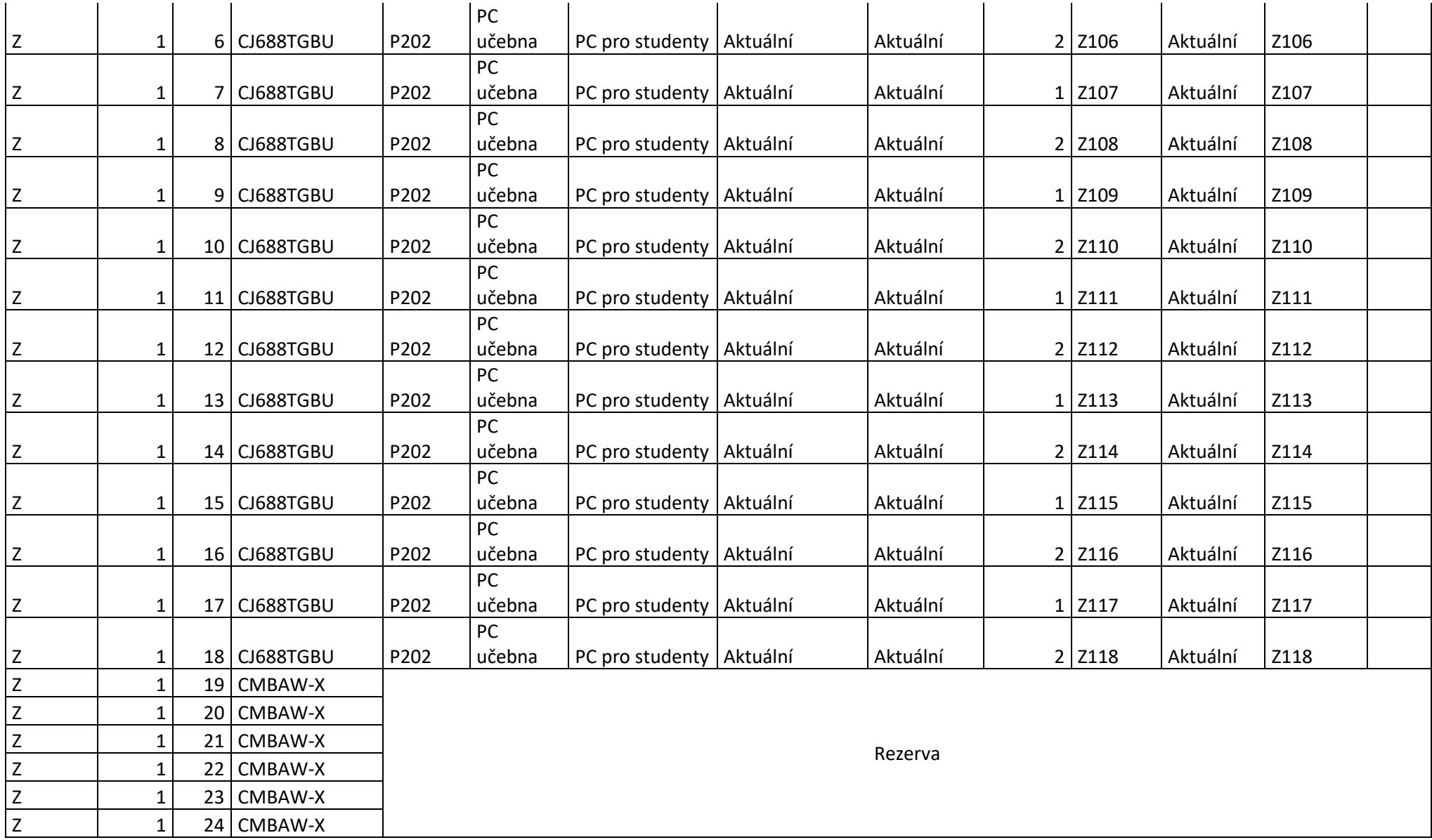